# **ANALISIS DISIMILARITAS PRA IMPLEMENTASI** *PREPOPULATED*  **DATA PADA E-FAKTUR 3.0 DAN IMPLEMENTASINYA DI PT AMPUH PERKASA JAYA**

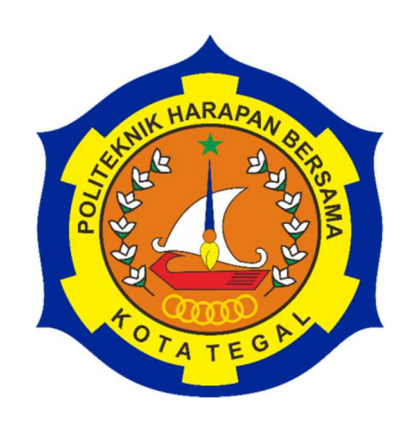

**TUGAS AKHIR** 

OLEH :

**MURINAH NUR AWALINA NIM 18031062** 

**PROGRAM STUDI DIII AKUNTANSI POLITEKNIK HARAPAN BERSAMA 2021**

# **HALAMAN PERSETUJUAN**

Tugas Akhir yang berjudul :

# **ANALISIS DISIMILARITAS PRA IMPLEMENTASI** *PREPOPULATED*  **DATA PADA E-FAKTUR 3.0 DAN IMPLEMENTASINYA DI PT AMPUH PERKASA JAYA**

Oleh Mahasiswa :

Nama : Murinah Nur Awalina NIM : 18031062

Telah diperiksa dan dikoreksi dengan baik dan cermat. Karena itu pembimbing menyetujui mahasiswa tersebut untuk menempuh ujian Tugas Akhir.

Tegal, 28 Mei 2021

Pembimbing I

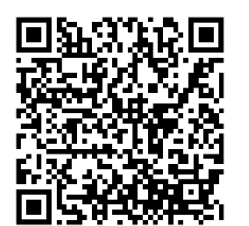

Andri Widianto, S.E., M.Si. NIPY. 04.015.212

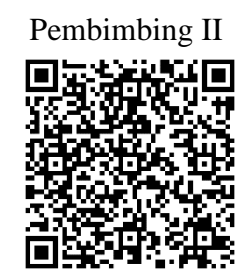

Andita Gunawan K, S.E., M.M., Ak., CA., CTA.,CPA. NIPY. -

# **LEMBAR PENGESAHAN**

Tugas Akhir yang berjudul :

ANALISIS DISIMILARITAS PRA IMPLEMENTASI *PREPOPULATED*  DATA PADA E-FAKTUR 3.0 DAN IMPLEMENTASINYA DI PT AMPUH PERKASA JAYA

Oleh :

Nama : Murinah Nur Awalina NIM : 18031062 Program Studi : Akuntansi Jenjang : Diploma III

Dinyatakan lulus setelah dipertahankan di depan Tim Penguji Tugas Akhir Program Studi Akuntansi Politeknik Harapan Bersama Tegal.

Tegal, 28 Mei 2021

- 1. Andri Widianto, S.E., M.Si. Ketua Penguji ................................
- 2. Ririh Sri H, S.E., M.M., CTT Penguji I ................................
- 3. Arifia Yasmin, S.E., M.Si., Ak., CA. Penguji II

Mengetahui,

Ketua Program Studi,

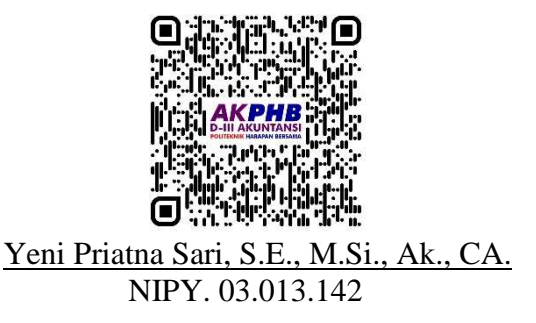

### **HALAMAN PERNYATAAN**

Dengan ini saya menyatakan bahwa karya tulis dalam bentuk Tugas Akhir ini yang PRA **IMPLEMENTASI** beriudul "ANALISIS **DISIMILARITAS** PREPOPULATED DATA PADA E-FAKTUR 3.0 DAN IMPLEMENTASINYA DI PT AMPUH PERKASA JAYA" beserta isinya adalah benar-benar karya saya *PREPOPULATED* DATA PADA E-FAKTUR 3.0 DAN IMPLEMENTASINYA  $D$  PT AMPUH PERKASA JAYA" beserta isi $D$ 

pengutipan dengan cara yang tidak sesuai dengan etika yang berlaku dalam masyarakat keilmuan sebagaimana mestinya.

Demikian pernyataan ini untuk dapat dijadikan pedoman bagi yang berkepentingan, dan saya siap menanggung resiko atau sanksi yang dijatuhkan kepada saya apabila di kemudian hari ditemukan adanya pelanggaran atas etika keilmuan dalam karya tulis saya ini, atau adanya klaim terhadap keaslian karya tulis saya ini.

Tegal, 28 Mei 2021

Yang membuat pernyataan,

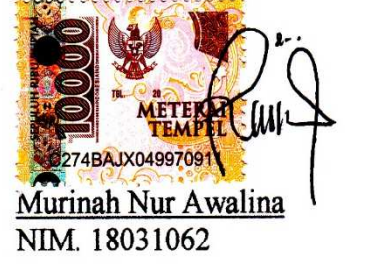

 $\mathcal{L}$ 

# **LEMBAR PERNYATAAN PERSETUJUAN PUBLIKASI KARYA TULIS ILMIAH UNTUK KEPENTINGAN AKADEMIS**

Sebagai mahasiswa prodi akuntansi Politeknik Harapan Bersama, yang bertanda tangan di bawah ini, saya :

Nama : MURINAH NUR AWALINA

NIM : 18031062

Demi pengembangan ilmu pengetahuan, menyetujui untuk memberikan kepada prodi akuntansi Politeknik Harapan Bersama hak bebas royalti non ekslusif *(Non exclusive royalty free right)* atas karya ilmiah saya yang berjudul "ANALISIS DISIMILARITAS PRA IMPLEMENTASI *PREPOPULATED* DATA PADA E-FAKTUR 3.0 DAN IMPLEMENTASINYA DI PT AMPUH PERKASA JAYA". Dengan hak bebas royalti non ekslusif ini prodi akuntansi Politeknik Harapan Bersama berhak menyimpan, mengalih-mediakan atau formatkan, mengelolanya dalam bentuk pangkalan data *(database)*, mendistribusikannya dan menampilkan atau mempublikasikannya ke internet atau media lain untuk kepentingan akademis tanpa perlu meminta ijin dari saya selama tetap mencantumkan nama saya sebagai penulis dan sebagai pemilik hak cipta, dengan menerapkan prinsip-prinsip, etika dan aturan hukum yang berlaku tentang penggunaan informasi.

Saya bersedia untuk menanggung secara pribadi, tanpa melibatkan pihak prodi akuntansi Politeknik Harapan Bersama, segala bentuk tuntutan hukum yang timbul atas pelanggaran hak cipta dalam karya ilmiah saya ini.

v

Demikian surat pernyataan ini saya buat sebenarnya.

Tegal, 28 Mei 2021

 $\mathcal{L}_{\mathcal{K}}$ 

Yang membuat pernyataan,

MURINAH NUR AWALINA NIM. 18031062

# **HALAMAN PERSEMBAHAN**

Tugas Akhir ini kupersembahkan untuk :

- 1. Allah SWT terima kasih atas segala petunjuk dan bimbingan-Mu, sehingga saya dapat menyelesaikan tugas akhir ini.
- 2. Ibu dan Ayah terima kasih telah mendidikku dan memberi kesempatan untukku mengenyam bangku perkuliahan ini serta atas segala pengorbanan, do'a dan kasih sayang yang selalu kalian bubuhkan.
- 3. Untuk Bapak Andri Widianto, S.E., M.Si. dan Bapak Andita Gunawan K, S.E., M.M., Ak., CA., CTA.,CPA. yang telah bersedia membimbing saya dengan sabar dalam menyelesaikan Laporan PKL dan Tugas Akhir ini.
- 4. Untuk Almh. Mariyatul Qibtiyah, terima kasih pernah ada dan menjadi bagian terpenting dalam hidup ini serta mengajarkan perjuangan yang sesungguhnya.
- 5. Untuk keluarga dan teman-temanku yang selalu memotivasi saya dan telah banyak memberikan dukungan untuk sesegera mungkin menyelesaikan tugas akhir ini.
- 6. Untuk temen-teman kelas 6J terima kasih telah menemani selama 3 tahun ini dengan berbagai macam perjuangan bersama.
- 7. Untuk Dosen Politeknik Harapan Bersama, terima kasih atas ilmu yang telah diberikan.
- 8. Last but not least, untuk diriku sendiri. Terima kasih sudah mampu melewati badai, hantaman karang bahkan teriknya sang baskara. Terima kasih telah percaya pada diri sendiri, terima kasih telah bekerja keras selama ini, terima kasih telah meluangkan waktu, menyisihkan uang untuk bisa kuliah sendiri dan lulus tepat waktu. Terima kasih kepada Allah SWT titipkan kepercayaan sebesar itu padaku untuk melewatinya.

# **HALAMAN MOTTO**

*"Dan sungguh, yang kemudian itu lebih baik bagimu daripada yang permulaan" (QS. Ad-Duha 93 : Ayat 4)* 

> *"Karena sesungguhnya sesudah kesulitan itu ada kemudahan" (QS. Al-Insyirah 94 : Ayat 5)*

*"Allah lah yang menjadikan bumi untukmu sebagai tempat menetap dan langit langit sebagai atap, dan membentukmu lalu memperindah rupamu serta memberimu rezeki dari yang baik baik. Demikianlah Allah, Tuhanmu, Maha Suci Allah, Tuhan seluruh Alam" (QS. Ghafir 40 : Ayat 64)* 

> *"Dan hanya kepada tuhanmulah hendaknya engkau berharap" (QS. Al-Insyirah 94 : Ayat 8)*

#### **KATA PENGANTAR**

Puji syukur saya panjatkan kehadirat Allah SWT yang telah melimpahkan rahmat dan hidyah-Nya kepada kita sehingga saya dapat menyusun dan menyelesaikannya laporan Tugas Akhir dengan judul "**Analisis disimilaritas pra implementasi** *prepopulated* **data pada E- Faktur 3.0 dan implementasinya di PT. Ampuh Perkasa Jaya**" tepat pada waktu yang telah direncanakan.

Laporan Tugas Akhir ini diajukan dalam rangka memenuhi salah satu syarat guna mencapai gelar Ahli Madya (A.Md) pada program studi Diploma III Akuntansi Politeknik Harapan Bersama kota Tegal. Dalam penyusunan Tugas Akhir ini banyak sekali hambatan yang dihadapi oleh penulis dikarenakan terbatasnya pengetahuan dan pengalaman yang dimiliki. Namun berkat bimbingan dan bantuan serta pengarahan dari berbagai pihak, akhirnya penulis dapat menyelesaikan Tugas Akhir ini dengan sebaik-baiknya.

Untuk itu pada kesempatan ini penulis mengucapkan terima kasih yang tak terhingga kepada yang terhormat :

- 1. Bapak Nizar Suhendra, S.E., M.PP. selaku Direktur Politeknik Harapan Bersama.
- 2. Ibu Yeni Priatna Sari, S.E., M.Si., Ak., CA. selaku Kepala Prodi Akuntansi Politeknik Harapan Bersama .
- 3. Ibu Meliana Widya Kusuma selaku Direktur PT. Ampuh Perkasa Jaya.
- 4. Bapak Andri Widianto, S.E., M.Si. selaku Dosen Pembimbing I.
- 5. Bapak Andita Gunawan K, S.E., M.M., Ak., CA., CTA.,CPA. selaku Dosen Pembimbing II.
- 6. Seluruh Dosen DIII Politeknik Harapan Bersama yang telah mendukung kami dalam melakukan penelitian dan penyusunan Tugas Akhir ini.
- 7. Ibu Sukma Kurnia Dewi selaku Kepala Non Operasional PT. Ampuh Perkasa Jaya.
- 8. Karyawan dan karyawati yang telah membantu dan mendukung saya selama melaksanakan penelitian di PT Ampuh Perkasa Jaya.
- 9. Teman-teman kelas 5J yang sudah berjuang bersama menyelesaikan laporan Tugas Akhir
- 10. Rekan-rekan mahasiswa jurusan Akuntansi Politeknik Harapan Bersama yang telah memberikan bantuan dalam penulisan laporan ini.

Saya menyadari masih banyak kekurangan dan kesalahan dalam penulisan Laporan ini, dan masih jauh dari kata sempurna. Seperti kata pepatah "*Tak ada gading yang tak retak* " Untuk itu, saya mengharapkan kritik dan saran yang bersifat membangun dari berbagai pihak demi kesempurnaan laporan ini. Saya berharap semoga laporan ini dapat bermanfaat bagi para pembaca serta pemerhati masalah akuntansi pada umumnya.

Tegal, 28 Mei 2021

MURINAH NUR AWALINA NIM. 18031062

#### **ABSTRAK**

Murinah Nur Awalina**.** 2021. *Analisis Disimilaritas Pra Implementasi Prepopulated Data pada E- Faktur 3.0 dan Implementasinya di PT Ampuh Perkasa Jaya.* Program Studi: Diploma III Akuntansi. Politeknik Harapan Bersama. Pembimbing I: Andri Widianto, S.E., M.Si.; Pembimbing II: Andita Gunawan K, S.E., M.M., AK., CA., CTA.,CPA.

Direktorat Jenderal Pajak melakukan peremajaan sistem dengan pembaharuan pada aplikasi E-Faktur versi 2.2 menjadi versi 3.0, tujuan yang diharapkan adalah memberikan kemudahan pelayanan kepada pengusaha kena pajak (PKP). Beberapa fitur yang dikembangkan di dalam E-Faktur 3.0, diantaranya *Prepopulated* PM PIB, *Prepopulated* PM *e*-Faktur, *Prepopulated VAT Refund, Prepopulated* SPT Masa PPN 1111, Sinkronisasi kode cap fasilitas pada *e*-Faktur. Tujuan dari penelitian ini dilakukan untuk analisis dan mengetahui disimilaritas pra implementasi *prepopulated* data pada E- Faktur 3.0 dan implementasinya di PT. Ampuh Perkasa Jaya. Penelitian ini menggunakan metode teknik analisis data komparatif kualitatif. Hasil penelitian menunjukkan bahwa PT Ampuh Perkasa Jaya melalui pengumuman Nomor PENG-11/PJ.09/2020 telah melakukan pembaharuan sistem E-Faktur 2.2 menjadi 3.0 pada tanggal 1 Oktober 2020 dan melakukan administrasi perpajakan SPT Masa PPN menggunakan E-Faktur 3.0 mulai masa September tahun 2020. Manfaat dirasakan oleh PKP terutama dalam administrasi PPN Masukan, PIB serta pelaporan PPN. Hambatan juga dirasakan oleh PKP sehingga PT Ampuh perkasa Jaya menerapkan langkah yang bisa diambil sebagai mitigasi atas hambatan dalam menjalankan E-Faktur 3.0. Berdasarkan hasil analisis dapat disimpulkan bahwa dengan pembaharuan sistem E-Faktur memiliki beberapa disimilaritas yang signifikan dirasakan oleh PT. Ampuh Perkasa Jaya pra implementasi *prepopulated* data pada E-Faktur 3.0 dan setelah implementasinya.

**Kata Kunci :** Faktur Pajak, Faktur Pajak Elektronik, *Prepopulated* data

#### *ABSTRACT*

**Awalina, Murinah Nur.** 2021. *The Analysis of Dissimilarity Pre-Implementation Prepopulated Data on E-Invoice 3.0 and The Implementation at PT. Ampuh Perkasa Jaya. Study Program: Accounting Associate Degree. Politeknik Harapan Bersama. Advisor: Andri Widianto, S.E., M.Si*.*; Co-Advisor: Andita Gunawan K, S.E., M.M., AK., CA., CTA.,CPA.*

*The Directorate General of Taxation carried out a system rejuvenation by updating the e-Invoice application version 2.2 to version 3.0, the expected goal is to provide facilitate services to taxable entrepreneurs (PKP). Some of the features developed in E-Invoice 3.0, including Prepopulated PM PIB, Prepopulated PM e-Invoice, Prepopulated VAT Refund, Prepopulated SPT Period VAT 1111, Synchronization of facility stamp codes on e-Invoice. The purpose of this research was to analyze and determine the dissimilarity of pre-implementation prepopulated data on e-Invoice 3.0 and the implementation at PT. Ampuh Perkasa Jaya. This research used qualitative comparative analysis technique methods. The results showed that PT Ampuh Perkasa Jaya through the announcement of Number PENG-11 / PJ.09 / 2020 has updated the e-Invoice 2.2 system to 3.0 on 1st October 2020 and carried out tax administration a periodic tax return of VAT with using an e-Invoice 3.0 starting from of periodic September 2020. The benefits felt by PKP especially in the administration of VAT IN, Notification of Imported Goods, and VAT reporting. PKP also felt obstacles, so in here PT Ampuh Perkasa Jaya implemented steps that could be taken as mitigation of obstacles in running E-Invoice 3.0. Based on the results of the analysis, it can be concluded that the renewal of the e-Invoice system has several significant differences in PT. Ampuh Perkasa Jaya preimplementation prepopulated data on e-Invoice 3.0 and after the implementation.* 

*Key Words* : *Tax Invoice, Electronic Tax Invoice, Prepopulated data*

# **DAFTAR ISI**

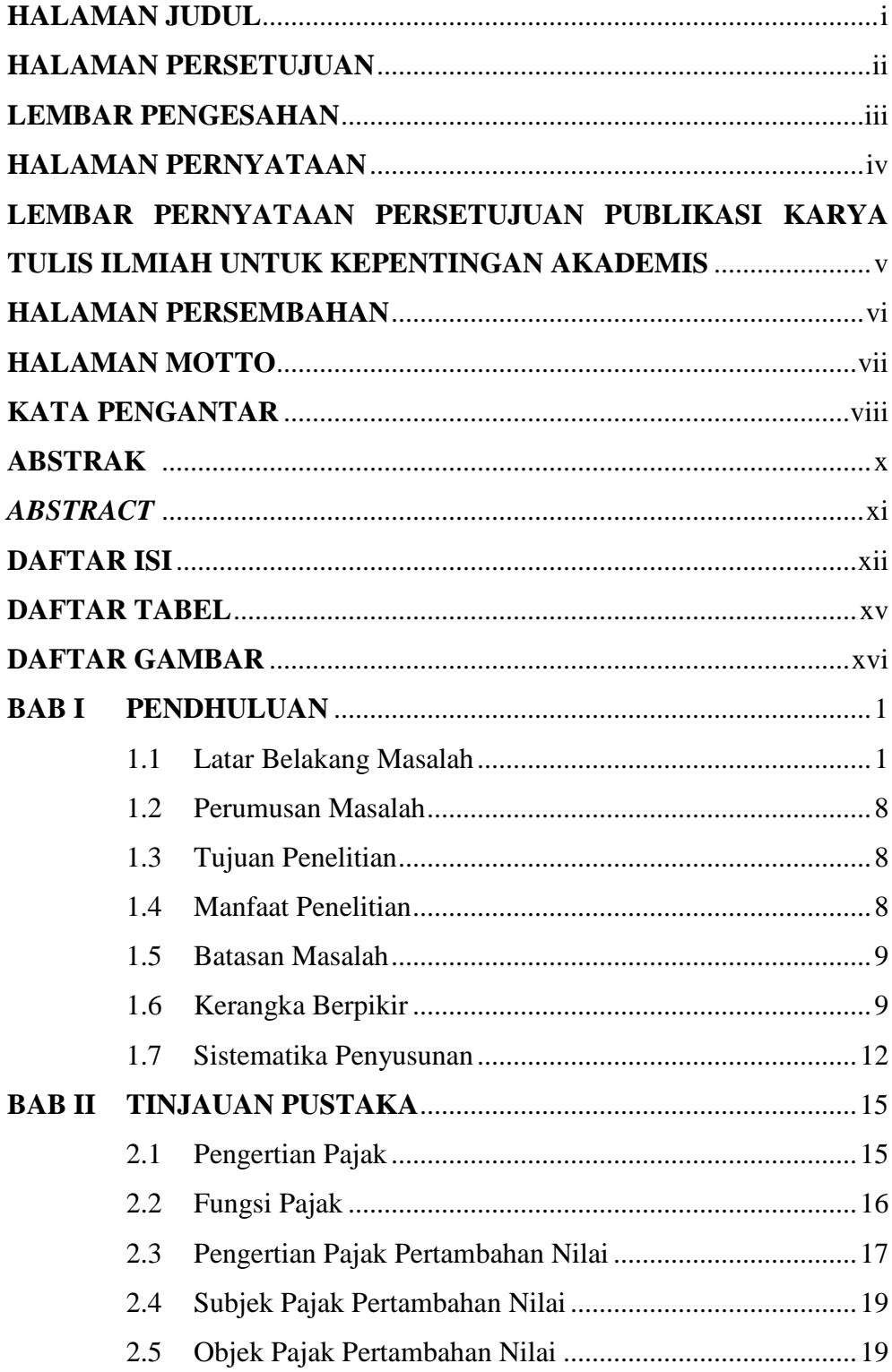

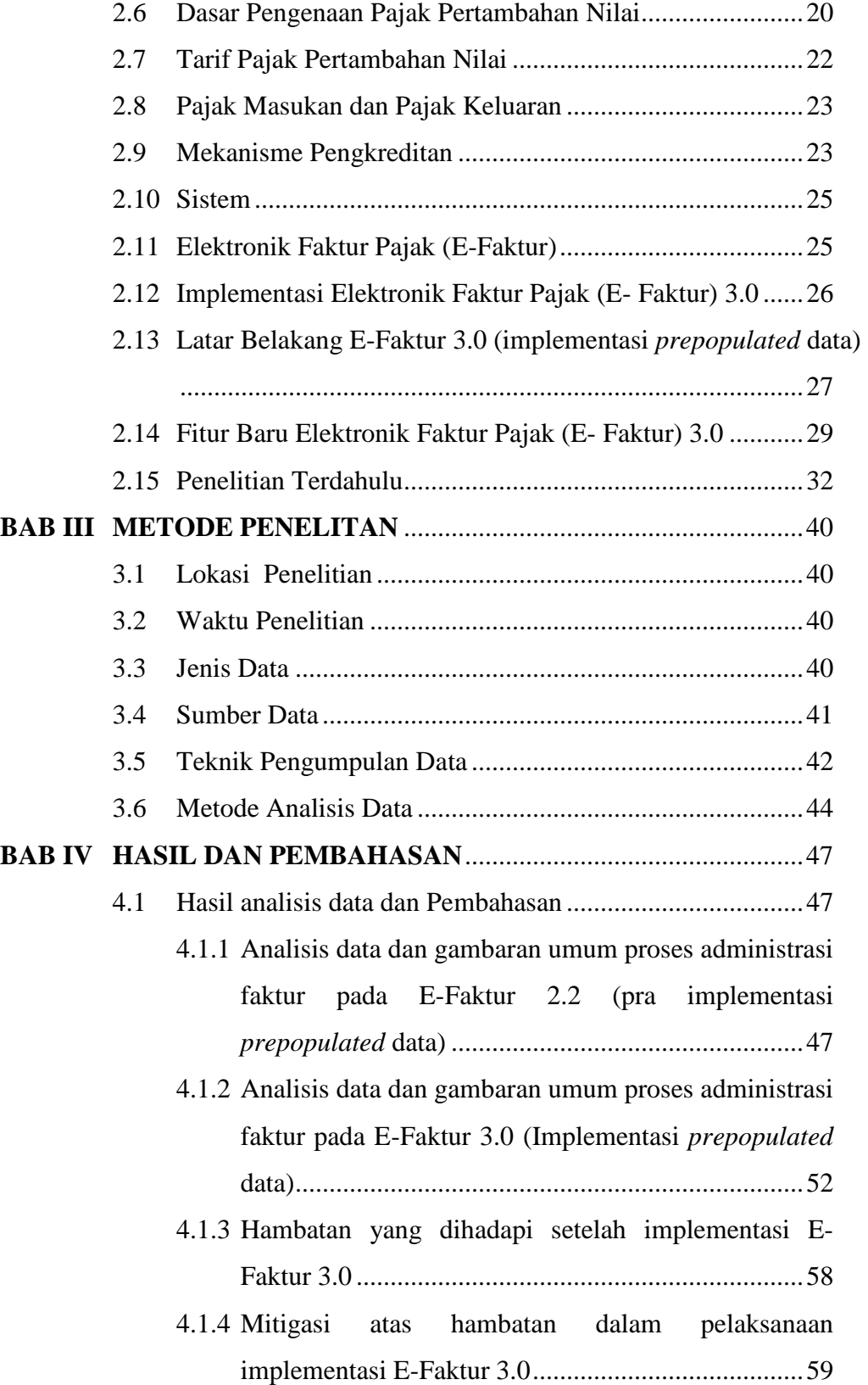

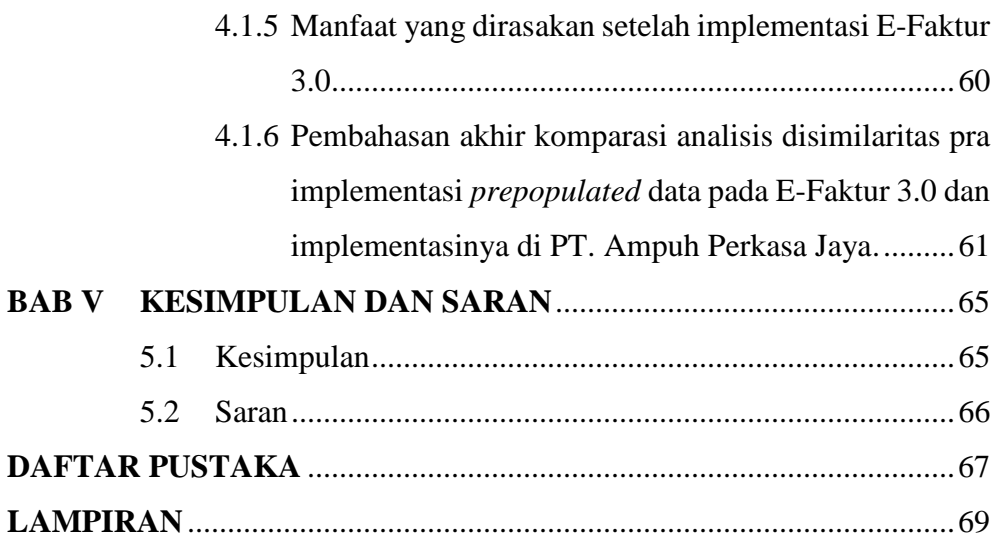

# **DAFTAR TABEL**

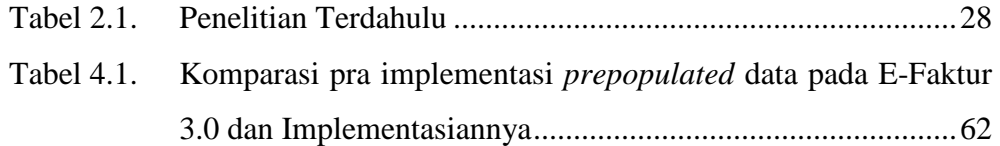

# **DAFTAR GAMBAR**

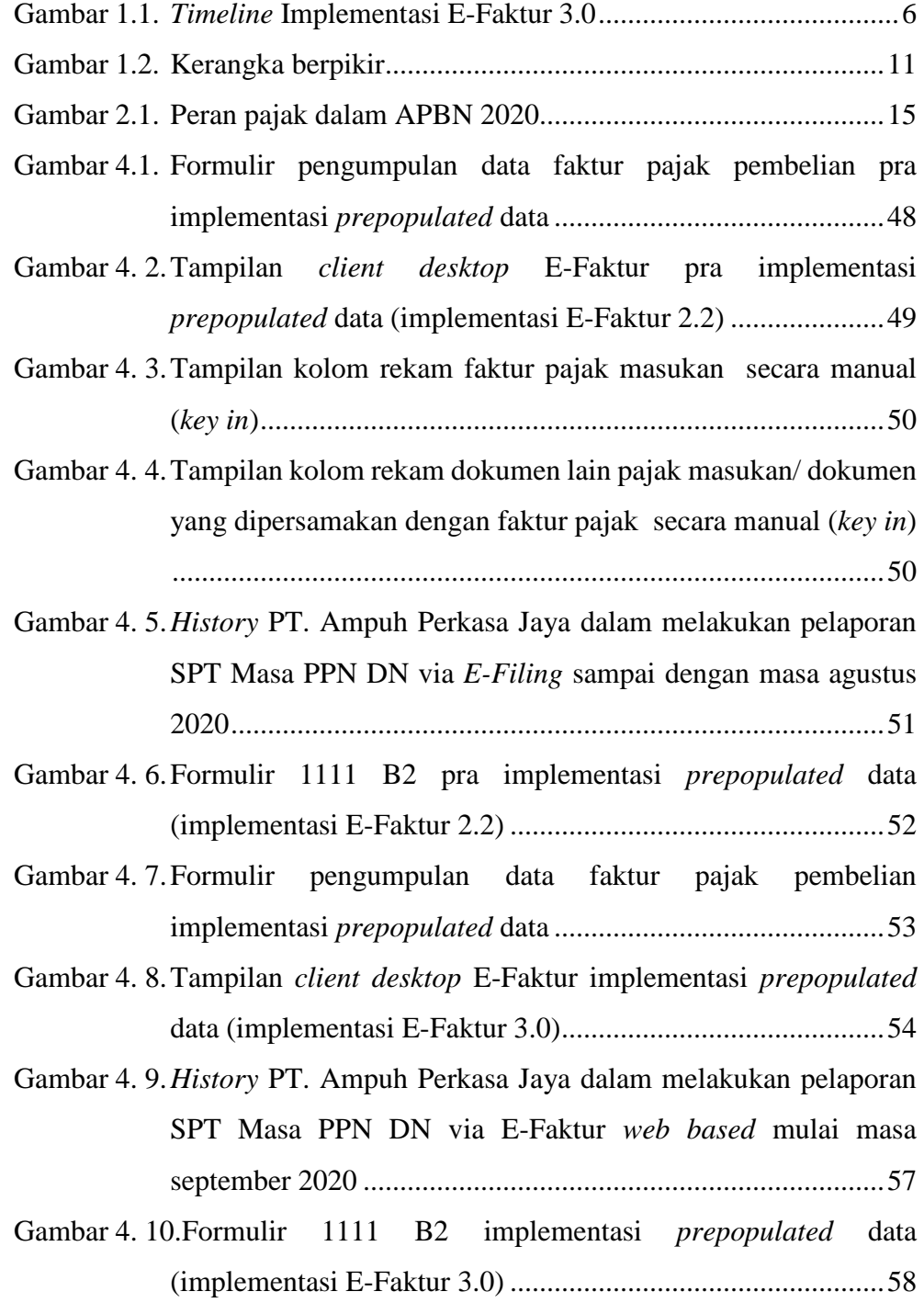

# **LAMPIRAN**

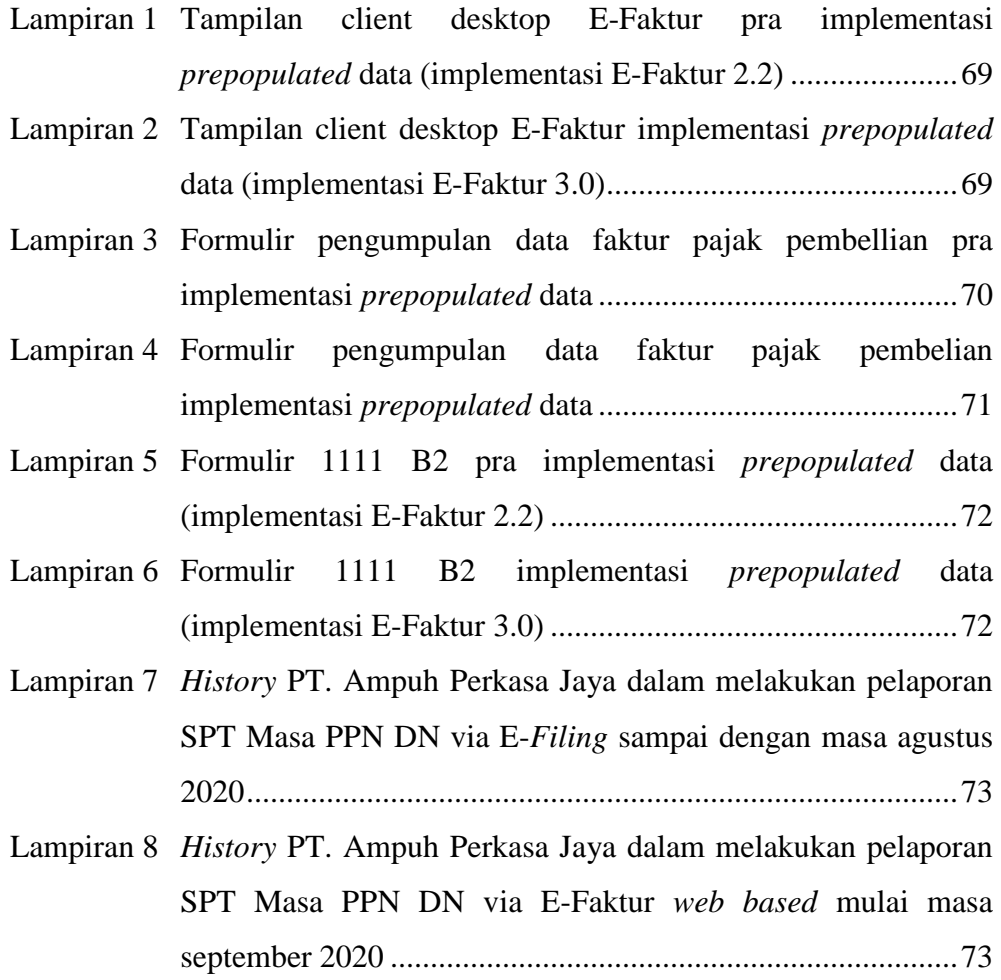

#### **BAB I**

# **PENDAHULUAN**

#### **1.1 Latar Belakang Masalah**

Dalam rangka pembangunan Nasional, hal yang menjadi kebutuhan mutlak bagi pemerintah dimana salah satunya adalah membuat rancangan untuk pembangunan, khususnya dalam pembangunan infrastruktur di Indonesia. Sebagai upaya pengembangan infrastruktur di Indonesia, Negara memerlukan kesiapan dana yang dapat dipergunakan untuk membelanjai kepentingan Pemerintah. Peran serta pajak di Indonesia sangat berpengaruh menjadi alat kontributif yang besar bagi ancangan perbelanjaan Negara dengan tujuan aktualisasi pengembangan pembangunan Nasional. Di Indonesia sendiri sumber terbesar penerimaan suatu Negara berasal dari pajak. Pajak Pertambahan Nilai dianggap menjadi potensi terbesar dalam penerimaan pajak. Dikemukakan oleh E. Suandy (2011) [1] dalam bukunya Pajak Pertambahan Nilai merupakan pajak yang dikenakan terhadap penyerahan atau impor barang kena pajak atau jasa kena pajak yang dilakukan oleh pengusaha kena pajak, dan dapat dikenakan berkali kali setiap ada pertambahan nilai dan dapat dikreditkan. Undang–Undang Nomor 8 Tahun 1983 tentang Pajak Pertambahan Nilai Barang dan Jasa dan Pajak Penjualan atas Barang Mewah dijadikan sebagai peraturan pemerintah dalam melakukan pemungutan Pajak Pertambahan Nilai (PPN) oleh Pemerintah Pusat, Undang-Undang tersebut mengalami beberapa kali perubahan dan

yang terakhir adalah Undang–Undang Nomor 42 Tahun 2009. Undang-Undang tersebut seringkali disebut sebagai UU PPN 1984 karena mulai diberlakukan pada tanggal 1 juli 1984 (Pasal 20 UU PPN 1984).

 Pengenaan Pajak Pertambahan Nilai (PPN) dilakukan secara tidak langsung atas konsumsi dalam Negeri. Melonjaknya daya beli masyarakat atas penggunaan barang dan/atau jasa tersebut menjadi substansi paling berpotensi menaikkan penerimaan Negara pada bagian pajak. Pajak Pertambahan Nilai dikenakan termasuk di dalam harga pembelian suatu barang dan/atau jasa, Masyarakat secara tidak langsung telah membayar pajaknya kepada negara atas perilaku konsumtif masyarakat terhadap barang dan/atau jasa kena pajak. Pajak yang disetorkan oleh pihak lain (penjual) bukanlah menjadi beban pajak yang sebenarnya ditanggung, dimana konsumen akhirlah yang merupakan penanggung pajak tetapi tidak melakukan penyetoran langsung kepada pajak, hal ini menjawab pertanyaan mengapa Pajak Pertambahan Nilai (PPN) disebut sebagai pajak tidak langsung.

Pemerintah mengambil tindakan yang bertujuan menaikkan penerimaan pada bagian perpajakan dengan mulai mengadakan restorasi perpajakan *(Tax Reform)* secara global pada tahun 1983, *official assestment system* merupakan sistem pemungutan pajak yang dianut Indonesia sebelumnya, kemudian setelah pembaruan dalam pemungutan pajak. Indonesia menganut *self assestment system*, Undang-Undang Nomor 6 Tahun 1983 sebagaimana telah diubah terakhir dengan Undang-Undang Nomor 16

Tahun 2009 menjadi dasar peraturan pemerintah dalam memungut pajak. *Self assestment system* tentunya memiliki disimilaritas yang signifikan dengan sistem pemungutan *official assestment system* yaitu kepercayaan penuh diberikan kepada wajib pajak untuk menghitung, memperhitungkan, menyetor dan melaporkan seluruh pajak yang menjadi kewajibannya. Harapan dengan diterapkannya *self assestment system* adalah dapat menaikkan sikap patuh wajib pajak dalam melakukan kewajiban perpajakan. Dalam aktualisasinya wajib pajak masih banyak yang belum mempunyai kesadaran mengenai betapa krusialnya pemenuhan kewajiban perpajakan berdaya guna bagi berbagai komponen pemerintahan, kepentingan Negara, serta ditujukan untuk mereka sendiri sebagai warga negara yang baik. Keberadaan *self assestment system* memungkinkan terjadinya kecurangan pajak. Tanpa adanya penelitian, pengawasan dan ketetapan dari instansi pajak maka wajib pajak yang berkedapatan tidak mematuhi peraturan perpajakan akan mengalami peningkatan sehingga dapat mengakibatkan lemahnya sistem perpajakan.

Sebagai dampak dari semakin majunya ilmu pengetahuan dan teknologi memberi manfaat dan membantu dalam pemodernan administrasi pajak khususnya terhadap pembaruan sistem. Sebagai tindak lanjut guna mendukung diterapkannya *self assesment system,* Direktorat Jendral Pajak melakukan pembaharuan administrasi*.* Sebagai lembaga yang mengemban peranan penting untuk menghimpun penerimaan pajak, Direktorat Jenderal Pajak (DJP) melakukan restorasi perpajakan dengan memberikan inovasi pada sistem administrasi perpajakan serta kebijakan perpajakan yang bertujuan agar pemungutan pajak dapat dilakukan secara optimal sehingga terjadi peningkatan penerimaan pajak dan juga dapat memaksimalkan pelayanan bagi wajib pajak*.* Peluncuran aplikasi E-Faktur menjadi salah satu langkah yang ditempuh oleh Direktorat Jendral Pajak untuk mengoptimalkan penerimaan pajak khusunya Pajak Pertambahan Nilai dengan harapan dapat memudahkan wajib pajak dalam melakukan kewajibannya. Tahap penerapan Elektronik Faktur (E-Faktur) Pajak di Indonesia sesuai PER-16/PJ/2014 yang diterbitkan oleh Direktur Jenderal Pajak (DJP) pada tanggal 1 Juli 2014, Elektronik Faktur (E-Faktur) Pajak mulai diberlakukan oleh seluruh Pengusaha Kena Pajak (PKP) Se-Jawa dan Bali, Dan pada tanggal 1 Juli 2015 pemberlakuan terhadap seluruh PKP di Indonesia pada tanggal 1 Juli 2016.

E-SPT PPN yang dulu digunakan oleh wajib pajak dalam melakukan kewajiban perpajakan mengalami pembaharuan dengan digantikan oleh aplikasi E-Faktur yang dapat diakses oleh Pengusaha Kena Pajak (PKP) melalui (http://www.pajak.go.id/E-Faktur), Tujuan esensial diberlakukannya E-Faktur tidaklah lain guna mempermudah ketika dilakukan pemungutan Pajak Pertambahan Nilai (PPN) selain itu mudahnya pengecekkan silang atas transaksi yang terjadi merangkap untuk melindungi Pengusaha Kena Pajak (PKP) dari pengkreditan Pajak Masukan yang tidak sesuai dengan peraturan. Dikarenakan terbitan E-Faktur pajak yang dibubuhi pengaman berupa *QR code*. Informasi mengenai transaksi penyerahan, nilai Dasar Pengenaan Pajak (DPP) dan Pajak Pertambahan Nilai (PPN) dan lainnya ditampilkan oleh *QR*

*code* saat dilakukan *scan barcode*. Nomor seri Faktur Pajak yang acak juga akan ditolak pada aplikasi E-Faktur dikarenakan nomor seri Faktur Pajak diberikan kepada wajib pajak melewati tahapan validasi Pengusaha Kena Pajak (PKP) yang selektif, mulai dari registrasi ulang, kode aktivasi yang diberikan melalui pos atau *email* dan *password* khusus. Dengan diberlakukannya E-Faktur terdapat harapan yang besar yaitu meningkatkan efektifitas dan efisiensi Pengusaha Kena Pajak selaku Wajib Pajak dalam melakukan kewajiban perpajakan, serta mempermudah Direktorat Jendral Pajak dan Kantor Pelayanan Pajak (KPP) dalam menjalankan tugasnya.

PT. Ampuh Perkasa Jaya merupakan Perseroan Terbatas yang terletak di Jalan Seram No. 10 Rt .001 Rw. 010, Mintaragen, Tegal. Perusahaan yang bergerak dibidang Industri pemberantas hama (formulasi) yang memproduksi obat anti nyamuk bakar. Perusahaan merupakan Pengusaha Kena Pajak (PKP) yang mempunyai transaksi penjualan atas barang kena pajak (BKP) sehingga melakukan pemungutan Pajak Pertambahan Nilai Keluaran (PPN Keluaran), selain itu Perusahaan juga melakukan pembelian atas Barang Kena Pajak (BKP) dan/atau Jasa Kena Pajak (JKP) sehingga dikenakan Pajak Pertambahan Nilai Masukan (PPN Masukan). Pengkreditan atas Pajak Masukan yang telah disetor dilakukan dengan Pajak Keluaran yang telah dipungut, perusahaan berstatus kurang bayar atas Pajak Pertambahan Nilai (PPN) ketika Pajak Keluaran yang telah dipungut lebih besar daripada Pajak Masukan yang disetorkan sebelumnya. PT Ampuh Perkasa Jaya berusaha menjadi perusahaan yang mematuhi peraturan Pemerintah dengan melaksanakan administrasi perpajakan yang menjadi kewajibannya. Kewajiban perpajakan yang dipenuhi oleh PT Ampuh Perkasa Jaya yaitu melakukan perhitungan, pembayaran atau penyetoran, serta pelaporan pajak yang menjadi beban perusahaan. Dan Pajak Pertambahan Nilai (PPN) menjadi salah satu kewajiban perpajakan yang harus dijalankan.

Penerapan E-Faktur menjadi pusat yang akan dikaji disini, bentuk pemodernan administrasi pajak diharapkan menjadi alat kontributif bagi Pengusaha Kena Pajak (PKP) dalam pemenuhan kewajiban perpajakannya. Karena baru ini Direktorat Jendral Pajak melakukan pembaharuan terhadap sistem E-Faktur dari E-Faktur 2.2 menjadi E-Faktur 3.0 dengan tahapan implementasi yang telah ditetapkan. (lihat gambar *1.1*)

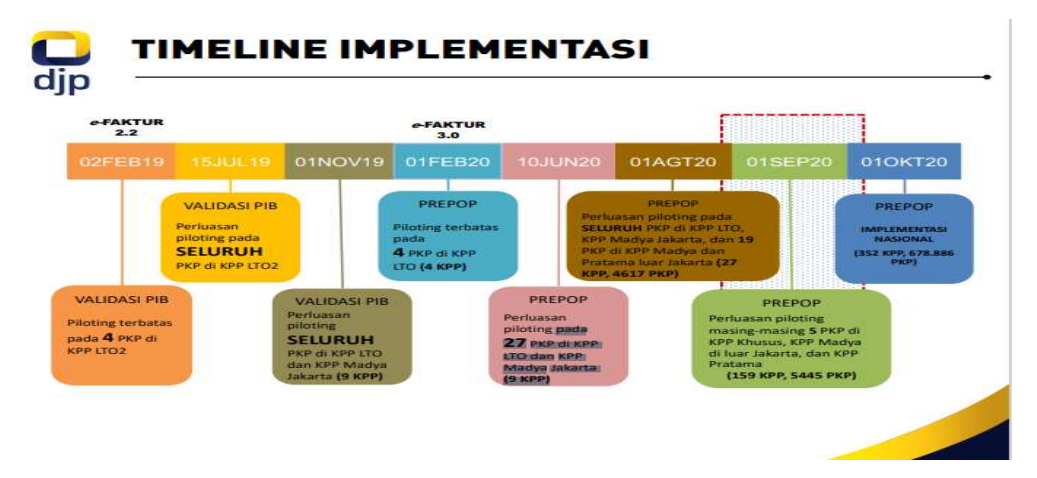

**Gambar 1.1.** *Timeline* **Implementasi E-Faktur 3.0** 

Sumber : Direktorat Jendral Pajak<sup>[2]</sup>

Yang menjadi latar belakang Direktorat Jendral Pajak melakukan peremajaan pada sistem E-Faktur adalah masih banyak ditemukan kesalahan pengisian NTPN pada PIB dalam melakukan input kedalam aplikasi E-Faktur

karena sistem data DJP dengan DJBC (Direktorat Jenderal Bea dan Cukai) belum terintegrasi, dan masih banyak terjadinya kesalahan pengisian Nomor Transaksi Penerimaan Negara (NTPN) pada inputan aplikasi E-Faktur tersebut sehingga membutuhkan tindak lanjut berupa validasi PIB. Selain itu pada validasi Pajak Masukan Pengusaha Kena Pajak (PKP) diharuskan melakukan *input* Pajak Masukan (PM) pada *form* 1111 B2 secara manual (*key in*) karena data E-Faktur Pajak Masukan (PM) atas NPWP Pengusaha Kena Pajak (PKP) tidak terintegrasi secara sistem pada E-Faktur, hal tersebut memicu semakin banyak beredarnya aplikasi *QR Scanner* E-Faktur yang tidak resmi (penyedia jasa pihak ketiga tanpa memperoleh persetujuan DJP) dan tentunya dapat berisiko bagi PKP yang menggunakannya, serta masih sering terjadinya lawan transaksi dari PKP melakukan perubahan data Faktur sehingga harus dilakukan koreksi salah pengkreditan atas perubahan data tersebut. Sedangkan pada pelaporan SPT dilatarelakangi karena pelaporan SPT Masa PPN masih memanfaatkan *e-Filing* dengan mengunggah CSV (*Cumma Separated Value*) dan dilakukan pada aplikasi tersendiri, yakni DJP Online, dan ketika data Faktur yang akan dibuat memiliki jumlah yang besar dalam satu *database*, mengakibatkan proses unggah SPT ke aplikasi E-Faktur membutuhkan waktu yang lama.

Berdasarkan uraian yang telah dijabarkan di atas, maka peneliti tertarik untuk mengadakan penelitian dengan judul: "**Analisis disimilaritas pra implementasi** *prepopulated* **data pada E-Faktur 3.0 dan implementasinya di PT. Ampuh Perkasa Jaya."**

# **1.2 Perumusan Masalah**

Perumusan masalah pada penelitian ini adalah apakah disimilaritas pra implementasi *prepopulated* data pada E- Faktur 3.0 dan implementasinya di PT. Ampuh Perkasa Jaya?

#### **1.3 Tujuan Penelitian**

Tujuan penelitian ini adalah untuk analisis dan mengetahui disimilaritas pra implementasi *prepopulated* data pada E- Faktur 3.0 dan implementasinya di PT. Ampuh Perkasa Jaya.

# **1.4 Manfaat Penelitian**

Manfaat penelitian ini yaitu :

a. Manfaat Teoritis

Secara teoritis hasil dari penelitian ini diharapkan dapat bermanfaat sebagai kepustakaan pada saat dilakukan penelitian selanjutnya yang berhubungan tentang perpajakan khususnya Pajak Pertambahan Nilai (PPN), serta menjadi bahan kajian lebih lanjut.

- b. Manfaat Praktis
	- 1) Bagi Peneliti

Menambah wawasan dan pengetahuan tentang disimilaritas pra implementasi *prepopulated* data pada E- Faktur 3.0 dan implementasinya di PT. Ampuh Perkasa Jaya.

2) Bagi PT. Ampuh Perkasa Jaya

Sebagai bahan untuk pengambilan keputusan dan sebagai masukan untuk menganalisa penerapan perpajakan khususnya Pajak Pertambahan Nilai yang ada pada PT. Ampuh Perkasa Jaya.

3) Bagi Politeknik Harapan Bersama

Menambah *literature* yang berkaitan dengan penerapan *prepopulated* data pada sistem E-Faktur 3.0, diharapkan dengan adanya penelitian ini dapat digunakan mahasiswa Politeknik Harapan Bersama sebagai bahan pengembangan bagi penelitian selanjutnya.

#### **1.5 Batasan Masalah**

Dalam penyusunan penelitian ini, permasalahan yang akan dibatasi yaitu Data tahun 2017 sampai dengan 2020.

#### **1.6 Kerangka Berpikir**

Permasalahan dalam penelitian ini adalah masih banyak terjadinya kesalahan pengisian Nomor Transaksi Penerimaan Negara (NTPN) pada aplikasi E-Faktur karena sistem data DJP dengan DJBC (Direktorat Jenderal Bea dan Cukai) belum terintegrasi, sehingga membutuhkan tindak lanjut berupa validasi PIB. Selain itu Pengusaha Kena Pajak (PKP) diharuskan melakukan *input* Pajak Masukan (PM) pada *form* 1111 B2 secara manual (*key in*) karena data E-Faktur Pajak Masukan (PM) atas NPWP Pengusaha Kena Pajak (PKP) tidak terintegrasi secara sistem pada E-Faktur, hal tersebut memicu semakin banyak beredarnya aplikasi *QR Scanner* E-Faktur yang tidak resmi (penyedia jasa pihak ketiga tanpa memperoleh persetujuan DJP) dan tentunya dapat berisiko bagi PKP yang menggunakannya, serta masih sering terjadinya lawan transaksi dari PKP melakukan perubahan data Faktur sehingga harus dilakukan koreksi salah pengkreditan atas perubahan data tersebut. Sedangkan pada pelaporan SPT dilatarelakangi karena pelaporan SPT Masa PPN masih memanfaatkan *e-Filing* dengan mengunggah CSV (*Cumma Separated Value*) dan dilakukan pada aplikasi tersendiri, yakni DJP Online, dan ketika data faktur yang akan dibuat memiliki jumlah yang besar dalam satu *database*, mengakibatkan proses unggah SPT ke aplikasi E-Faktur membutuhkan waktu yang lama.

Penelitian ini memiliki rumusan masalah apakah disimilaritas pra implementasi *prepopulated* data pada E- Faktur 3.0 dan implementasinya di PT. Ampuh Perkasa Jaya. Metode analisis komparatif digunakan dalam penelitian ini dan akan ditarik kesimpulan hasil dari analisis mengetahui disimilaritas pra implementasi *prepopulated* data pada E- Faktur 3.0 dan implementasinya di PT. Ampuh Perkasa Jaya.

Dari semua detail yang telah dijabarkan di atas, kerangka berpikir penelitian dapat disederhanakan menjadi sebagai berikut :

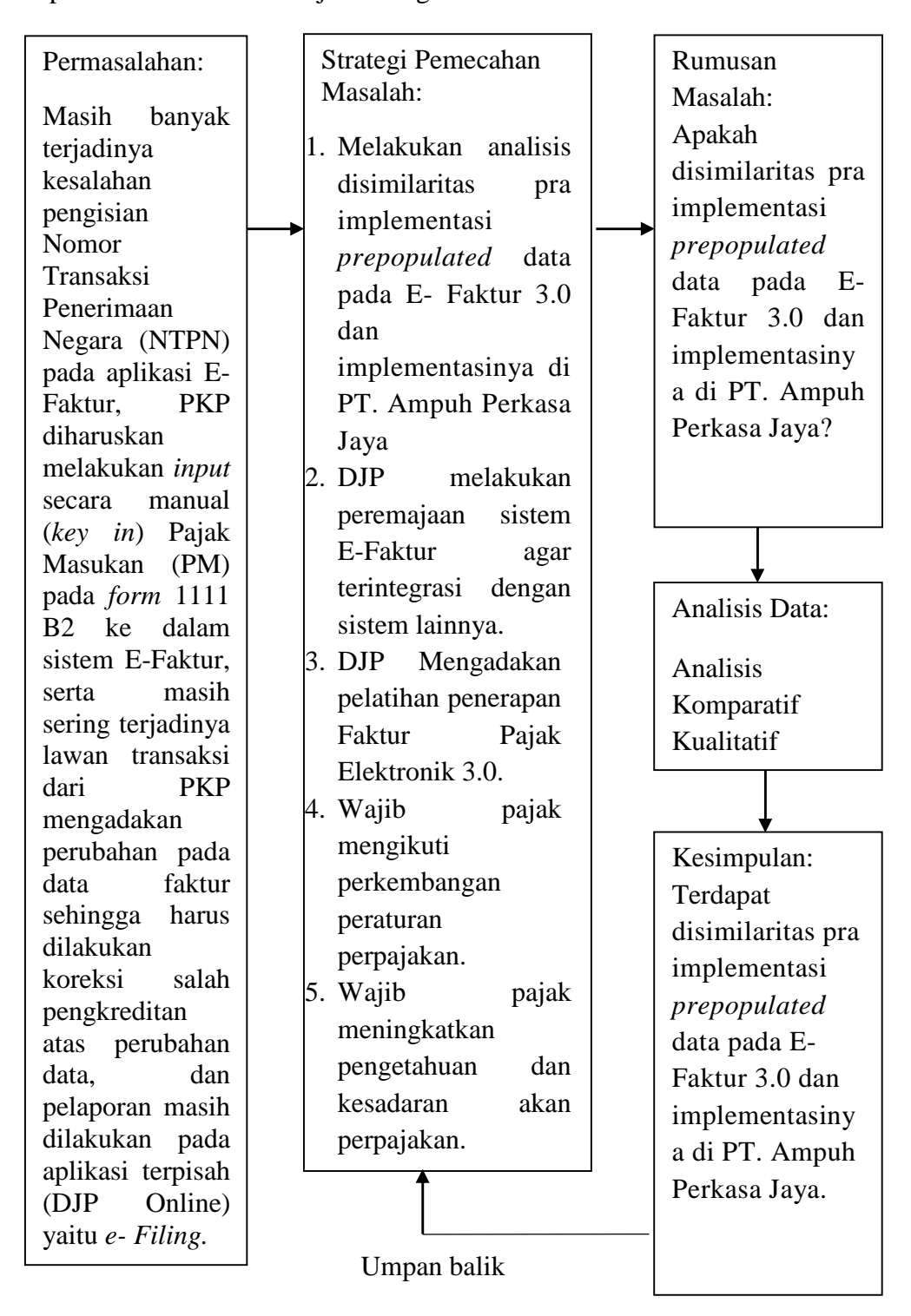

**Gambar 1.1. Kerangka Berpikir**

#### **1.7 Sistematika Penyusunan**

Dalam menyusun tugas akhir ini, dilakukan sistematika penyusunan dengan tujuan menyederhanakan sehingga meringankan pembaca dalam memahami dan memberikan representasi secara global yang ditujukan terhadap pembaca perihal tugas akhir ini. Sistematika penyusunan tugas akhir ini adalah sebagai berikut :

a. Bagian awal

Bagian awal berisi halaman judul, halaman persetujuan, halaman pengesahan, halaman pernyataan keaslian Tugas Akhir (TA), halaman pernyataan persetujuan publikasi karya ilmiah untuk kepentingan akademis, halaman persembahan, halaman motto, kata pengantar, intisari/abstrak, daftar isi, daftar tabel, daftar gambar, dan lampiran. Pada bagian awal ini memegang intensi memberikan kesederhanaan bagi pembaca ketika mencari bagian yang dianggap penting sehingga tidak memakan durasi saat pencarian.

b. Bagian isi terdiri dari lima bab, yaitu :

#### **BAB I PENDAHULUAN**

Bab Pendahuluan berisikan latar belakang masalah, perumusan masalah, tujuan penelitian, manfaat penelitian, batasan masalah, kerangka berpikir dan sistematika penyusunan.

### **BAB II TINJAUAN PUSTAKA**

Bagian ini memasukan teori-teori tentang pengertian pengertian Pajak, Fungsi Pajak, Pengertian Pajak Pertambahan Nilai, Subjek Pajak Pertambahan Nilai, Objek Pajak Pertambahan Nilai, Dasar Pengenaan Pajak Pertambahan Nilai, Tarif Pajak Pertambahan Nilai, Pajak Masukan dan Pajak Keluaran, Mekanisme Pengkreditan, Sistem, Elektronik Faktur Pajak (E-Faktur), Implementasi Elektronik Faktur Pajak (E-Faktur) 3.0, Latar Belakang E-Faktur 3.0 (Implementasi *prepopulated* data), Fitur Baru Elektronik Faktur Pajak (E-Faktur) 3.0 serta Penelitian Terdahulu.

#### **BAB III METODE PENELITIAN**

Bagain Metode Penelitian memuat berkenaan lokasi penelitian (tempat dan alamat penelitian), waktu penelitian, metode pengumpulan data, jenis dan sumber data penelitian, dan metode analisis data.

# **BAB IV HASIL DAN PEMBAHASAN**

Bab ini berisikan tinjauan umum instansi, seperti sejarah singkat instansi, profil instansi, struktur organisasi, tugas dan wewenang/*job description*, laporan hasil penelitian dan pembahasan hasil penelitian.

#### **BAB V KESIMPULAN DAN SARAN**

Kesimpulan memuat berkenaan garis besar yang tertuang dalam pembahasan yang merupakan inti dari apa yang telah diteliti, serta saran yang disampaikan oleh peneliti melihat hasil atas penelitian ini dengan harapan dapat bermanfaat bagi instansi terkait.

# **DAFTAR PUSTAKA**

Daftar pustaka memuat berkenaan daftar buku, *literature* yang memiliki kaitan dengan penelitan. Lampiran memuat data yang menyokong penelitian tugas akhir sehingga memberikan kelengkapan dalam penelitian ini.

c. Bagian Akhir

# **LAMPIRAN**

Pada bagian lampiran berisikan segala penjelasan tambahan yang membantu melengkapi laporan, antara lain surat keterangan telah melakukan penelitian dari tempat dilakukannya penelitian, kartu konsultasi, spesifikasi teknis serta data-data lain yang dibutuhkan dalam penelitian.

# **BAB II**

# **TINJAUAN PUSTAKA**

### **2.1 Pengertian Pajak**

Dalam pengelolaan pemerintahan, terdapat hal mutlak yang menjadi kebutuhan bagi pemerintah dimana salah satunya adalah membuat rancangan untuk pembangunan, khususnya dalam pengembangan infrastruktur di Indonesia. Peran serta Pajak di Indonesia menjadi sebuah kontribusi yang besar dalam ancangan perbelanjaan Negara dengan tujuan aktualisasi pengembangan pembangunan Nasional. Menurut Supramono and T. W. Damayanti (2010) [3] Pajak memiliki peranan yang besar dalam penerimaan Negara dibuktikan dari penerimaan Negara yang berasal dari pajak mencapai 80% . (lihat *Gambar 2.1*)

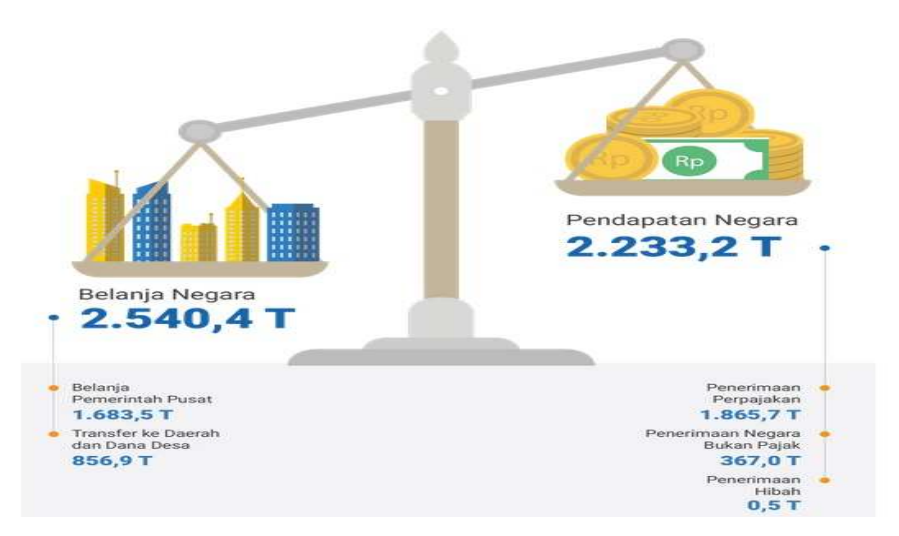

**Gambar 2.1. Peran pajak dalam APBN 2020** 

Sumber : Kementrian Keuangan Republik Indonesia [4]

Didefinisikan oleh Undang-Undang Republik Indonesia Nomor 16 (2009) [5] Pajak merupakan "Kontribusi wajib kepada Negara yang terutang oleh orang pribadi atau badan yang bersifat memaksa berdasarkan dengan Undang-Undang, dengan tidak mendapat imbalan secara langsung dan digunakan untuk keperluan Negara bagi sebesarbesarnya kemakmuran rakyat."

Menurut Prof. Dr. Rochmat Soemitro, S.H. dalam bukunya Mardiasmo (2016) [6] mengartikan Pajak adalah Iuran rakyat kepada kas Negara berdasarkan Undang-undang (yang dapat dipaksakan) dengan tiada mendapat jasa timbal (kontraprestai) yang langsung dapat ditinjaukan dan digunakan untuk membayar pengeluaran umum. Dari beberapa interpretasi Pajak yang telah dikemukakan diatas, Penulis menyimpulkan Pajak merupakan sumbangan wajib oleh orang pribadi atau badan kepada Negara yang diatur oleh Undang-Undang, sifatnya memaksa, serta tidak mendapat kontraprestasi dari negara yang dirasakan secara langsung, dan pemanfaatannya dilakukan untuk membiayai rumah tangga Negara, yakni pengeluaran yang memiliki manfaat bagi kemakmuran Masyarakat.

# **2.2 Fungsi Pajak**

Kegunaan dan manfaat pokok pajak dijelaskan sebagai fungsi dari pajak. Kegunaan dan manfaat pokok dimiliki oleh pajak sebagai upaya memajukan kesejahteraan umum, fungsi pajak sendiri digunakan sebagai alat untuk memastikan politik perekonomian. Negara tidaklah

mungkin mengharapkan turunnya kehidupan ekonomi masyarakat. Menurut E. Suandy (2011) [1] Pajak memiliki 2 fungsi utama, diantaranya:

a. Fungsi Penerimaan (*Budgeter*)

Fungsi penerimaan bagi pemerintah yaitu pemanfaatan pajak sebagai salah satu sumber pemasukan uang kedalam kas Negara sebanyak banyaknya dan memiliki tujuan guna membiayai keperluan Negara yaitu pengeluaran rutin dan pembanguanan.

b. Fungsi Mengatur (*Regulerend*)

Fungsi mengatur bagi pemerintah yaitu pemanfaatan pajak sebagai alat yang digunakan untuk mengatur dan meraih pencapaian atas tujuan tertentu serta melaksanakan kebijaksanaan Pemerintah dalam bidang ekonomi, sosial dan politik.

### **2.3 Pengertian Pajak Pertambahan Nilai**

Menurut Undang-Undang Republik Indonesia Nomor 42 (2009) [7], Pajak Pertambahan Nilai (PPN) adalah "Pajak yang dikenakan atas konsumsi barang dan jasa, di dalam daerah pabean yang dikenakan bertingkat disetiap jalur produksi dan distribusi". UU Nomor 8 Tahun 1983 menjadi dasar Hukum Pajak Pertambahan Nilai yang kemudian digantikan Undang-Undang Nomor 11 Tahun 1994 lalu kembali diubah menjadi Undang-Undang Nomor 18 Tahun 2000 dan dilakukan perubahan yang terakhir menjadi Undang-Undang Nomor 42

Tahun 2009 tentang Pajak Pertambahan Nilai (PPN) Barang dan Jasa dan Pajak Penjualan Barang Mewah (PPnBM).

Waluyo (2011) [8] menyatakan bahwa Pajak Pertambahan Nilai merupakan pajak yang dikenakan atas konsumsi dalam negeri (di dalam Daerah Pabean) baik konsumsi barang maupun konsumsi jasa. Dalam perkembangannya pemungutan Pajak Pertambahan Nilai di Indonesia pada Tahun 1947 dikenakan Pajak Pembangunan I atas usaha rumah makan, penginapan, dan penyerahan jasa di rumah makan. Kemudian digantikan Pajak Peredaran Tahun 1950 dikenakan atas penyerahan barang dan jasa yang dilakukan di Indonesia, dan setelahnya diterapkan Pajak Penjualan yang diatur dalam Undang-Undang Nomor 19 Tahun 1951 selanjutnya menjadi Undang-Undang Nomor 35 Tahun 1953. Direformasinya Undang-Undang atas Pajak Penjualan oleh Undang-Undang Nomor 8 Tahun 1983 tentang Pajak Pertambahan Nilai dan Pajak Penjualan atas Barang Mewah menggantikan penerapan Pajak Penjualan menjadi Pajak Pertambahan Nilai hal tersebut dilakukan dengan pertimbangan sudah tidak laik lagi atas penerapan Pajak Penjualan dalam menghimpun kegiatan yang dilakukan oleh masyarakat serta belum memenuhi sasaran untuk kepentingan pembangunan, antara lain dalam peningkatan penerimaan kas Negara, menyokong transaksi Ekspor barang dan pembebanan Pajak yang disama ratakan.

### **2.4 Subjek Pajak Pertambahan Nilai**

Pengusaha yang telah dikukuhkan diri menjadi (Pengusaha Kena Pajak) merupakan subjek dari Pajak Pertambahan Nilai, syarat dari Pengukuhan Pengusaha Kena Pajak (PKP) yaitu memiliki peredaran bruto lebih dari Rp. 4.800.000.000 (Empat Miliar Delapan Ratus Juta Rupiah) hal ini disesuaikan dengan Peraturan Menteri Keuangan Republik Indonesia Nomor 197/PMK.03/2013. Subjek Pajak Pertambahan Nilai dapat dibagi menjadi 2, yaitu pihak-pihak yang diberikan kewajiban melakukan pemungutan, penyetoran, dan pelaporan atas Pajak Pertambahan Nilai (PPN) antara lain sebagi berikut:

- a. Pengusaha Kena Pajak (PKP) merupakan pihak yang menyerahkan Barang Kena Pajak (BKP) dan/atau Jasa Kena Pajak (JKP) di dalam Daerah Pabean dan melakukan Ekspor Barang Kena Pajak Berwujud/BKP Tidak Berwujud/JKP.
- b. Pengusaha Kecil yang menetapkan untuk dilakukan Pengukuhan sebagai PKP.

# **2.5 Objek Pajak Pertambahan Nilai**

Menurut Mardiasmo (2016) <sup>[6]</sup> dalam bukunya, dikenakannya Pajak Pertambahan Nilai ketika:

- a. Pengusaha Kena Pajak (PKP) melakukan penyerahan Barang Kena Pajak (BKP) di dalam Daerah Pabean.
- b. Impor atas Barang Kena Pajak (BKP).
- c. Pengusaha Kena Pajak (PKP) melakukan penyerahan atas Jasa Kena Pajak (JKP) di dalam Daerah Pabean.
- d. Barang Kena Pajak (BKP) Tidak Berwujud yang berasal dari luar Daerah Pabean yang dimanfaatkan di dalam Daerah Pabean.
- e. Jasa Kena Pajak (JKP) yang berasal dari luar Daerah Pabean yang dimanfaatkan di dalam Daerah Pabean.
- f. Pengusaha Kena Pajak (PKP) melakukan ekspor atas Barang Kena Pajak berwujud atau tidak berwujud.
- g. Orang pribadi atau badan yang melakukan kegiatan membangun sendiri yang dilakukan tidak dalam kegiatan usaha yang kemudian hasilnya digunakan sendiri atau digunakan pihak lain,
- h. Melakukan penyerahan Barang Kena Pajak (BKP) berupa aktiva yang tidak untuk diperjual belikan oleh PKP, kecuali atas penyerahan aktiva yang pajak masukannya tidak dapat dikreditkan.

# **2.6 Dasar Pengenaan Pajak Pertambahan Nilai**

Dasar Pengenaan Pajak (DPP) yang digunakan untuk menghitung Pajak Pertambahan Nilai (PPN) yang terutang telah disampaikan oleh H. Purwono (2010) [9] sebagai berikut:

a. Harga Jual merupakan nilai uang yang tertera dalam Faktur, tidak termasuk Pajak Pertambahan Nilai (PPN) yang di pungut dan potongan harga yang di cantumkan dalam faktur pajak, di dalamnya termasuk biaya yang menjadi tanggungan pembeli atau seharusnya di minta oleh penjual karena melakukan penyerahan Barang Kena Pajak (BKP).

- b. Nilai Pengganti merupakan nilai uang yang tertera dalam Faktur, tidak termasuk Pajak Pertambahan Nilai (PPN) yang di pungut dan potongan harga yang di cantumkan dalam faktur pajak, di dalamnya termasuk biaya yang menjadi tanggungan pembeli yang di minta oleh pemberi jasa karena Jasa Kena Pajak (JKP) yang diserahkan.
- c. Nilai Impor merupakan nilai uang yang tertera dalam dokumen impor barang, tidak termasuk Pajak Pertambahan Nilai (PPN) yang di pungut menurut Undang-undang Pajak Pertambahan Nilai., Nilai Impor dijadikan sebagai dasar perhitungan Bea Masuk ditambah pungutan lain yang di kenakan pajak berdasarkan ketentuan dalam peraturan perundang-undangan Pabean untuk Impor BKP. Untuk menghitung nilai Impor yang digunakan sebagai DPP adalah sebagai berikut :

NILAI IMPOR = CIF (*Cost Insurance and Freight*) + BEA MASUK + BEA MASUK TAMBAHAN

d. Nilai Ekspor merupakan nilai uang yang tertera dalam dokumen Impor barang, di dalamnya termasuk biaya yang di minta atau seharusnya diminta oleh Eksportir.

e. Nilai Lain, merupakan nilai atas suatu jumlah tertentu yang telah ditetapkan oleh Keputusan Menteri Keuangan sebagai Dasar Pengenaan Pajak.

# **2.7 Tarif Pajak Pertambahan Nilai**

Menurut Undang-Undang Republik Indonesia Nomor 42 (2009)<sup>[7]</sup> Pasal 7 tarif Pajak Pertambahan Nilai Tarif Pajak Pertambahan Nilai, terdiri sebagai berikut :

- a. Tarif Pajak Pertambahan Nilai sebesar 10% (sepuluh persen), tarif yang digunakan atas Pajak Pertambahan Nilai yang berlaku menggunakan tarif tunggal.
- b. Tarif Pajak Pertambahan Nilai sebesar 0% (nol persen), penetapan tarif pajak tersebut dikenakan terhadap Ekspor Barang Kena Pajak Berwujud, Ekspor Barang Kena Pajak Tidak Berwujud, Ekspor Jasa Kena Pajak. Tarif 0% (nol persen) yang ditetapkan oleh Direktorat Jendral Pajak bukan berarti dibebaskannya Pajak Pertambahan Nilai. Jadi Pajak Masukan yang telah disetorkan oleh wajib pajak atas perolehan Barang Kena Pajak dan/atau Jasa Kena Pajak dapat dikreditkan.
- c. Sesuai dengan penetapan yang dimaksudkan pada ayat 1 tarif pajak dapat diubah menjadi paling rendah 5% (lima persen) dan paling tinggi 15% (lima belas persen) disesuikan dengan Peraturan Pemerintah.

d. Sesuai dengan Peraturan Pemerintah dalam Pasal 1 dan 2 Keputusan Menteri Keuangan No. 567/KMK.04/2000 Tentang Nilai Lain Sebagai Dasar Pengenaan Pajak yang telah dilakukan perubahan menjadi Keputusan Menteri Keuangan No.251/KMK.03/2002 atas jasa pengiriman barang atau pengiriman kargo (umumnya dalam peraturan pajak disebut juga sebagai jasa pengiriman kargo atau jasa pengepakan/pengiriman paket) melalui perusahaan pengiriman barang atau pengiriman data maka PPN yang dikenakan sebesar 1% dari Nilai Kontrak atau (PPN 10% x DPP =  $10\%$  (10% x Nilai Kontrak).

#### **2.8 Pajak Masukan dan Pajak Keluaran**

Menurut D. Muljono (2008) [10] Pajak Masukan adalah Pajak Pertambahan Nilai yang seharusnya sudah dibayar oleh PKP karena perolehan BKP dan/atau pemanfaatan BKP tidak berwujud dari luar Daerah Pabean dan/atau pemanfaatan JKP dari luar Daerah Pabean dan/atau Impor BKP. Dan Pajak Keluaran menurut D. Muljono (2008) [10] adalah: "Pajak Pertambahan Nilai terutang yang wajib dipungut oleh PKP yang melakukan penyerahan BKP, penyerahan JKP, Ekspor BKP berwujud, Ekspor BKP tidak berwujud dan/atau Ekspor JKP".

## **2.9 Mekanisme Pengkreditan**

Menurut Waluyo (2011) [8] mekanisme pengkreditan Pajak Masukan oleh Pengusaha Kena Pajak atas Pajak Masukan yang telah dibayar pada waktu perolehan atau Impor Barang Kena Pajak atau penerimaan Jasa Kena Pajak dapat dikreditkan dengan Pajak Keluaran yang dipungut Pengusaha Kena Pajak pada waktu menyerahkan Barang Kena Pajak atau Jasa Kena Pajak.

- a. Pajak Masukan yang dikreditkan terhadap Pajak Keluaran tersebut harus dilakukan dalam masa pajak yang sama.
- b. Pajak Pertambahan Nilai harus dilakukan perhitungan terlebih dahulu sebelum dilakukan pembayaran atau penyetoran oleh Pengusaha Kena Pajak (PKP) ke kas Negara, dengan cara Wajib Pajak melakukan pengurangan atas Pajak Keluaran terhadap Pajak Masukan yang dapat dikreditkan.
- c. Pajak Keluaran yang lebih besar nilainya daripada Pajak Masukan, maka selisih antara keduanya merupakan Pajak Pertambahan Nilai yang harus dibayarkan dan/atau disetorkan oleh Pengusaha Kena Pajak ke kas Negara.
- d. Dapat dilakukannya pengkreditan atas Pajak Masukan yang ternyata belum dikreditkan dengan Pajak Keluaran pada masa pajak yang sama, pengkreditan tersebut dapat dilakukan pada masa pajak selanjutnya paling lambat 3 (tiga) bulan setelah berakhirnya masa pajak yang bersangkutan apabila belum dilakukan pembebanan pajak masukan tersebut sebagai biaya dan juga belum dilakukan pemeriksaan pajak.

#### **2.10 Sistem**

Tiga komponen dasar yang dimiliki sistem melingkupi input yang memiliki artian memperoleh dan mendeteksi bagian yang diterima oleh sistem, yang selanjutnya diteruskan untuk pemrosesan. Kemudian terjadi pengolahan yang mengikutsertakan proses alih bentuk yang mengubah *input* menjadi *output* J. A. O'Brien (2004) [11] .

#### **2.11 Elektronik Faktur Pajak (E-Faktur)**

Dijelaskan oleh Kementrian Keuangan Republik Indonesia Nomor PENG2/PJ.02/2015 dalam pengumumannya yang membahas Faktur Pajak Berbentuk Elektronik (E-Faktur), sekarang Pengusaha Kena Pajak (PKP) melakukan pelaporan Faktur Pajak yang berbentuk elektronik. Diterbitkannya peraturan yang menetapkan pengertian bentuk Faktur Pajak terbaru oleh Kementrian Keuangan, terdiri dari bentuk elektronik atau E-Faktur dan tertulis (*Hardcopy*) – PMK Nomor 151/PMK.011/2013. Penyebutan E-Faktur (Elektronik Faktur Pajak) dikarenakan pembuatan Faktur Pajak dilakukan melalui aplikasi atau sistem elektronik, Direktorat Jenderal Pajak (DJP) telah menentukan dan/atau menyediakan untuk Pengusaha Kena Pajak (PKP). Dalam pelaksanaannya Pengusaha Kena Pajak (PKP) diwajibkan untuk melakukan pengajuan surat permintaan Sertifikat Elektronik, sehingga E-Faktur dapat diterbitkan oleh Pengusaha Kena Pajak (PKP) dalam melakukan kegiatan operasionalnya. Fungsi dari Sertifikat Elektronik atau sering disebut Sertel bagi Direktorat Jenderal Pajak digunakan

sebagai alat yang memudahkan DJP dalam melayani Wajib Pajak ketika melakukan permintaan Nomor Seri Faktur Pajak dan pemanfaatan aplikasi atau sistem elektronik dalam menerbitkan Faktur Pajak Elektronik. Pengajuan surat permintaan Sertifikat Elektronik dan surat persetujuan penggunaan Sertifikat Elektronik oleh Wajib Pajak Badan dan Wajib Pajak Pribadi diharuskan dilakukan secara langsung oleh pengurus Pengusaha Kena Pajak (PKP) yang bersangkutan dan tidak diperbolehkan untuk menunjuk pihak lain (dikuasakan) baik penandatangan atau penyampaian Sertifikat Elektronik.

## **2.12 Implementasi Elektronik Faktur Pajak (E- Faktur) 3.0**

Melalui Pengumuman Nomor PENG-11/PJ.09/2020 tentang Implementasi Nasional Aplikasi E-Faktur Versi 3.0, pengimplementasian E-Faktur 3.0 secara Nasional pada tanggal 1 Oktober 2020. Direktorat Jendral Pajak melakukan peremajaan sistem dengan melakukan pembaharuan pada aplikasi E-Faktur 3.0, tujuan yang diharapkan adalah memberikan kemudahan pelayanan kepada pengusaha kena pajak (PKP). Informasi yang menjadi perbincangan hangat pada saat mulai disosialisasikannya E-Faktur 3.0 dan menjadi perhatian banyak Pengusaha Kena Pajak (PKP) adalah bagaimana cara mengunduh dan memutakhirkan (*update*) aplikasi E-Faktur, segala pengumuman DJP mengenai aplikasi E-Faktur 3.0, serta informasi terkait lainnya. Aplikasi E-Faktur 3.0 dapat diunduh melalui *link*

*https://efaktur.pajak.go.id* yang disedikan oleh Direktorat Jendral Pajak (DJP).

Tahapan pengimplementasian *prepopulated* data pada aplikasi E-Faktur 3.0 oleh Direktorat Jendral Pajak adalah sebagi berikut:

- a. Dimulai terbatas pada 4 PKP di lingkungan KPP Wajib Pajak Besar pada Februari 2020.
- b. Dilanjutkan perluasan implementasi pada 31 PKP terdaftar di KPP Wajib Pajak Besar dan KPP Madya Jakarta pada 10 Juni 2020.
- c. Pada 1 Agustus 2020, dilakukan implementasi pada seluruh PKP di KPP Wajib Pajak Besar, seluruh PKP di KPP Madya di Jakarta dan 19 PKP terdaftar di KPP Madya dan Pratama di luar Jakarta.
- d. Implementasi selanjutnya adalah 1 September 2020 untuk 5 PKP terdaftar di KPP Pratama yang telah menyampaikan usulan.
- e. Implementasi secara Nasional dilakukan pada 1 Oktober 2020 untuk Masa Pajak September 2020.

#### **2.13 Latar Belakang E-Faktur 3.0 (implementasi** *prepopulated* **data)**

Yang menjadi latar belakang dicetuskannya E-Faktur 3.0 ini adalah beberapa kendala yang biasanya dihadapi oleh Pengusaha Kena Pajak (PKP) ketika melaksanan kewajiban perpajakan. Kesulitan yang dihadapi oleh PKP di antaranya:

a. *Input* data PIB masih dilakukan secara manual (*key in*) dikarenakan sistem data DJP dengan DJBC (Direktorat Jenderal Bea dan Cukai) belum terkoneksi (terintegrasi), Kesalahan *input* Nomor PIB dan Nomor Transaksi Penerimaan Negara (NTPN) khususnya pada form 1111 B1 oleh Wajib Pajak masih sering kali terjadi hal tersebut dinilai kurang efektif sehingga membutuhkan tindak lanjut berupa validasi PIB.

- b. E-Faktur Pajak Masukan atas NPWP PKP tidak terintegrasi secara sistem sehingga Wajib Pajak harus melakukan *input* Pajak Masukan (PM) pada form 1111 B2 secara manual (*key in*). Hal tersebut memicu semakin banyak beredarnya aplikasi *QR Scanner* E-Faktur yang tidak resmi (penyedia jasa pihak ketiga tanpa memperoleh persetujuan DJP) dan tentunya dapat berisiko bagi PKP yang menggunakannya.
- c. PKP harus melakukan koreksi salah pengkreditan karena lawan transaksi dari PKP melakukan perubahan data faktur.
- d. Pelaporan SPT Masa PPN dilakukan pada aplikasi tersendiri menggunakan e-*Filing* dari DJP Online dengan mengunggah CSV (*Cumma Separated Value*). Dan ketika data faktur memiliki jumlah yang besar dan dalam satu *database*, mengakibatkan proses unggah SPT ke aplikasi E-Faktur membutuhkan waktu yang lama.

Dari beberapa hal diatas dinilai kurang efektif dan efisien, maka DJP memandang perlu adanya peremajaan sistem terhadap versi sebelumnya (E-Faktur 2.2) dan terciptalah E-Faktur 3.0.

#### **2.14 Fitur Baru Elektronik Faktur Pajak (E- Faktur) 3.0**

Direktorat Jendral Pajak berusaha melakukan peremajaan sistem dengan mengembangkan beberapa fitur yang ada di dalam E-Faktur dengan berkaca pada penerapan E-Faktur 2.2 yang masih memiliki beberapa kelemahan pada sistem yang dikembangkan, Direktorat Jendral Pajak berusaha untuk memodernisasi beberapa fitur baru pada aplikasi E-Faktur 3.0. Adapun beberapa fitur tersebut, diantaranya sebagai berikut :

#### a. *Prepopulated* **Pajak Masukan (PM) PIB**

Permasalahan yang dihadapi yang melatarbelakangi terciptanya *prepopulated* Pajak Masukan (PM) PIB adalah masih banyak ditemukan kesalahan pengisian NTPN pada saat melakukan *input* ke dalam aplikasi E-Faktur. Pembaharuan sistem oleh Direktorat Jendral Pajak dalam sistem E- Faktur yaitu melakukan integrasi atau koneksi antara sistem DJP dengan sistem DJBC, yaitu ketika PKP melakukan transaksi Luar Negeri sesuai dengan PMK 40 Tahun 2010 dalam hal Permintaan PIB oleh PKP dilakukan menggunakan E-Faktur *web based* (berbasis web) di mana proses validasi PIB dilakukan dengan *database* DJBC (*no more key in*). Melalui fitur ini, data PIB atas NPWP PKP disediakan *by system* DJP-DJBC. Yang divalidasi antara sistem DJP dengan DJBC adalah :

1) Nomor dokumen (PIB/SSP)

2) Tanggal NTPN

#### 3) Nilai Transaksi

4) SSP : Kode Akun pajak dan jenis setoran

Hal tersebut diharapkan dapat meminimalisasi kesalahan PKP dalam melakukan *input* NTPN. Perekaman PIB dilakukan dengan mengirim data pada hari yang sudah di validasi pembayarannya, lalu masuk ke *database* E-Faktur DJP. Selain itu masa pajak pengkreditan tersedia untuk dipilih sesuai ketentuan pengkreditan.

## b. *Prepopulated* **Pajak Masukan (PM) E-Faktur**

Selain *prepopulated* Pajak Masukan (PM) PIB, permasalahan yang dihadapi yang melatarbelakangi terciptanya *prepopulated* Pajak Masukan (PM) E- Faktur adalah PKP diharuskan melakukan *input* secara manual, dan semakin banyak beredar aplikasi *QR Scanner* E-Faktur yang tidak resmi dan pasti memiliki risiko yang bisa merugikan PKP, serta koreksi salah melakukan kredit atas Pajak Masukan karena lawan transaksi melakukan perubahan data Faktur. Pembaharuan sistem oleh Direktorat Jendral Pajak dalam sistem E- Faktur yaitu melakukan validasi Pajak Masukan, permintaan Faktur Pajak Masukan menggunakan E-Faktur berbasis web (*web based*). Permintaan tersebut dilakukan ke sistem E-Faktur melalui *database* E-Faktur Pajak Masukan (PM) atas NPWP PKP yang tersedia *by system*. Jadi PKP tidak lagi melakukan *input* secara manual (*no more key in*) dan tidak diperlukan lagi aplikasi *QR Code Scanner* khusus serta masa pajak pengkreditan tersedia untuk dipilih sesuai dengan ketentuan pengkreditan yang berlaku.

## c. *Prepopulated VAT Refund*

Direktorat Jendral Pajak juga memberikan pembaharuan sistem dengan menambah fitur *prepopulated VAT Refund* dengan tujuan mempermudah PKP untuk menarik data *VAT* terkait kegiatan Ekspor-Impor yang telah terintegrasi/terkoneksi dengan sistem DJP.

#### d. *Prepopulated* **SPT Masa PPN 1111**

Permasalahan yang dihadapi yang melatarbelakangi terciptanya *Prepopulated* SPT Masa PPN 1111 adalah pelaporan masih dilakukan pada aplikasi tersendiri (DJP Online) dan ketika data Faktur memiliki jumlah yang besar dalam 1 *database*, proses *posting* SPT membutuhkan waktu yang lama. Dalam hal ini Direktorat Jendral Pajak melakukan pembaharuan sistem dalam E-Faktur yaitu pelaporan SPT masa PPN dilakukan menggunakan E-Faktur *web based* (berbasis web). Melalui fitur ini PKP dapat memilih SPT Masa PPN yang akan dilaporkan. Data Faktur Pajak Keluaran (PK), Pajak Masukan (PM), dan Dokumen Lain yang telah diunggah seluruhnya tersedia saat akan melaporkan SPT Masa PPN. Hal tersebut dinilai akan mempermudah PKP,

mengingat pelaporan SPT tidak lagi menggunakan aplikasi tersendiri (DJP *Online*).

# e. **Sinkronisasi kode cap fasilitas pada** *e***-Faktur**

Melalui fitur sinkronisasi kode cap ini, PKP akan mendapatkan pembaharuan (*update*) kode cap dalam hal terdapat perubahan aturan terkait PPN dibebaskan atau PPN tidak dipungut.

# **2.15 Penelitian Terdahulu**

# **Tabel 2.1. Peneitian Terdahulu**

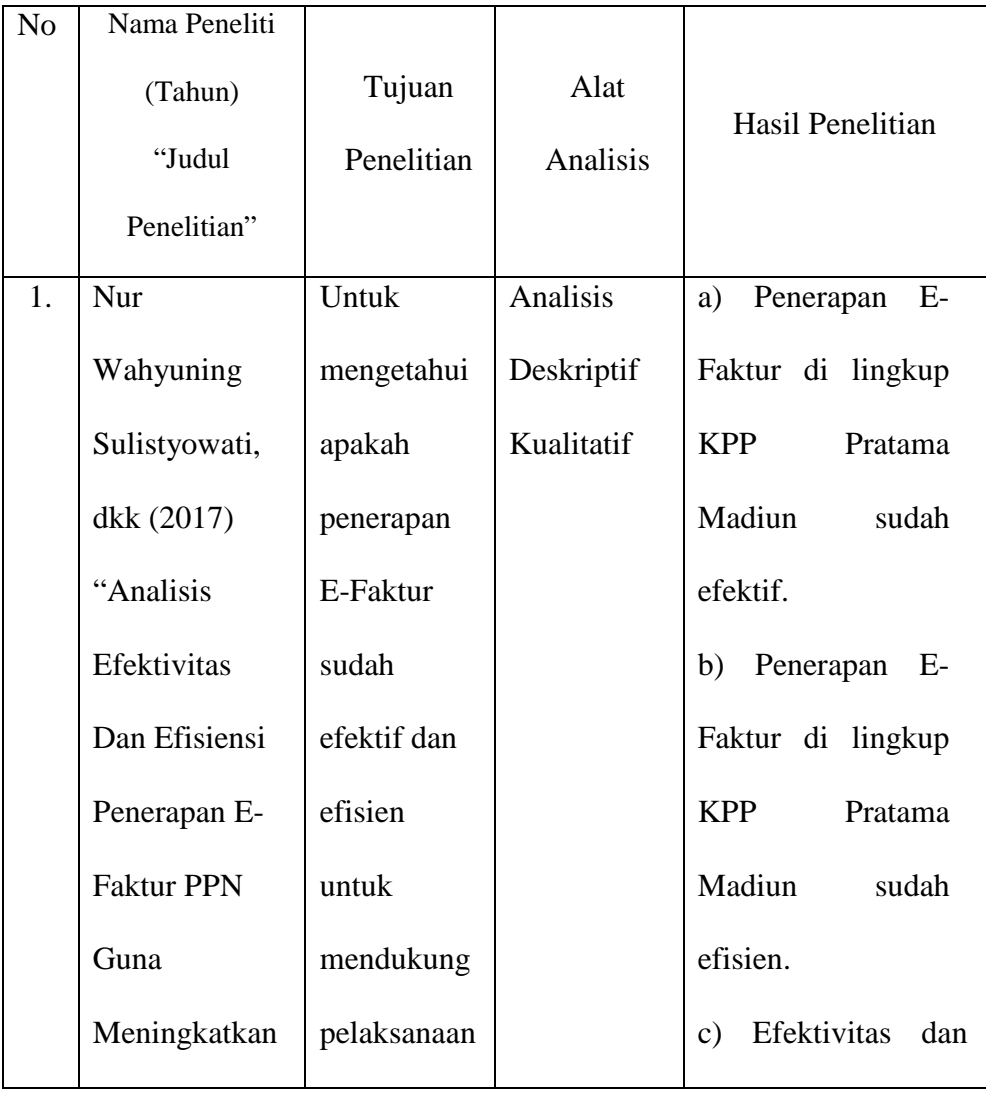

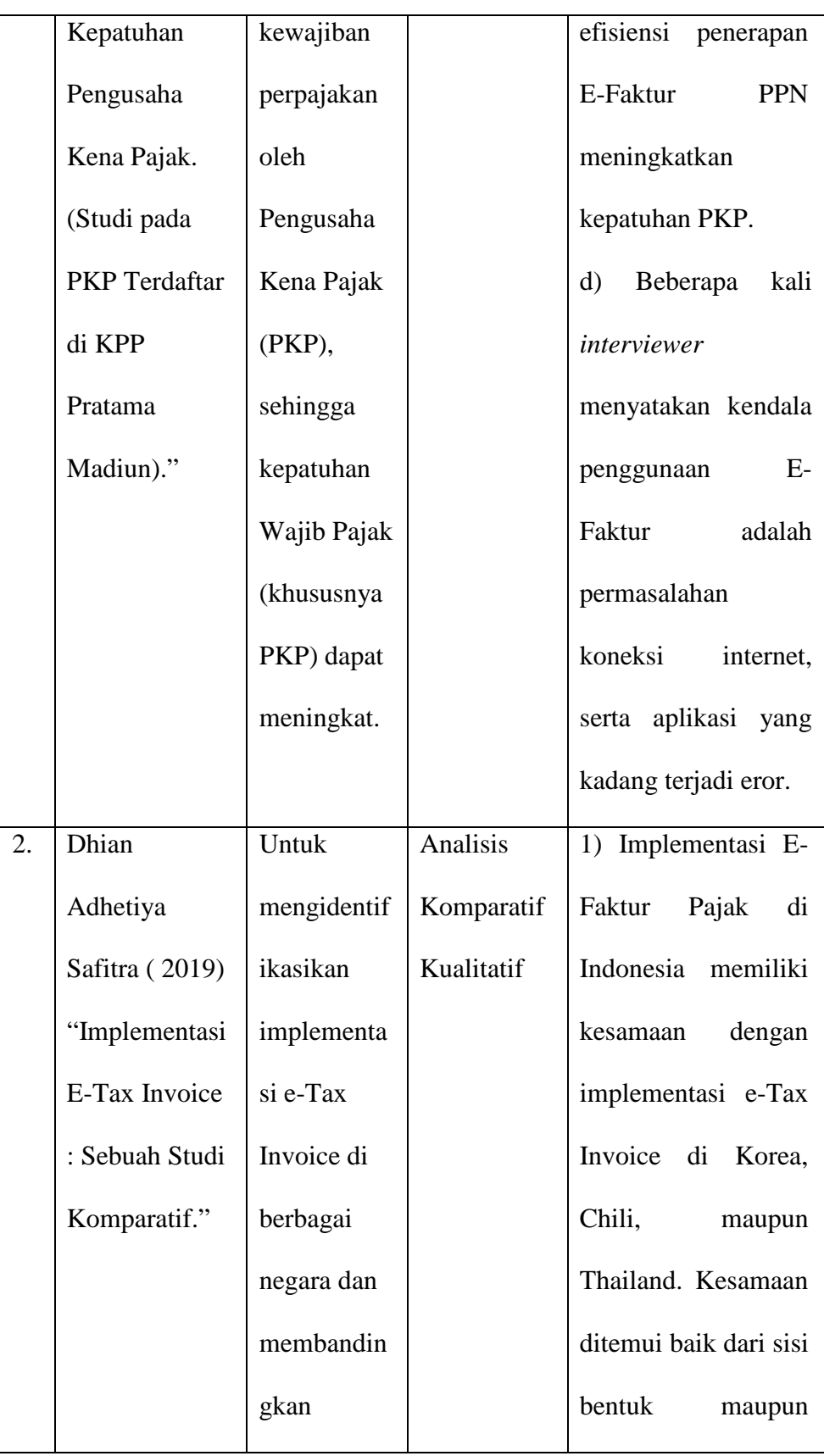

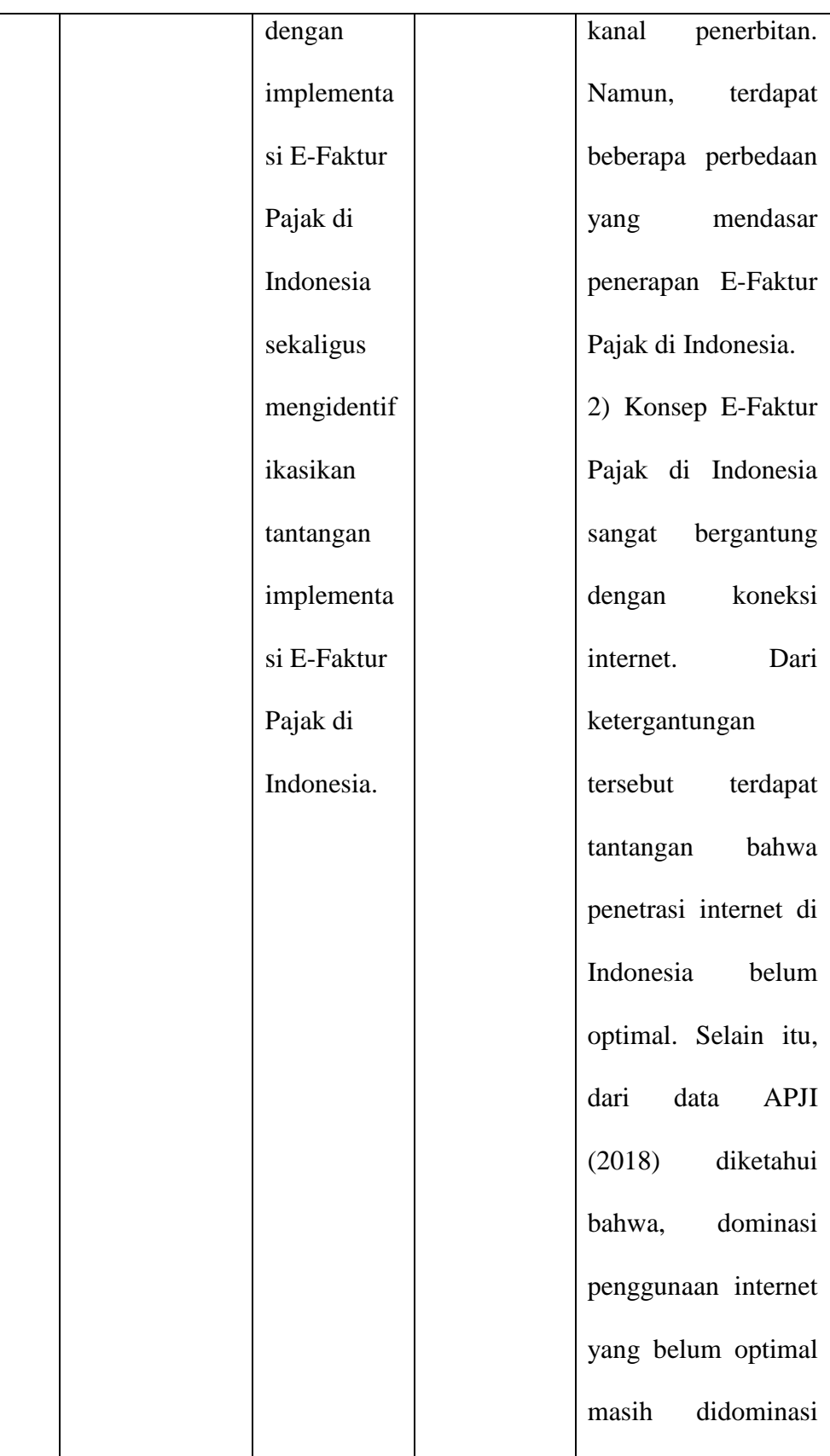

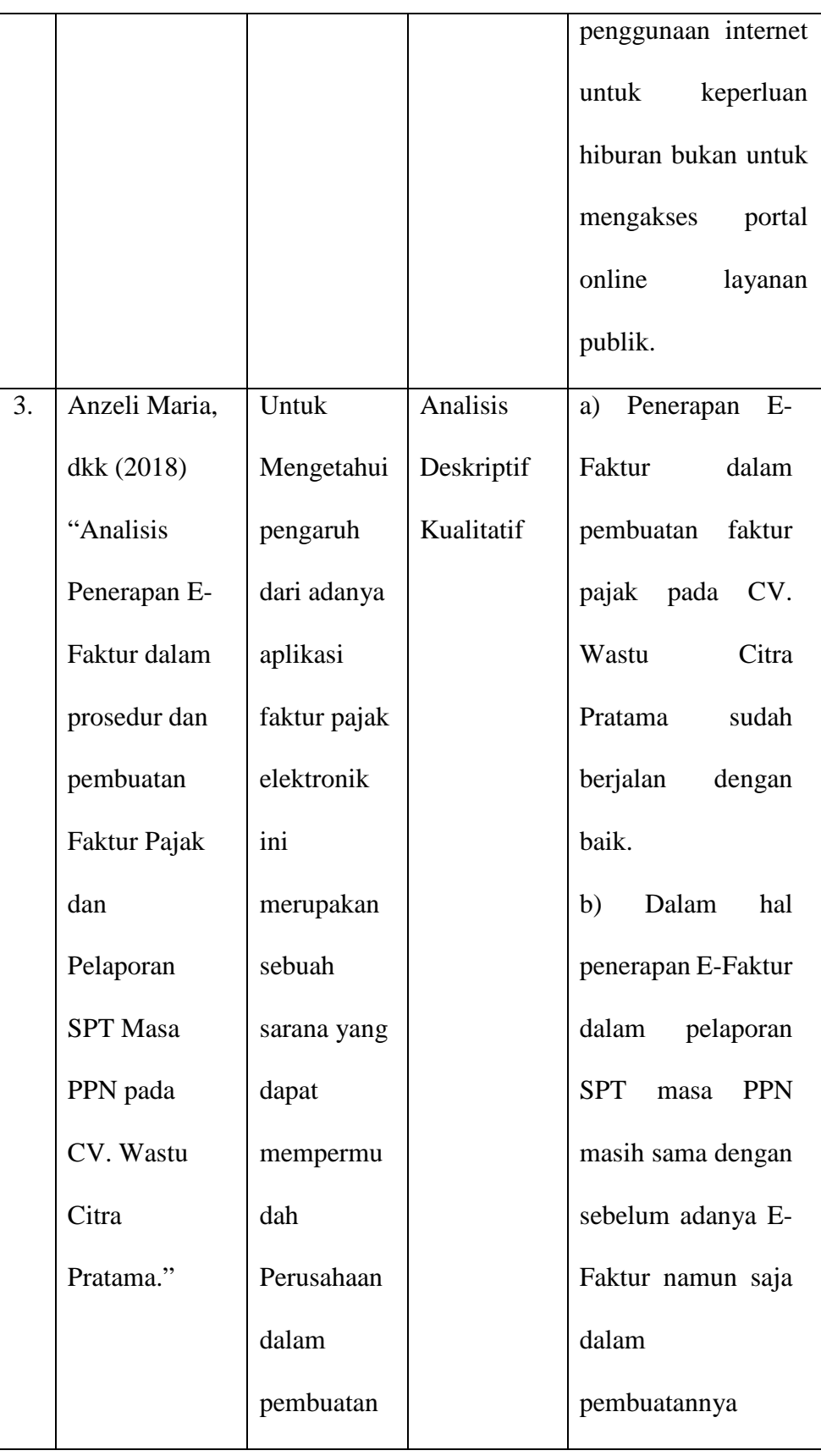

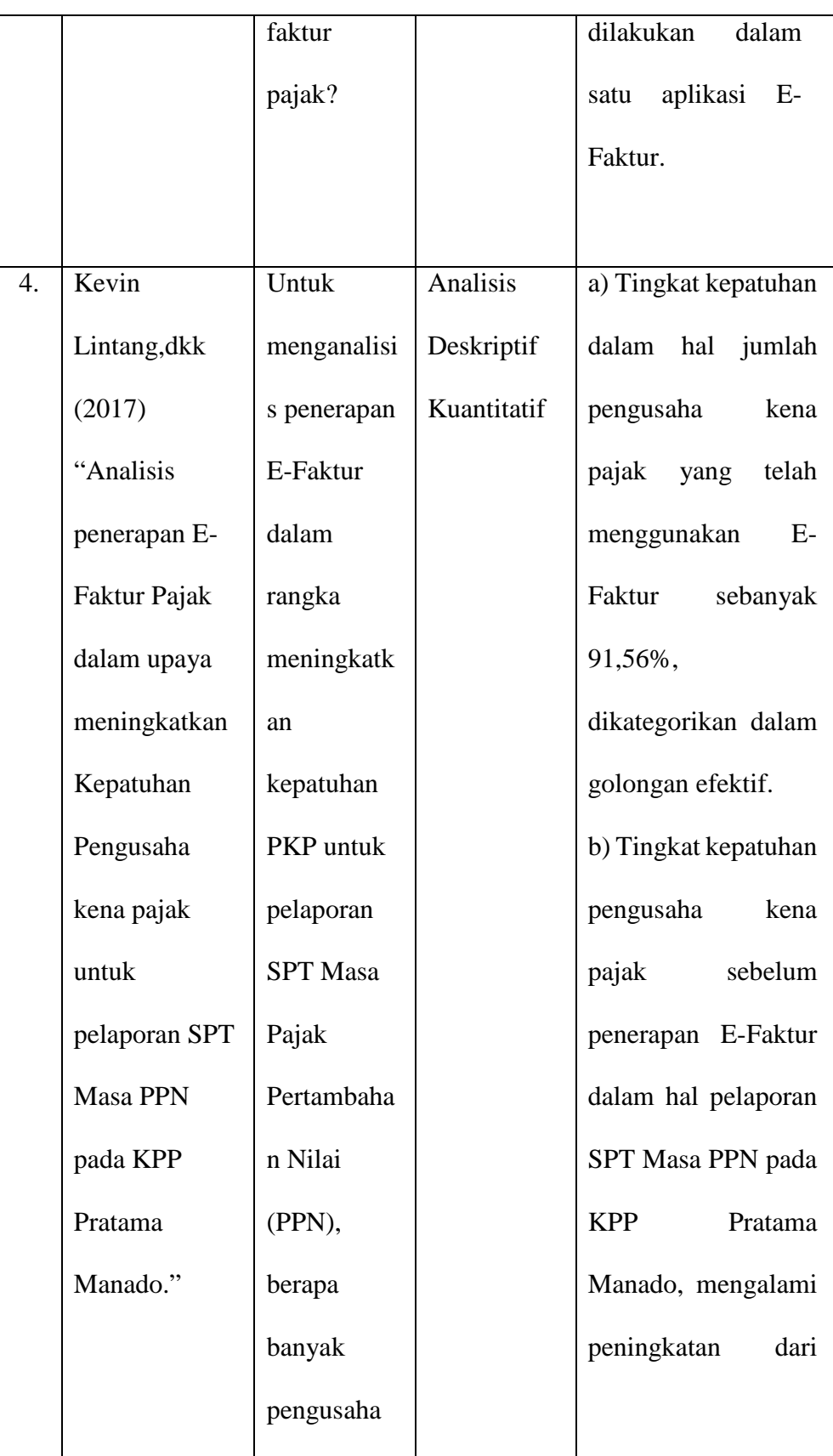

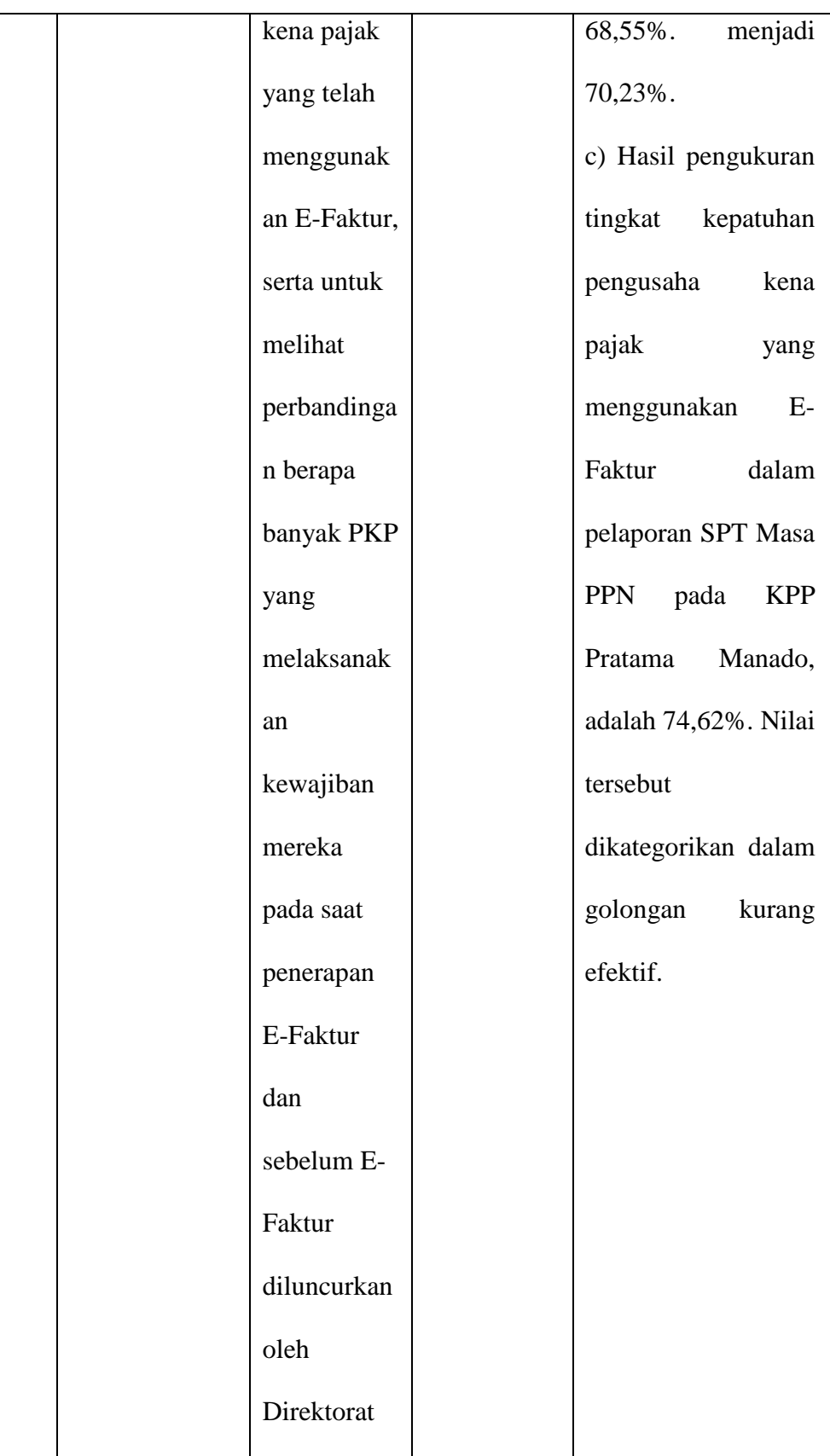

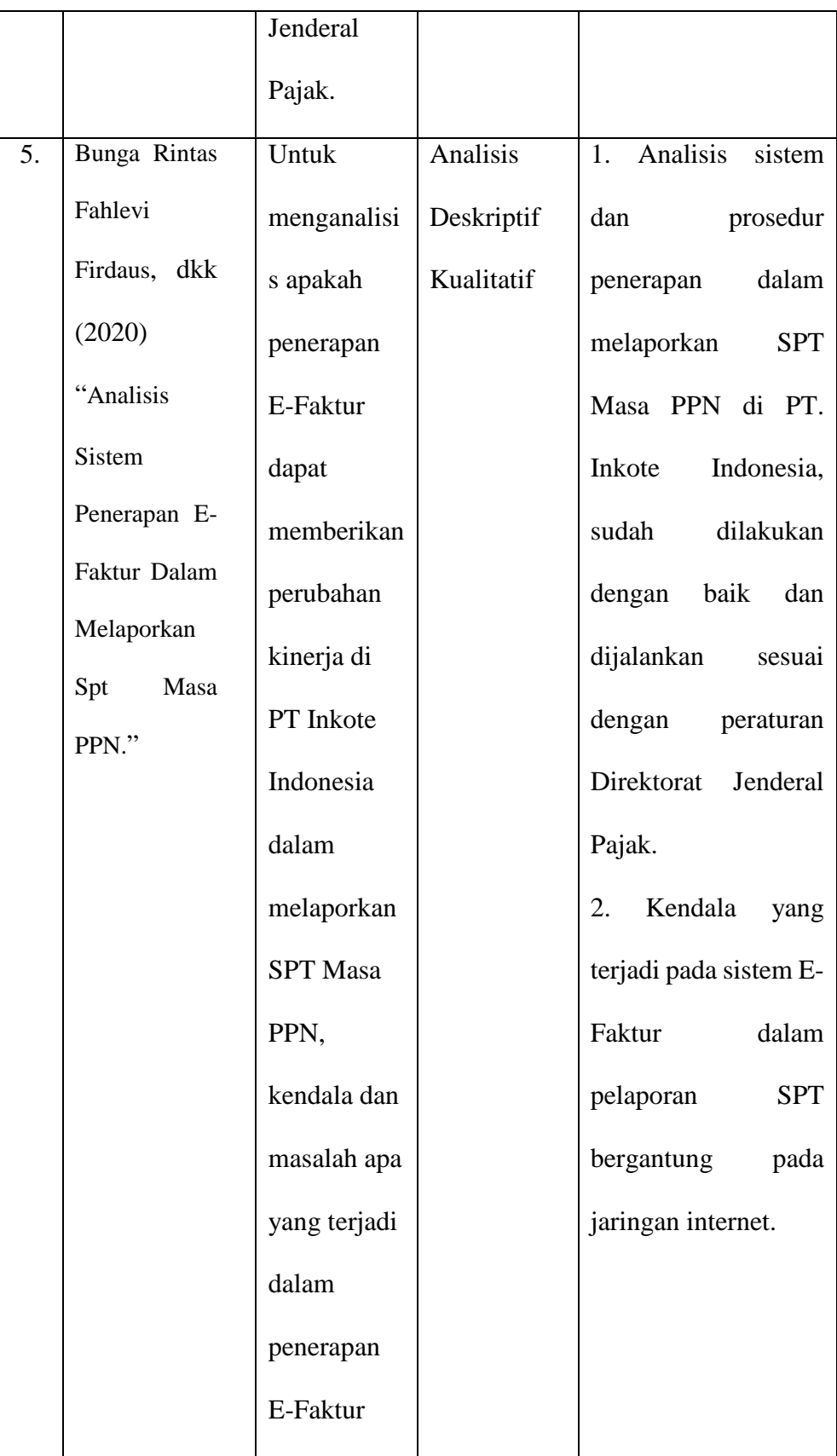

| dalam      |  |
|------------|--|
| kinerja    |  |
| pelaporan  |  |
| <b>PPN</b> |  |

Sumber : Data diolah 2021

## **BAB III**

# **METODE PENELITAN**

## **3.1 Lokasi Penelitian**

Lokasi penelitian ini bertempat pada PT. Ampuh Perkasa Jaya yang beralamat di Jalan Seram No. 10, RT. 01 / RW. 10, Kelurahan Mintaragen, Kecamatan Tegal Timur, Kota Tegal, Jawa Tengah, Indonesia 52121.

## **3.2 Waktu Penelitian**

Penelitian dilaksanakan selama Empat bulan, terhitung dari tanggal 01 Januari 2021 sampai dengan 30 April 2021.

# **3.3 Jenis Data**

Jenis data yang digunakan dalam penelitian adalah sebagai berikut :

a. Data Kualitatif

Data kualitatif menurut Suliyanto (2006) [12] adalah data yang berupa opini berbentuk kata-kata atau kalimat yang mendeskripsikan sesuatu dan tidak dapat dihitung oleh angka-angka. Penggunaan data kualitatif dalam penelitian ini adalah data yang diperoleh dari memahami fenomena tentang perilaku, persepsi, motivasi, tindakan dan lain-lain, serta hasil wawancara terhadap bagian Pajak pada PT. Ampuh Perkasa Jaya.

b. Data Kuantitatif

Data kuantitatif menurut G. Chandrarin (2018)<sup>[13]</sup> adalah jenis data yang berupa angka- angka yang berasal dari perhitungan masingmasing atribut pengukuran variabel. Data kuantitatif yang digunakan dalam penelitian ini seperti data Pembelian PT. Ampuh Perkasa Jaya Tahun 2020, Faktur Pajak Pembelian PT. Ampuh Perkasa Jaya tahun 2020, Surat Pemberitahuan Masa Pajak Pertambahan Nilai (SPM PPN) tahun 2020.

## **3.4 Sumber Data**

Sumber data yang digunakan dalam penelitian ini adalah sebagai berikut :

a. Data Primer

Dinyatakan oleh G. Chandrarin (2018) [13] Data Primer yaitu data yang berasal langsung dari objek penelitian atau responden, baik individu maupun kelompok. Pengumpulan data primer dalam penelitian ini dengan cara melakukan wawacara dan observasi langsung kepada bagian Pajak sekaligus penerima Faktur Pajak Pembelian terkait dengan penggunaan dan penerapan E-Faktur Pajak 3.0 pada PT. Ampuh Perkasa Jaya.

b. Data Sekunder

Data sekunder menurut G. Chandrarin (2018) <sup>[13]</sup> yaitu data yang berasal dari pihak atau lembaga yang telah menggunakan atau mempublikasikannya. Data sekunder yang dikumpulkan dalam penelitian ini adalah catatan atau dokumentasi perusahaan, data yang diperoleh dari hasil Sosialisasi yang diadakan secara Online (*Daring*) oleh KPP Madya Semarang, Peraturan Direktorat Jenderal Pajak, Publikasi Pemerintah, situs *Website*, Internet dan seterusnya.

#### **3.5 Teknik Pengumpulan Data**

Metode pengumpulan data merupakan suatu cara yang digunakan dalam mengumpulkan data dan membandingkan dengan standar ukuran yang telah ditentukan. Dalam penelitian ini penulis menggunakan beberapa metode penelitian yang meliputi :

a. Wawancara

Wawancara yaitu teknik pengambilan data dimana peneliti langsung berdialog dengan responden untuk menggali informasi dari responden pernyataan menurut Suliyanto (2006) [12]. Proses wawancara pada penelitian ini dengan melakukan tanya jawab secara langsung kepada pihak yang berkaitan langsung dalam penyusunan penelitian tugas akhir ini. Dilakukannya wawancara dengan tujuan memperoleh informasi lebih mendalam mengenai tempat penelitian, sejarah berdirinya tempat tersebut, dan hal-hal lain yang belum diketahui peneliti.

b. Observasi

Observasi dalam pengertian psikologik, meliputi kegiatan pemuatan perhatian terhadap suatu objek dengan menggunakan alat indra di ungkapkan oleh S. Arikunto (2013) [14]. Dalam penelitian ini, observasi yang dilakukan adalah dengan pengumpulan data yang memiliki kaitannya dengan penyusunan tugas akhir ini. Dalam hal ini peneliti menggunakan observasi partisipatif, peneliti melakukan observasi dimana orang yang mengamati ikut turut serta berperan mengambil bagian dalam kehidupan orang yang diobservasi Sugiyono (2014)<sup>[15]</sup>.

Observasi dilakukan dengan melakukan pengamatan langsung terhadap objek yaitu PT. Ampuh Perkasa Jaya.

c. Dokumentasi

Teknik Dokumentasi dilakukan dengan mengumpulkan data melalui benda benda yang tertulis seperti buku buku, majalah, dokumen, peraturan peraturan, notulen rapat, catatan harian dan sebagainya menurut S. Arikunto (2013) [14]. Dalam hal ini penulis melakukan pendokumentasian terhadap transaksi yang sudah berjalan.

d. Studi Pustaka

Studi Pustaka menurut M. Zed (2008) [16] ialah serangkaian kegiatan yang berkenaan dengan metode pengumpulan data pustaka, membaca dan mencatat serta mengolah bahan penelitian. Studi kepustakaan hampir diperlukan dalam semua jenis penelitian. Disebutkan oleh M. Zed (2008) [16] sumber-sumber dalam studi pustaka yang dapat dijadikan sebagai alat bantu bibliografis adalah buku-buku referensi (*Reference books*), Bibliografi buku-buku teks, Indeks Jurnal ilmiah, indeks manuskrip, dan sumber-sumber lain. Dalam melakukan penelitian, hal ini juga menunjang peneliti karena studi pustaka dimaksudkan sebagai langkah awal dalam menyiapkan kerangka penelitian (*research design*) dengan tujuan memperoleh penelitian yang sejenis, dikarenakan hasil penelitian tidak akan lepas dari *literatureliterature* ilmiah.

#### **3.6 Metode Analisis Data**

Dalam menganalisis data penelitian ini menggunakan metode analisis komparatif kualitatif. Dikemukakan oleh Bogdan dan Taylor dalam buku Mardawani (2020) [17] bahwa metodologi penelitian kualitatif merupakan prosedur penelitian yang menghasilkan data deskriptif berupa kata kata tertulis maupun lisan dari orang-orang dan perilaku yang diamati. Metode analisis komparatif dalam kualitatif menurut Mardawani (2020) [17] merupakan upaya untuk memastikan ketepatan fakta, generalisasi empiris, dan penetapan konsep. Metode analisis kompratif kualitatif menurut Dra. Aswarni Sudjud dalam bukunya S. Arikunto (2013) [14], dalam penelitian komparatif akan dapat ditemukan persamaan- persamaan dan perbedaanperbedaan tentang benda-benda, tentang orang, tentang prosedur kerja, tentang ide-ide, kritik terhadap orang, kelompok, terhadap suatu ide atau suatu pprosedur kerja. Metode ini dilakukan dengan cara menelaah catatan lapangan, dokumen resmi, dokumen pribadi, ataupun data lain yang dapat digunakan sebagai petunjuk yang bisa digunakan dalam mencari data untuk dilakukan pembadingan dan menghasilkan interpretasi yang sesuai. Metode analisis kompratif kualitatif dipergunakan dengan tujuan mengadakan perbandingan terhadap bagaimana kondisi yang ada di lapangan sebelum dan sesudah diterapkannya *prepopulated* data, proses apa saja yang terjadi di lapangan dengan kajian teori, apakah kondisi tersebut sama atau terdapat perbedaan sehingga kesimpulan dari masalah yang ada sekarang dapat ditarik

oleh peneliti manakah yang lebih baik, selanjutnya data-data yang telah dikumpulkan dapat disusun oleh peneliti secara sistematis.

Metode analisis komparatif kualitatif ini digunakan sebagai salah satu cara untuk membandingkan dan menelaah data yang ada sehingga dapat menyampaikan representasi secara eksplisit mengenai disimilaritas pra implementasi *prepopulated* data pada E- Faktur 3.0 dan implementasinya di PT. Ampuh Perkasa Jaya. Langkah-langkah analisis data yang dilakukan adalah sebagai berikut :

a. Pengumpulan data

Pengumpulan data yaitu dengan mengumpulkan data dan terjun pada lokasi penelitian kemudian menentukan strategi pengumpulan data yang dipandang tepat untuk menentukan fokus serta pendalaman data. Dalam penelitian ini peneliti mengumpulkan data dengan melakukan Wawancara, Observasi, Dokumentasi dan Studi Pustaka.

b. Kompilasi data

Kompilasi data yaitu data yang telah dikumpulkan kemudian diseleksi, ditabulasi, dikelompokkan dan diidentifikasi secara sistematis sesuai dengan kebutuhan data penelitian. Dalam penelitian ini data yang diperlukan data berupa pajak pertambahan nilai pada perusahaan ini.

c. Penyajian data

Data yang telah melewati tahap kompilasi kemudian di sajikan dalam bentuk tabel, matriks, grafik, jaringan, atau bagan. Dalam penelitian ini data disajikan dalam bentuk tabel yang berupa perbandingan sebelum dan sesudah implementasi *prepopulated* data.

d. Penarikan kesimpulan

Penarikan kesimpulan yaitu dalam pengumpulan data peneliti harus mengerti dan tanggap terhadap sesuatu yang diteliti langsung di lapangan dengan menyusun pola-pola sebab akibat. Isi kesimpulan harus mencakup semua informasi penting yang ditemukan dalam penelitian. Dalam penarikan kesimpulan dianjurkan menggunakan bahasa yang jelas dan memudahkan pembaca untuk dipahami.

#### **BAB IV**

# **HASIL DAN PEMBAHASAN**

#### **4.1 Hasil analisis data dan Pembahasan**

# **4.1.1 Analisis data dan gambaran umum proses administrasi faktur pada E-Faktur 2.2 (pra implementasi** *prepopulated* **data)**

Proses Administrasi atas penyerahan Faktur Pajak Masukan di PT. Ampuh Perkasa Jaya menggunakan aplikasi E- Faktur 2.2 (pra implementasi *prepopulated* data) dilakukan dengan menutup kontrak/kesepakatan penyerahan, dilanjutkan dengan lawan transaksi membuat Faktur Pajak, dan melakukan penyerahan barang serta dokumen terkait. PT. Ampuh Perkasa Jaya melakukan pencatatan secara manual terhadap transaksi atas pembelian barang, selain melakukan pencatatan PT Ampuh Perkasa Jaya juga mengumpulkan data berupa faktur pajak pembelian yang diurutkan sesuai tanggal pembelian barang atau dipersamakan dengan buku harian pembelian. Pencatatan dan pengumpulan data atas Pajak Masukan dilakukan setiap kali terjadi transaksi pada formulir yang telah dibuat sebelumnya. Formulir tersebut memuat tanggal penerimaan barang, kode *supplier*, nomor Faktur Pajak, tanggal Faktur Pajak, NPWP *supplier,* nama *supplier,* Dasar Pengenaan Pajak (DPP), Pajak Pertambahan Nilai (PPN) dan Jumlah. Pengumpulan data Faktur Pajak pembelian dengan formulir ini digunakan untuk memudahkan bagian pajak dalam

melakukan proses selanjutnya yaitu *input* data kedalam E-Faktur menggunakan aplikasi E- Faktur 2.2 (pra implementasi E-Faktur *prepopulated* data)

| <b>REKAP PEMBELIAN</b><br><b>Bulan Agustus 2020</b> |      |                           |                          |                      |                             |    |             |    |            |                |
|-----------------------------------------------------|------|---------------------------|--------------------------|----------------------|-----------------------------|----|-------------|----|------------|----------------|
| TANGGAL<br>PENERIMAAN<br><b>BARANG</b>              | KODE | <b>NOMOR FAKTUR PAIAK</b> | TANGGAL<br><b>FAKTUR</b> | NPWP                 | <b>NAMA SUPPLIER</b>        |    | DPP         |    | PPN        | <b>JUMLAH</b>  |
| <b>PEMBELIAN BARANG</b>                             |      |                           |                          |                      |                             |    |             |    |            |                |
| 03-Agu                                              | ADC  | 010.002-20.76184006       | 01-Agu                   | 74.068.105.1-518.000 | CV ADC TANJAYA              | Řp | 75.948.000  | Řp | 7,594,800  | 83 542 800.00  |
| 04-Agu                                              | NF   | 010.003-20.26768310       | 03-Agu                   | 70.425.751.8-507.000 | CV NUSA FLOUR               | Ro | 86,730,000  | Ro | 8,673,000  | 95.403.000.00  |
| 04-Agu                                              | PPS  | 010.006-20.42798723       | 04-Agu                   | 02.057.911.6-532.000 | PT, PRIMA PUTRA SEJAHTERA   | Ro | 63.360.000  | Rp | 6,336,000  | 69.696.000.00  |
| D4-Agu                                              | PEP  | 010.000-20.37838244       | 03-Agu                   | 01.347.720.3-073.000 | PT PURINUSA EKA PERSADA     | Ro | 16.500.000  | Ro | 1.650.000  | 18.150.000,00  |
| 04-Agu                                              | GM   | 010.006-20.41942087       | 04-Agu                   | 01.107.631.2-501.000 | CV GUNUNG MAS               | Ro | 4,928,000   | Ro | 492,800    | 5.420.800.00   |
| 04-Agu                                              | GM   | 010.006-20.41942988       | 04-Agu                   | 01.107.631.2-501.000 | CV GUNUNG MAS               | Ro | 4.928.000   | Řp | 492.800    | 5.420.800.00   |
| US-Agu                                              | prp  | 010.000-20.37838331       | 04-Agu                   | 01.347.720.3-073.000 | PT PURINUSA EKA PERSADA     | Řö | 36,000,000  | Rp | 3.600.000  | 39.600.000.00  |
| 05-Agu                                              | PPS  | 010.006-20.42798731       | 05-Agu                   | 02.057.911.6-532.000 | PT. PRIMA PUTRA SEJAHTERA   | Ro | 63.360.000  | Ro | 6,336,000  | 69.696.000.00  |
| 05-Agu                                              | SMN  | 010.006-20.68248255       | 04-Agu                   | 73.455.804.2-516.000 | PT SINAR MATAHARI NASIOANAL | Rp | 51.066.300  | Rp | 5,106,630  | 56.172.930.00  |
| DS-Agu                                              | ASP  | 010.004-20.84413263       | 04-Agu                   | 01.244.309.9-511.000 | PT. ARIO SAKTI PRANA        | Ro | 76,528,000  | Rp | 7,652,800  | 84.180.800.00  |
| 05-Agu                                              | ĞM   | 010.006-20.41942089       | 05-Agu                   | 01.107.631.2-501.000 | CV GUNUNG MAS               | Ro | 4,224,000   | Ro | 422,400    | 4.646.400.00   |
| 06-Agu                                              | PEP  | 010.000-20.37838627       | OS-Agu                   | 01.347.720.3-073.000 | PT PURINUSA EKA PERSADA     | Ro | 11.154.000  | Řo | 1.115.400  | 12.269.400.00  |
| 06-Agu                                              | prp  | 010.000-20.37838628       | 05-Agu                   | 01.347.720.3-073.000 | PT PURINUSA EKA PERSADA     | Ro | 720,000     | Řp | 72,000     | 792,000.00     |
| 06-Agu                                              | KHEM | 010.004-20.53811667       | 04-Apu                   | 02.791.387.0-611.000 | PT INTAN CHEMICAL           | Ro | 101.119.500 | Ro | 10.111.950 | 111,231,450.00 |
| 06-Agu                                              | GM   | 010.006-20.41942090       | 06-Agu                   | 01.107.631.2-501.000 | CV GUNUNG MAS               | Ro | 3,392,000   | Rp | 339,200    | 3.731.200.00   |
| <b>DG-Agu</b>                                       | EUNG | 010.002-20.73592259       | 06-Agu                   | 08.772.157.7-501.000 | PERC. ROYAL OFFSET          | Řó | 8.160.000   | Řo | 816.000    | 8.976.000.00   |
| 06-Agu                                              | EUNG | 010.002-20.73592260       | 06-Agu                   | 08.772.157.7-501.000 | PERC, ROYAL OFFSET          | Ro | 2.720.000   | ko | 272.000    | 2.992.000.00   |
| 07-Agu                                              | SU.  | 010.003-20.25237833       | 05-Agu                   | 02.006.238.6-411.000 | PT. SURYA LOGAM INDOABADI   | Ro | 35.000.000  | Řp | 3.500.000  | 38.500.000.00  |
| D7-Agu                                              | PKU  | 010.006-20.58746138       | 06-Agu                   | 82.570.608.8-402.000 | PT PUTRI KARYA UNGGUL       | Ro | 12,688,000  | Ro | 1,268.800  | 13 956 800.00  |
| 07-Agu                                              | ŃË   | 010.003-20.26768313       | 06-Agu                   | 70.425.751.8-507.000 | CV NUSA FLOUR               | Ro | 112,425,000 | Ro | 11.242.500 | 123,667,500.00 |
| 08-Agu                                              | PKU  | 010.006-20.58746139       | 06-Agu                   | 82.570.608.8-402.000 | PT PUTRI KARYA UNGGUL       | Ro | 12,948,000  | Rp | 1,294,800  | 14.242.800.00  |
| 10-Agu                                              | PEP  | 010.000-20.37839648       | 08-Agu                   | 01.347.720.3-073.000 | PT PURINUSA EKA PERSADA     | Ro | 33,660,000  | Řo | 3.366.000  | 37.026.000.00  |
| 10-Agu                                              | pEp  | 010.000-20.37839649       | 09-Agu                   | 01.347.720.3-073.000 | PT PURINUSA EKA PERSADA     | Ro | 36,000.000  | Ro | 3.600.000  | 39.600.000.00  |
| 10-Agu                                              | PPS  | 010.006-20.42798776       | 10-Agu                   | 02.057.911.6-532.000 | PT. PRIMA PUTRA SEJAHTERA   | Ro | 63.360.000  | Rp | 6,336.000  | 69.696.000.00  |
| 10-Agu                                              | PPS  | 010.006-20.42798776       | 10-Agu                   | 02.057.911.6-532.000 | PT. PRIMA PUTRA SEJAHTERA   | Řö | 15,210,000  | Ro | 1,521,000  | 16.731.000.00  |
| 10-Agu                                              | D)   | 010.006-20.32612020       | 09-Agu                   | 31.770.833.7-516.000 | CV DIAN NUSA JAYA           | Ro | 24.314.500  | Ro | 2,431,450  | 26.745.950.00  |
| 10-Agu                                              | ČK1  | 010.006-20.64545028       | $28 - 10$                | 01.115.364.0-117.000 | PT CAKRA KURAWA JAYA        | Ro | 55.092.750  | Řp | 5.509.275  | 60.602.025.00  |
| 11-Agu                                              | PPS  | 010.006-20.42798784       | 11-Agu                   | 02.057.911.6-532.000 | PT. PRIMA PUTRA SEJAHTERA   | Ro | 63.360.000  | Řp | 6.336.000  | 69.696.000.00  |

**Gambar 4. 1 Formulir pengumpulan data faktur pajak pembelian** 

# **pra implementasi** *prepopulated* **data**

Sumber : Data diolah 2021

Selanjutnya data Faktur Pajak pembelian di *input* menggunakan sistem *Key In* (manual) per faktur, PT Ampuh Perkasa Jaya melakukan administrasi PPN menggunakan aplikasi E-Faktur 2.2 (pra implementasi *prepopulated* data) sampai dengan masa Agustus 2020 yang dilaporkan paling lambat 30 September 2020.

Sebelum dilakukan pembaharuan pada aplikasi E-Faktur 3.0, tampilan *client desktop* pada E-Faktur belum memunculkan menu *prepopulated* data

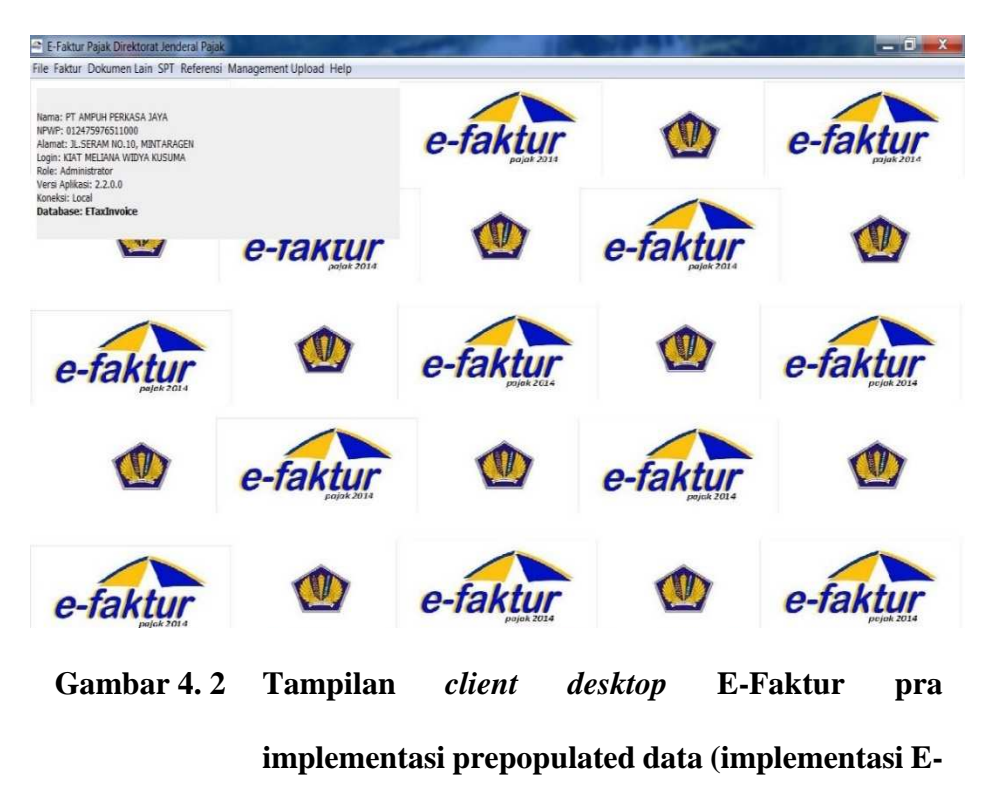

**Faktur 2.2)** 

Sumber : Data diolah 2021

Untuk *log-in* ke dalam sistem aplikasi E-Faktur baik 2.2 atau 3.0 PKP harus memasukan *username* dan *password* sehingga dapat dilanjutkan untuk melakukan *input* atau perekaman Faktur Pajak Masukan, PIB atau Dokumen Lain yang dipersamakan dengan Faktur Pajak.

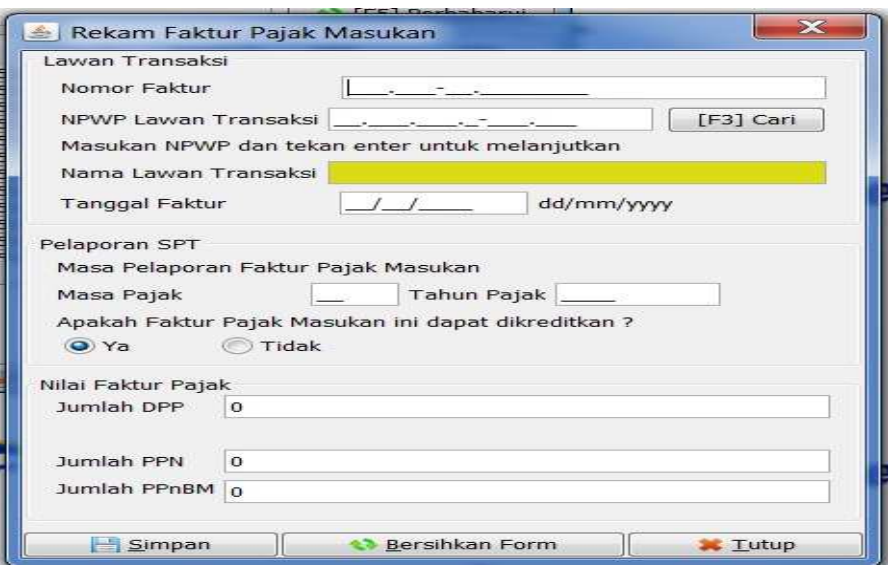

**Gambar 4. 3 Tampilan kolom rekam faktur pajak masukan** 

# **secara manual (***key in***)**

Sumber : Data diolah 2021

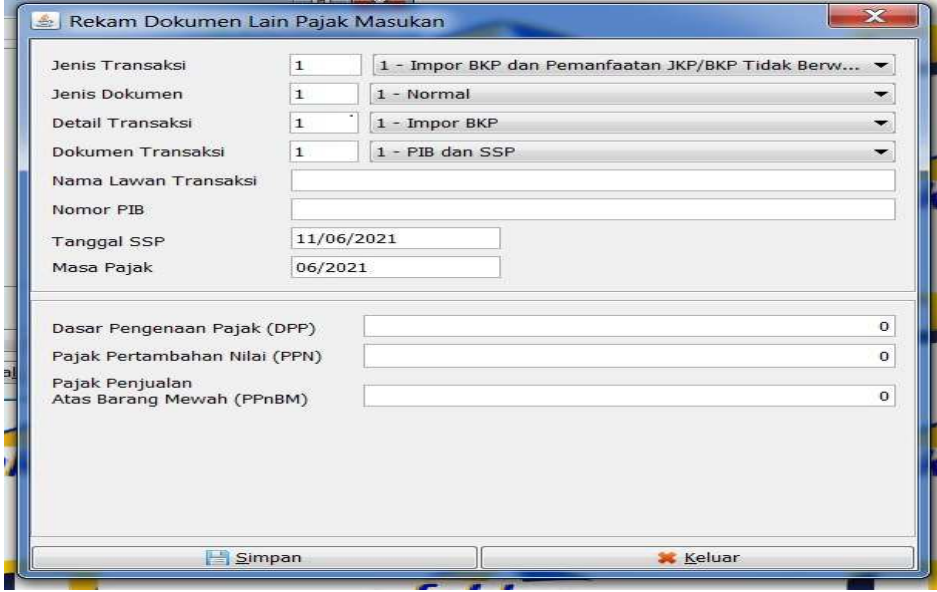

**Gambar 4. 4 Tampilan kolom rekam dokumen lain pajak masukan/ dokumen yang dipersamakan dengan faktur pajak secara manual (***key in***)**  Sumber : Data diolah 2021

Kemudian dilanjutkan dengan proses *upload* Faktur pajak yang telah di *input* ke dalam sistem E-Faktur, pastikan ketika akan melakukan *upload* data PKP terkoneksi dengan jaringan internet. Setelah semua Faktur di *upload,* PT. Ampuh Perkasa Jaya melakukan pelaporan SPT PPN via *e-filing* dengan melampirkan file CSV (*Cumma Separated Value*) dan *scan* bukti pembayaran pajak dalam bentuk PDF. Kemudian bila telah dilaporkan, PT Ampuh Perkasa Jaya mendapatkan bukti pelaporan elektronik yang bisa dilihat dalam *history* pelaporan atau bisa juga dikirim melalui Email.

| $C^2$ $\Omega$<br>$\rightarrow$ |                         | $\odot$<br>https://efiling.pajak.go.id/arsip |                                   |                         |               |                 | 罔             | … ◎ ☆           | $m$ $m$ |
|---------------------------------|-------------------------|----------------------------------------------|-----------------------------------|-------------------------|---------------|-----------------|---------------|-----------------|---------|
|                                 | Arsip SPT               | <b>Buat SPT</b>                              | <b>Draft SPT</b>                  | <b>Bantuan</b>          |               |                 |               | <b>e</b> filing |         |
| ٠<br>isian                      | Daftar SPT<br><b>NO</b> | JENIS SPT                                    | <b>TAHUN/MASA</b><br><b>PAJAK</b> | <b>PEMBETULAN</b><br>KE | <b>STATUS</b> | <b>JUMLAH</b>   | <b>SUMBER</b> | <b>AKSI</b>     |         |
| Perrey                          | ٠                       | SPT PPN dan PPnBM<br>1111                    | 2020/08-08                        | $\circ$                 | Lebih Bayar   | 313.542.127     | CSV           | 00              |         |
| Petunjuk                        | $\overline{2}$          | SPT PPN dan PPnBM<br>1111                    | 2020/07-07                        | $\circ$                 | Lebih Bayar   | 623.334.880     | CSV           | 00              |         |
|                                 | $\overline{\mathbf{3}}$ | SPT PPN dan PPnBM<br>1111                    | 2020/06-06                        | $\ddot{\mathbf{0}}$     | Lebih Bayar   | 31.733.517 CSV  |               | 00              |         |
|                                 | $\overline{4}$          | SPT PPN dan PPnBM<br>1111                    | 2020/05-05                        | $\circ$                 | Lebih Bayar   | 375.962.279 CSV |               | 00              |         |
|                                 | $\overline{\mathbf{S}}$ | SPT PPN dan PPnBM<br>1111                    | 2020/04-04                        | $\circ$                 | Lebih Bayar   | 91.916.181 CSV  |               | 00              |         |

**Gambar 4. 5** *History* **PT. Ampuh Perkasa Jaya dalam melakukan** 

**pelaporan SPT Masa PPN DN via** *E-Filing* **sampai** 

**dengan masa agustus 2020** 

Sumber : Data diolah 2021

|       | NAMA PKP :<br>PT AMPUH PERKASA JAYA             |                 |                     |                                                              | MASA<br>$\div$ 08 | 30.08<br>$-2020$ | (mm-mm-yyyy) |                                |
|-------|-------------------------------------------------|-----------------|---------------------|--------------------------------------------------------------|-------------------|------------------|--------------|--------------------------------|
| NPWP. | 012475976<br>- 10                               | $-511$          | 000                 |                                                              | Pembetulan Ke : 0 | nol              |              |                                |
| No.   | Nama Peniual BKP/<br><b>BKP Tidak Berwujud/</b> | <b>NPWP</b>     |                     | Faktur Pajak/Dokumon Tortontu/<br>Nota Retur/Nota Pombatalan |                   | <b>PPN</b>       | PPnBM        | Kode dan No. Seri Faktur Pajak |
|       | Pentheri JKP                                    |                 | Kode dan Nomor Seri | Tanggal<br><b>BEFORD WHITE</b>                               | (Rupiah)          | (Rupiah)         | (Rupiah)     | Yang Diganti/Diretur           |
|       | CV ADC TANJAYA                                  | 740681051518000 | 010.002-20.76184006 | 01-08-2020                                                   | 75,948,000.00     | 7,594,800.00     | 0.00         |                                |
|       | <b>CV NUSA FLOUR</b>                            | 704257518507000 | 010.003-20.26768310 | 33-88-2020                                                   | 86.730.000.0      | 8.673.000.00     | 0.00         |                                |
|       | PT PRIMA PUTRA                                  | 020579116532000 | 010.006-20.42798723 | 14-08-2020                                                   | 63.360.000.00     | 6,336,000.00     | 0.00         |                                |
|       | PT PURINUSA                                     | 013477203073000 | 010.000-20.37838244 | 13-08-2020                                                   | 16,500,000.0      | 1,650,000.00     | 0.00         |                                |
|       | CV. GUNUNG MAS                                  | 011076312501000 | 010.006-20.41942087 | 04-08-2020                                                   | 4.928.000.00      | 492 800.00       | 0.00         |                                |
|       | CV GUNUNG MAS                                   | 011076312501000 | 010.006-20.41942088 | 04-08-2020                                                   | 4.928.000.0       | 492,800.00       | 0.00         |                                |
|       | <b>PT PURINUSA</b>                              | 013477203073000 | 010.000-20.37838331 | 34-08-2020                                                   | 36,000,000.0      | 3,600,000.00     | 0.00         |                                |
|       | PT PRIMA PUTRA                                  | 020579116532000 | 010.006-20.42798731 | 05-08-2020                                                   | 63.360.000.0      | 6,336,000.00     | 0.00         |                                |
|       | PT SINAR MATAHARI                               | 734558042516000 | 010.006-20.68248255 | 04-08-2020                                                   | 51,066,300.0      | 5.106.630.00     | 0.00         |                                |
|       | PT ARIO SAKTI PRANA                             | 012443099511000 | 010.004-20.84413263 | 04-08-2020                                                   | 76,528,000.0      | 7,652,800.00     | 0.00         |                                |
|       | CV GUNUNG MAS                                   | 011076312501000 | 010.006-20.41942089 | 05-08-2020                                                   | 4.224.000.00      | 422 400 00       | 0.00         |                                |
|       | <b>PT PURINUSA</b>                              | 013477203073000 | 010 000-20 37838627 | 15-08-2020                                                   | 11.154.000.0      | 1.115.400.00     | 0.00         |                                |
|       | PT PURINUSA                                     | 013477203073000 | 010.000-20.37838628 | 05-08-2020                                                   | 720.000.0         | 72.000.0         | 0.00         |                                |
|       | PT INTAN CHEMICAL                               | 027913870611000 | 010.004-20.53811667 | 04-08-2020                                                   | 101.119.500.00    | 10.111.950.00    | 0.00         |                                |
|       | CV GUNUNG MAS                                   | 011076312501000 | 010.006-20.41942090 | 06-08-2020                                                   | 3.392.000.0       | 339,200.00       | 0.00         |                                |
|       | ELING WIDJAJA                                   | 087721577501000 | 010.002-20.73592259 | 06-08-2020                                                   | 8.160.000.00      | 816,000.00       | 0.00         |                                |
|       | ELING WIDJAJA                                   | 087721577501000 | 010.002-20.73592260 | 06-08-2020                                                   | 2,720,000.0       | 272,000.00       | 0.00         |                                |
|       | <b>PT SURYA LOGAM</b>                           | 020062386411000 | 010.003-20.25237833 | 05-08-2020                                                   | 35,000,000.00     | 3,500,000.0      | 0.00         |                                |
|       | PT PUTRI KARYA UNGGUI                           | 825706088402000 | 010.006-20.58746138 | 06-08-2020                                                   | 12.688.000.0      | 1,268,800.00     | 0.00         |                                |
|       | CV NUSA FLOUR                                   | 704257518507000 | 010.003-20.26768313 | 36-08-2020                                                   | 112.425.000.0     | 11,242,500.00    | 0.00         |                                |
|       | PT PUTRI KARYA UNGGUI                           | 825706088402000 | 010.006-20.58746139 | 06-08-2020                                                   | 12,948,000.0      | 1,294,800.00     | 0.00         |                                |
|       | PT PURINUSA                                     | 013477203073000 | 010.000-20.37839648 | 08-08-2020                                                   | 33.660.000.0      | 3,366,000.00     | 0.00         |                                |
|       | PT PURINUSA                                     | 013477203073000 | 010.000-20.37839649 | 09-08-2020                                                   | 36,000,000.00     | 3,600,000.00     | 0.00         |                                |
|       | PT PRIMA PUTRA                                  | 020579116532000 | 010.006-20.42798778 | 10-08-2020                                                   | 63.360.000.0      | 6.336.000.00     | 0.00         |                                |
|       | PT PRIMA PUTRA                                  | 020579116532000 | 010.006-20.42798776 | 10-08-2020                                                   | 15.210.000.0      | 1,521,000.00     | 0.00         |                                |
|       | CV DIAN JAYA                                    | 317708337516000 | 010.006-20.32612020 | 09-08-2020                                                   | 24.314.500.00     | 2,431,450.00     | 0.00         |                                |
|       | PT CANDI KEKAL JAYA                             | 011153640117000 | 010.006-20.64545028 | 28-07-2020                                                   | 55.092.750.00     | 5,509,275.00     | 0.00         |                                |
|       | PT PRIMA PUTRA                                  | 020579116532000 | 010.006-20.42798784 | 1-08-2020                                                    | 63.360.000.0      | 6.336.000.00     | 0.00         |                                |

**Gambar 4. 6 Formulir 1111 B2 pra implementasi** *prepopulated* **data (implementasi E-Faktur 2.2)** 

Sumber : Data diolah 2021

# **4.1.2 Analisis data dan gambaran umum proses administrasi faktur pada E-Faktur 3.0 (Implementasi** *prepopulated* **data)**

Proses administrasi atas penyerahan Faktur Pajak Masukan di PT. Ampuh Perkasa Jaya menggunakan aplikasi E- Faktur 3.0 (implementasi *prepopulated* data) dimulai sama dengan saat pra implementasi E-Faktur 3.0 yaitu dengan menutup kontrak/kesepakatan penyerahan, kemudian lawan transaksi membuat Faktur Pajak, dan melakukan penyerahan barang serta dokumen terkait, dilanjutkan PT. Ampuh Perkasa Jaya melakukan pencatatan secara manual terhadap transaksi pembelian barang, PT Ampuh Perkasa Jaya juga melakukan pengumpulan data berupa faktur pajak pembelian dengan di kumpulkan

per masing masing *Supplier* dan diurutkan dengan tanggal pembelian barang atau dipersamakan dengan buku harian pembelian. Dalam hal ini PT Ampuh Perkasa Jaya menghasilkan formulir yang merupakan *report* dari pencatatan yang telah dilakukan, formulir ini digunakan untuk memudahkan bagian pajak melakukan proses *input* data/ penarikan/ pengambilan data melalui *prepopulated* data pada E-Faktur 3.0 masing masing *suppllier.* 

Dalam formulir ini tersebut memuat kode *supplier*, nama *supplier*, NPWP *supplier,* tanggal faktur pajak*,* nomor faktur pajak, Dasar Pengenaan Pajak (DPP), Pajak Pertambahan Nilai (PPN) dan Jumlah.

|                    | PAJAK PERTAMBAHAN NILAI (PPN) MASUKAN |              | PT. AMPUH PERKASA JAYA<br><b>Bulan September 2020</b> |           |            |                      |               |
|--------------------|---------------------------------------|--------------|-------------------------------------------------------|-----------|------------|----------------------|---------------|
| Kode Supp          | <b>PPS</b>                            | <b>T</b>     | <b>NPWP</b>                                           |           |            | 02.057.911.6-532.000 |               |
|                    | Nama Akun PT. PRIMA PUTRA SEJAHTERA   |              |                                                       |           |            |                      |               |
| Tanggal            | <b>V NOMOR FAKTUR PAJAK</b>           |              | DPP                                                   |           | <b>PPN</b> |                      | <b>JUMLAH</b> |
| $\equiv$ 01-Sep    | 010.006-20.42798961                   | Rp           | 40.950.000                                            | Rp        | 4.095.000  | Rp                   | 45.045.000    |
|                    | 010.006-20.42798959                   | Rp           | 12.000.000                                            | Rp        | 1.200.000  | Rp                   | 13.200.000    |
| $\equiv$ 02-Sep    | 010.006-20.42798972                   | Rp           | 70.200.000                                            | Rp        | 7.020.000  | Rp                   | 77.220.000    |
| $\equiv$ 03-Sep    | 010.006-20.42798979                   | Rp           | 12.000.000                                            | Rp        | 1.200.000  | Rp                   | 13.200.000    |
|                    | 010.006-20.42798980                   | Rp           | 58.500.000                                            | Rp        | 5.850.000  | Rp                   | 64.350.000    |
| $\equiv$ 04-Sep    | 010.006-20.42798998                   | Rp           | 12.000.000                                            | Rp        | 1.200.000  | Rp                   | 13.200.000    |
| $\equiv$ 05-Sep    | 010.006-20.42799008                   | Rp           | 70.200.000                                            | Rp        | 7.020.000  | Rp                   | 77.220.000    |
| $\equiv$ 07-Sep    | 010.006-20.42799014                   | Rp           | 12.000.000                                            | Rp        | 1.200.000  | Rp                   | 13.200.000    |
|                    | 010.006-20.42799013                   | Rp           | 70.200.000                                            | Rp        | 7.020.000  | Rp                   | 77.220.000    |
| $\equiv$ 08-Sep    | 010.006-20.42799022                   | $\mathbf{R}$ | 12.000.000                                            | Rp        | 1.200.000  | Rp                   | 13.200.000    |
|                    | 010.006-20.42799026                   | Rp           | 70.200.000                                            | Rp        | 7.020.000  | Rp                   | 77.220.000    |
| $\equiv$ 15-Sep    | 010.007-20.87200428                   | Rp           | 70.200.000                                            | Rp        | 7.020.000  | Rp                   | 77.220.000    |
| $\equiv$ 17-Sep    | 010.007-20.87200451                   | Rp           | 70.200.000                                            | Rp        | 7.020.000  | Rp                   | 77.220.000    |
| $\equiv$ 18-Sep    | 010.007-20.87200469                   | <b>Rp</b>    | 12.000.000                                            | Rp        | 1.200.000  | Rp                   | 13.200.000    |
|                    | 010.007-20.87200468                   | Rp           | 70.200.000                                            | <b>Rp</b> | 7.020.000  | Rp                   | 77.220.000    |
| $\boxminus$ 21-Sep | 010.007-20.87200492                   | Rp           | 70.200.000                                            | Rp        | 7.020.000  | Rp                   | 77.220.000    |
| $\equiv$ 22-Sep    | 010.007-20.87200501                   | <b>Rp</b>    | 63.360.000                                            | Rp        | 6.336.000  | Rp                   | 69.696.000    |
| $\equiv$ 23-Sep    | 010.007-20.87200521                   | Rp           | 63.360.000                                            | Rp        | 6.336.000  | Rp                   | 69.696.000    |
| $\equiv$ 24-Sep    | 010.007-20.87200529                   | Rp           | 63.360.000                                            | Rp        | 6.336.000  | Rp                   | 69.696.000    |
|                    | 010.007-20.87200530                   | Rp           | 63.360.000                                            | Rp        | 6.336.000  | Rp                   | 69.696.000    |
| $\equiv$ 25-Sep    | 010.007-20.87200543                   | Rp           | 70.200.000                                            | Rp        | 7.020.000  | Rp                   | 77.220.000    |
|                    | 010.007-20.87200544                   | Rp           | 63.360.000                                            | Rp        | 6.336.000  | Rp                   | 69.696.000    |
| $\equiv$ 26-Sep    | 010.007-20.87200558                   | Rp           | 63.360.000                                            | Rp        | 6.336.000  | Rp                   | 69.696.000    |
|                    | 010.007-20.87200559                   | Rp           | 63.360.000                                            | Rp        | 6.336.000  | Rp                   | 69.696.000    |
| $\equiv$ 29-Sep    | 010.007-20.87200579                   | Rp           | 70.200.000                                            | Rp        | 7.020.000  | Rp                   | 77.220.000    |

**Gambar 4. 7 Formulir pengumpulan data faktur pajak pembelian** 

**implementasi** *prepopulated* **data** 

Sumber : Data diolah 2021

Setelah dilakukan pembaharuan pada aplikasi E-Faktur 3.0, tampilan *client desktop* pada E-Faktur memunculkan menu *prepopulated* data.

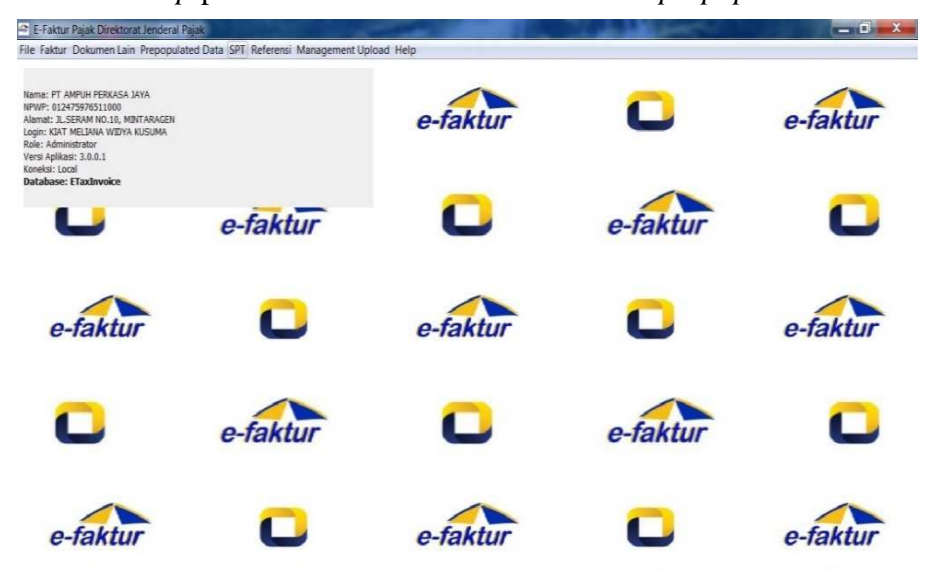

**Gambar 4. 8 Tampilan** *client desktop* **E-Faktur implementasi**  *prepopulated* **data (implementasi E-Faktur 3.0)** 

Sumber : Data diolah 2021

Menu *prepopulated* data hanya akan muncul ketika PKP melakukan *update* sistem pada E-Faktur, langkah yang ditempuh oleh PT Ampuh Perkasa Jaya ketika melakukan *update* E-Faktur 3.0 yang mulai diberlakukan pada tanggal 1 Oktober 2020 untuk pelaporan masa September 2020 adalah sebagai berikut :

- a. Download Aplikasi E-Faktur pada laman DJP *https://efaktur.pajak.go.id*, pilih aplikasi yang sesuai dengan OS yang sesuai dengan komputer yang dimiliki.
- b. *Extract file* yang sesuai dengan OS yang digunakan.
- c. *Copy* seluruh *file* yang di *excract* dan *paste* ke folder E-Faktur yang digunakan. Dalam folder tersebut terdapat 3 file *exe* yang sama yaitu : *ETaxInvoice, ETaxInvoiceMain, ETaxInvoiceUpd* kemudian *replace* ketiga file tersebut.
- d. Jalankan file update E-Faktur *ETaxInvoiceUpd,* setelah *update* berhasil *rename file* menjadi *ETaxInvoiceUpd\_Old.exe,* tetapi WP harus memastikan aplikasi dalam kondisi tertutup. Tujuannya agar setiap kali membuka aplikasi, *back-up* otomatis tidak berjalan.
- e. Aplikasi E-Faktur sudah bisa dijalankan
- f. Pastikan menu *prpopulated* data muncul di E-Faktur 3.0

*Database* menjadi hal yang harus diperhatikan PKP ketika melakukan pemutakhiran data aplikasi E-Faktur versi 3.0. Dalam hal ini *back-up database* secara manual sangat dianjurkan guna mencegah terjadinya *corrupt database*. Langkah yang dapat ditempuh untuk menyalin *database* adalah dengan cara salin *database* (folder db) yang ada pada aplikasi E-Faktur yang lama untuk dipindahkan kedalam folder pada aplikasi E-Faktur yang terbaru agar aplikasi dapat berjalan dengan lancar.

PKP yang telah melakukan pembaharuan sistem untuk beralih menggunakan E-Faktur 3.0 tidak dapat beralih ke versi sebelumnya, yaitu E-Faktur 2.2. Pada tanggal 5 Oktober 2020 dilansir melalui pengumuman pada halaman resmi milik DJP, E-Faktur versi 2.2 sudah
tidak dapat digunakan lagi oleh PKP. Sejalan dengan penerapan E-Faktur 3.0 . secara Nasional pada 1 Oktober 2020 yang melibatkan 678.886 PKP di 352 KPP di seluruh Indonesia. Dalam jangka waktu lima hari setelah pemberlakuan E-Faktur 3.0 pembuatan E-Faktur dan pelaporan SPT Masa PPN dengan cara mengunggah CSV dipastikan sudah tidak bisa dilakukan.

Setelah pengumpulan data, dilanjutkan dengan proses pengambilan data (*prepopulated* data) yang telah disediakan *by system* dengan membuka menu *prepopulated* data, sebelum membuka menu ini PKP diharuskan terkoneksi dengan internet karena setiap mengambil data yang sudah terintegrasi pada sistem DJP memerlukan koneksi internet, PKP kemudian memasukan Masa Pajak, Tahun, NPWP atau Nomor Faktur Pajak kemudian klik *Get* data dan masukkan kode verifikasi. Bagian pajak hanya perlu melakukan cek terhadap data terkait dengan Faktur Pajak dengan data yang disediakan oleh sistem DJP yaitu faktur pajak masukan yang sudah di *record* pada sistem DJP oleh lawan transaksi sehingga data tersebut dapat dimunculkan oleh PKP saat melakukan pemanggilan data, kemudian antara DJP dan DJBC yaitu untuk dokumen berupa PIB sehingga saling terkoneksi data antara keduanya. Jika data sudah muncul maka PKP dapat langsung *upload* E-Faktur dalam sistem tersebut.

Setelah semua faktur di *upload,* PT. Ampuh Perkasa Jaya melakukan pelaporan SPT PPN E-Faktur via *web based* yang sudah terkoneksi

dengan *client application.* Jadi PT Ampuh Perkasa Jaya tidak perlu melakukan upload file CSV lagi karena sistem sudah disederhanakan oleh DJP yaitu PT Ampuh Perkasa Jaya hanya melakukan *input* nomor NTPN yang tertera pada bukti pembayaran pajak dan hal itu memudahkan PKP.

| $\epsilon \rightarrow c$                           | web-efaktur.pajak.go.id/#/monitoringSpt |                            |             |                     | ☆<br>$\bullet$                            |
|----------------------------------------------------|-----------------------------------------|----------------------------|-------------|---------------------|-------------------------------------------|
| $\equiv$<br><b>EFAKTURPAJAK</b>                    |                                         |                            |             |                     | 012475976511000 - PT AMPUH PERKASA JAYA V |
| Home                                               | Home • Monitoring SPT                   |                            |             |                     |                                           |
| Profil PKP                                         | Monitoring SPT                          |                            |             |                     |                                           |
| $\checkmark$<br>Administrasi SPT<br>Monitoring SPT | $\equiv$ Daftar SPT                     |                            |             |                     | + Posting SPT                             |
| Download CSV Prepop                                |                                         | <b>Tahun Pajak</b><br>2020 | Q Tampilkan |                     |                                           |
|                                                    | Masa Pajak                              | Pembetulan ke              | Proses      | <b>Status</b>       | Action                                    |
|                                                    | $12 - 2020$                             | $\mathbf{0}$               | LAPOR       | <b>SUKSES LAPOR</b> | Lihat BPE<br>Cetak SPT                    |
|                                                    | $11 - 2020$                             | $\pmb{0}$                  | LAPOR       | <b>SUKSES LAPOR</b> | <b>Lihat BPE</b><br>Cetak SPT             |
|                                                    | $10 - 2020$                             | $\mathbf{0}$               | LAPOR       | <b>SUKSES LAPOR</b> | Lihat BPE<br>Cetak SPT                    |
|                                                    | $9 - 2020$                              | $\mathbf{0}$               | LAPOR       | <b>SUKSES LAPOR</b> | Lihat BPE<br>Cetak SPT                    |

**Gambar 4. 9** *History* **PT. Ampuh Perkasa Jaya dalam melakukan pelaporan SPT Masa PPN DN via E-Faktur** *web based* **mulai masa september 2020** 

Sumber : Data diolah 2021

Pada formulir 1111 B2 yang dapat dilihat dibawah ini, setelah penerapan E-Faktur 3.0 adalah mengelompokkan per masing-masing *supplier* karena ketika pemanggilan data melalui (*prepopulated* data) disesuaikan dengan data yang telah dikumpulkan sebelumnya oleh PKP pada formulir pengumpulan data faktur masukan.

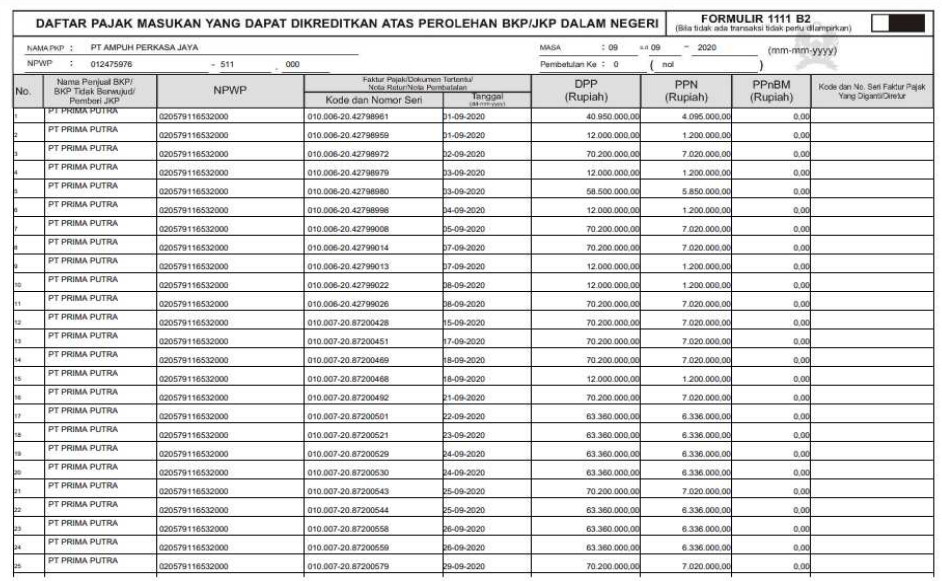

# **Gambar 4. 10 Formulir 1111 B2 implementasi** *prepopulated* **data (implementasi E-Faktur 3.0)**

Sumber : Data diolah 2021

## **4.1.3 Hambatan yang dihadapi setelah implementasi E-Faktur 3.0**

Dalam sebuah sistem yang baru saja diluncurkan pasti masih terdapat perbaikan-perbaikan guna meningkatkan efektifitas kinerja sistem tersebut. Sehingga pihak DJP juga gencar melakukan *survey* terhadap kinerja E-Faktur 3.0 yang baru ini. Sebagai salah satu PKP yang juga menikmati peremajaan sistem E-Faktur 3.0 PT Ampuh Perkasa Jaya merasakan kelebihan dan kekurangan atas sistem E-Faktur 3.0 pada saat implementasinya, berikut adalah beberapa hambatan pada sistem E-Faktur 3.0 yang dirasakan oleh PT Ampuh Perkasa Jaya:

a. Koneksi internet harus selalu terhubung dengan kecepatan Mbps yang kencang.

- b. Setiap kali melakukan pengambilan data pada *prepopulated* data PKP harus memasukan kode verifikasi, sedangkan PT. Ampuh Perkasa Jaya memiliki banyak *supplier* sehingga harus melakukan *input* kode verifikasi berulang kali.
- c. Sistem seringkali terjadi kendala (*Bug* sistem) sehingga PKP harus melakukan *log-in* kembali kedalam sistem E-Faktur 3.0.
- d. Sistem *error* karena sedang terjadi perbaikan sistem (*Maintenance* sistem) oleh DJP pada waktu-waktu mendekati pelaporan SPM PPN DN.

## **4.1.4 Mitigasi atas hambatan dalam pelaksanaan implementasi E-Faktur 3.0**

Berikut adalah beberapa upaya yang dapat dilakukan oleh PT Ampuh Perkasa Jaya untuk mengatasi hambatan yang terjadi:

- a. PKP melakukan administrasi E-Faktur pada waktu pagi hari untuk mencegah terjadinya *error* karena koneksi internet ataupun karena perbaikan sistem (*Maintenance* sistem) oleh DJP.
- b. Mengaksesp*repopuleted* data jauh-jauh hari sejak bulan berakhirnya masa pajak, karena ketika memasukan verifikasi data juga membutuhkan waktu selain harus benar memasukan huruf yang tertera pada kode verifikasi juga harus memasukan berulang kali setiap akan menggambil data masing masing *supplier* serta untuk menghindari terjadinya *error* sistem.

c. Selalu mengikuti perkembangan sistem E-Faktur 3.0 melalui social media milik DJP Online, laman resmi DJP Online atau forum diskusi pajak. Sehingga tidak tertinggal informasi terbaru yang di umumkan oleh DJP.

#### **4.1.5 Manfaat yang dirasakan setelah implementasi E-Faktur 3.0**

Selain hambatan yang dihadapi, sebuah sistem yang telah diperbaharui pastilah memiliki segudang manfaat yang dapat dirasakan oleh PKP. Karena tujuannya memang untuk memberikan kemudahan bagi PKP dalam melakukan kewajiban perpajakannya. Berikut adalah beberapa manfaat yang dirasakan oleh PT Ampuh Perkasa Jaya setelah implementasi E-Faktur 3.0:

- a. Faktur Pajak maupun PIB dan juga pelaporan SPT Masa PPN akan ada dalam waktu yang sebenarnya (*real time*).
- b. PKP tidak perlu melakukan input manual (*key in*) kedalam sistem E-Faktur.
- c. Waktu yang ditempuh untuk melakukan perhitungan PPN jauh lebih efisien.
- d. Meminimalisir terjadinya kesalahan karena perubahan data oleh lawan transaksi atau kesalahan yang dilakukan oleh PKP.
- e. Menyederhanakan proses administrasi pelaporan SPT Masa PPN sehingga memberi kemudahan bagi pengguna dalam pelaporannya.

# **4.1.6 Pembahasan akhir komparasi analisis disimilaritas pra implementasi** *prepopulated* **data pada E-Faktur 3.0 dan implementasinya di PT. Ampuh Perkasa Jaya.**

PT. Ampuh Perkasa Jaya telah melakukan administrasi perpajakannya sesuai dengan peraturan perpajakan yang berlaku sesuai dengan peraturan perundang undangan yang tertuang dalam Undang Undang Republik Indonesia Nomor 42 Tahun 2009, dengan melakukan perhitungan yaitu menyelisihkan antara Pajak Keluaran dan Pajak Masukan, pembayaran atau penyetoran, serta pelaporan pajak yang menjadi beban perusahaan. Dan kemudian melakukan administrasi perpajakannya melalui aplikasi E-Faktur yang telah disediakan oleh DJP. PT Ampuh Perkasa Jaya juga aktif mengikuti perkembangan perpajakan melalui berbagai platform yang telah disediakan seperti laman resmi DJP, *Social* media resmi milik DJP dan bahkan forum diskusi pajak yang berisikan orang yang ahli dalam perpajakan semua informasi dapat dengan mudah terakses, termasuk pengumuman nomor PENG-11/PJ.09/2020 tentang implementasi Nasional aplikasi E-Faktur Versi 3.0 yang di publikasi melalui laman resmi DJP. Sehingga pada tanggal 1 Oktober 2020, PT Ampuh Perkasa Jaya melakukan pembaharuan sistem E-Faktur 2.2 menjadi 3.0 dan melakukan administrasi perpajakan menggunakan E-Faktur 3.0 mulai masa september tahun 2020. Beberapa manfaat yang dirasakan sudah dijelaskan pada point 4.1.5 dan hambatan atas penerapan E-Faktur 3.0

juga sudah dijabarkan oleh penulis pada point 4.1.3 serta mitigasi atas hambatan dalam menjalankan E-Faktur 3.0 yang dijelaskan pada *point* 4.1.4. Sebagai hasil dari pembaharuan sistem E-Faktur dari versi 2.2 menjadi E-Faktur 3.0 pasti memiliki beberapa disimilaritas pada saat melakukan administrasi PPN, berikut adalah perbandingan sebelum implementasi *prepopulated* data (implementasi E-Faktur 2.2) dan setelah implementasi *prepopulated* data (implementasi E-Faktur 3.0 ):

**Tabel 4.1. Komparasi pra implementasi** *prepopulated* **data pada E-Faktur 3.0 dan Implementasiannya** 

| <b>Pembanding</b> | Sebelum<br>diterapkan             | Setelah diterapkan         |  |  |  |
|-------------------|-----------------------------------|----------------------------|--|--|--|
|                   | Prepopulated<br>data              | Prepopulated data          |  |  |  |
|                   | (Implementasi E-Faktur            | (Implementasi E-           |  |  |  |
|                   | (2.2)                             | Faktur 3.0)                |  |  |  |
| Pengumpulan       | Faktur                            | pembelian Faktur pembelian |  |  |  |
| Data              | dikumpulkan urut tanggal          | dikumpulkan<br>per         |  |  |  |
|                   | pembelian barang atau             | masing<br>masing           |  |  |  |
|                   | dipersamakan dengan buku supplier | dan                        |  |  |  |
|                   | harian pembelian.                 | diurutkan dengan           |  |  |  |
|                   |                                   | tanggal pembelian          |  |  |  |
|                   |                                   | barang<br>atau             |  |  |  |
|                   |                                   | dipersamakan               |  |  |  |
|                   |                                   | dengan buku harian         |  |  |  |
|                   |                                   | pembelian.                 |  |  |  |

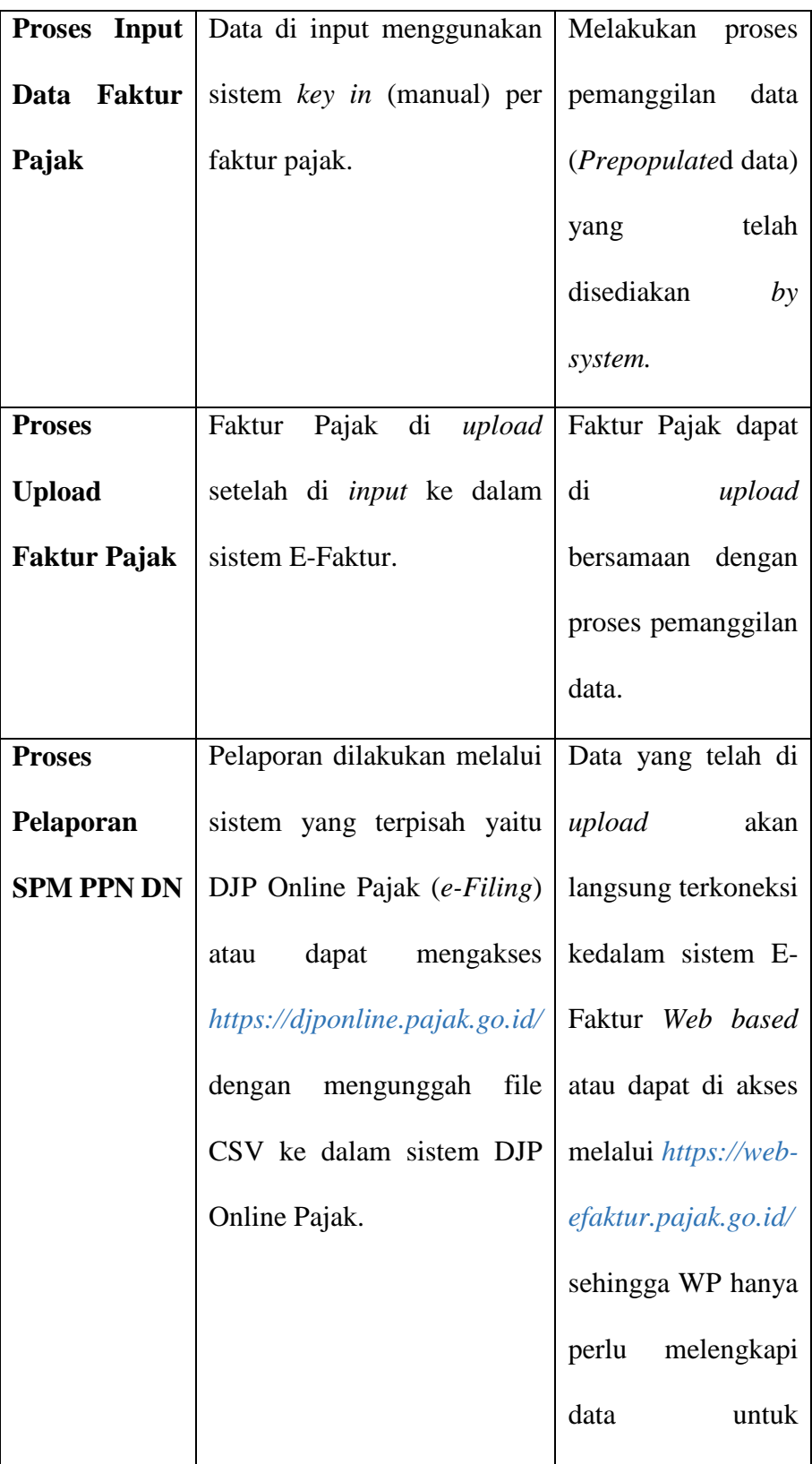

|                    |                            | <b>SPM</b><br>pelaporan |  |  |  |
|--------------------|----------------------------|-------------------------|--|--|--|
|                    |                            | PPN DN.                 |  |  |  |
| <b>Koneksi</b>     | Internet<br>hanya<br>harus | Internet harus selalu   |  |  |  |
| <b>Internet</b>    | terhubung ketika melakukan | terhubung<br>baik       |  |  |  |
|                    | upload Faktur              | ketika melakukan        |  |  |  |
|                    |                            | Pemanggilan data        |  |  |  |
|                    |                            | (Prepopulated data)     |  |  |  |
|                    |                            | dan<br>juga<br>saat     |  |  |  |
|                    |                            | melakukan upload        |  |  |  |
|                    |                            | Faktur                  |  |  |  |
| <b>Efektifitas</b> | Kurang Efektif karena PKP  | Sudah Efektif bagi      |  |  |  |
| sistem             | harus melakukan input satu | PT Ampuh Perkasa        |  |  |  |
|                    | per satu Faktur yang ada   | Jaya, tetapi masih      |  |  |  |
|                    | kedalam sistem E-Faktur.   | ada beberapa yang       |  |  |  |
|                    |                            | harus di benahi oleh    |  |  |  |
|                    |                            | DJP pada sistem E-      |  |  |  |
|                    |                            | Faktur<br>3.0           |  |  |  |
|                    |                            | tujuannya<br>agar       |  |  |  |
|                    |                            | semakin                 |  |  |  |
|                    |                            | mempermudah PKP         |  |  |  |
|                    |                            | dalam<br>melakukan      |  |  |  |
|                    |                            | administrasi PPN.       |  |  |  |

Sumber : Data diolah 2021

## **BAB V**

## **KESIMPULAN DAN SARAN**

## **5.1 Kesimpulan**

Dari hasil studi *literature* dan penelitian yang telah dilakukan, kesimpulan yang dapat ditarik dari analisis yang telah dijabarkan adalah :

- a. Diketahui bahwa pra implementasi *prepopulated* data pada E-faktur 3.0 dan setelah implementasiannya memiliki beberapa disimilaritas yang signifikan dirasakan oleh PT Ampuh Perkasa Jaya.
- b. Dengan implementasi E-Faktur 3.0 mempermudah PT. Ampuh Perkasa Jaya dalam melakukan administrasi perpajakan PPN DN.
- c. Peremajaan sistem ini memprioritaskan kemudahan PKP dengan menyederhanakan sistem yang telah ada sebelumnya DJP melakukan integrasi data antara PKP dengan lawan transaksi dan integrasi data antara DJP dengan DJBC serta menekan terjadinya kesalahan pengkreditan akibat lawan transaksi melakukan perubahan data.
- d. Dengan diterapkannya *prepopulated data* dinilai efektif dan efisien waktu bagi PKP dalam melakukan administrasi PPN DN.

## **5.2 Saran**

Dari hasil komparasi pra implementasi dan pengimplementasian E-Faktur 3.0 dengan fitur terbarunya *prepopulated* data serta hasil identifikasi hambatan implementasi E-Faktur 3.0, terdapat beberapa saran yang dapat menjadi opsi kebijakan implementasi E-Faktur Pajak, antara lain:

- a. PT. Ampuh Perkasa Jaya dapat melakukan administrasi perpajakan PPN DN setiap tanggal 15 masa berikutnya karena untuk mencegah apabila terjadi *maintenance* sistem/ *error* sistem karena *overload* penggunaan sistem E-Faktur secara bersamaan.
- b. Direktorat Jendral Pajak diharapkan dapat memperbaiki sistem yang dinilai masih kurang efektif bagi PKP, seperti halnya ketika PKP harus memasukan kode verifikasi setiap kali mengakses *prepopulated* data, sehingga ketika PKP hendak mengambil data masing masing *supplier* PKP harus memasukkan ulang kode verifikasi.
- c. *Maintenance* sistem yang dilakukan oleh DJP hendaknya dilakukan diluar jam kerja atau di waktu awal bulan masa berikutnya hal tersebut dirasa lebih tepat karena tidak mengganggu adminstrasi perpajakan.
- d. Data yang telah di *upload* melalui *prepopulated* data harus sering kali di refresh ulang tujuannya agar data yang muncul adalah data yang belum di *upload* oleh PKP jadi diharapkan DJP dapat melakukan evaluasi kinerja sistem E-Faktur 3.0 secara menyeluruh.

### **DAFTAR PUSTAKA**

- [1] E. Suandy, *Hukum Pajak*, 5th ed. Jakarta: Salemba Empat, 2011.
- [2] Direktorat Jendral Pajak, "www.pajak.go.id." https://www.pajak.go.id/id/efakturdjp (accessed Feb. 08, 2021).
- [3] Supramono and T. W. Damayanti, *Perpajakan Indonesia*. Yogyakarta: Andi, 2010.
- [4] Kementrian Keuangan Republik Indonesia, "www.kemenkeu.go.id." https://www.kemenkeu.go.id/apbn2020 (accessed Apr. 05, 2021).
- [5] Undang-Undang Republik Indonesia Nomor 16, "Undang-Undang Republik Indonesia Nomor 16 Tahun 2009 Tentang Perubahan Keempat Atas Undang-Undang Nomor Tahun 1983 Tentang Ketentuan Umum dan Tata Cara Perpajakan Menjadi Undang-Undang," *Undang. Nomor 16 Tahun 2009*, pp. 1–11, 2009.
- [6] Mardiasmo, *Perpajakan Edisi Terbaru*. Yogyakarta: Andi, 2016.
- [7] Undang Undang Republik Indonesia Nomor 42, "Undang Undang Republik Indonesia Nomor 42 Tahun 2009 tentang Pajak Pertambahan Nilai Barang dan Jasa dan Pajak Penjualan atas Barang Mewah.," *Undang Undang Nomor 42 Tahun 2009*, vol. 2009, no. 75, pp. 31–47, 2009.
- [8] Waluyo, *Perpajakan Indonesia buku 2*, 10th ed. Jakarta: Salemba Empat, 2011.
- [9] H. Purwono, *Dasar-Dasar Perpajakan dan Akuntansi Pajak*. Jakarta: Erlangga, 2010.
- [10] D. Muljono, *Pajak Pertambahan Nilai Lengkap Dengan Undang Undang*. Yogyakarta: Andi, 2008.
- [11] J. A. O'Brien, *Managing Information and Technology in The Business Enterprise*. New York: McGraw-Hill, 2004.
- [12] Suliyanto, *Metode Riset Bisnis*. Yogyakarta: Andi, 2006.
- [13] G. Chandrarin, *Metode Riset Akuntansi Pendekatan Kuantitatif*, 2nd ed. Jakarta: Salemba Empat, 2018.
- [14] S. Arikunto, *Prosedur Penelitian : Suatu Pendekatan Praktik*, 15th ed.

Jakarta: Rineka Cipta, 2013.

- [15] Sugiyono, *Metode Penelitian Kuantitatif, Kualitatif, Dan R&D*, 20th ed. Bandung: Alfabeta, 2014.
- [16] M. Zed, *Metode Penelitian Kepustakaan*. Jakarta: Yayasan Obor Indonesia, 2008.
- [17] Mardawani, *Praktis Penelitian Kualitatif Teori Dasar Dan Analisis Data Dalam Prespektif Kualitatif*. Yogyakarta: Deepublish, 2020.

## **LAMPIRAN**

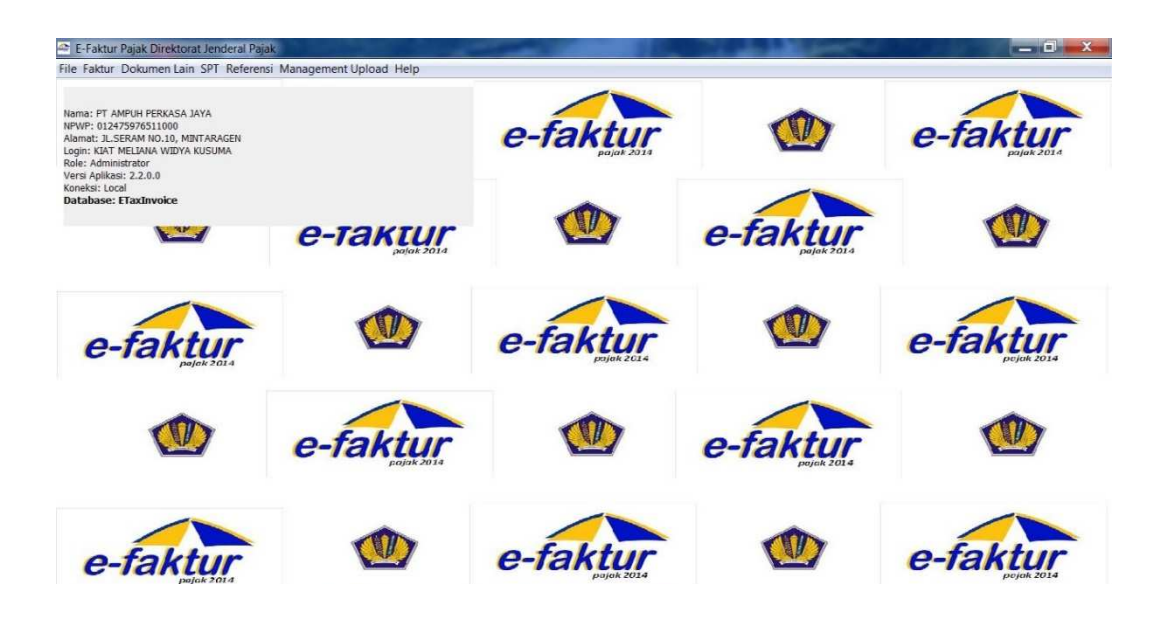

**Lampiran 1 Tampilan** *client desktop* **E-Faktur pra implementasi**  *prepopulated* **data (implementasi E-Faktur 2.2)** 

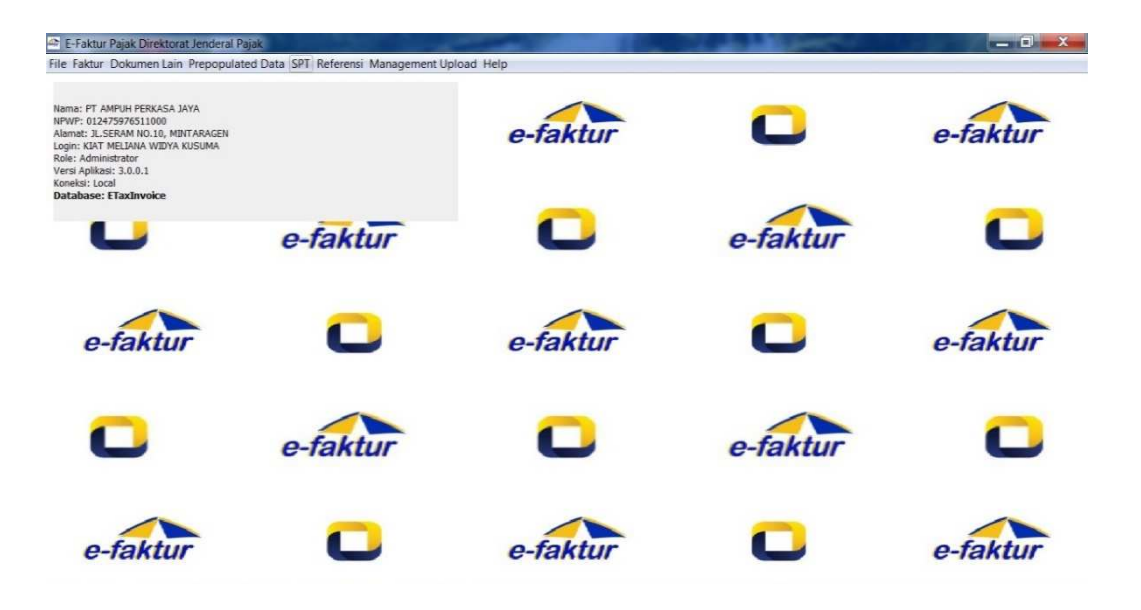

**Lampiran 2 Tampilan** *client desktop* **E-Faktur implementasi**  *prepopulated* **data (implementasi E-Faktur 3.0)**

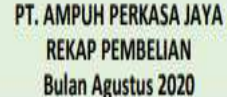

| TANGGAL<br>PENERIMAAN<br><b>BARANG</b> | KODE                                 | <b>NOMOR FAKTUR PAIAK</b> | TANGGAL<br><b>FAKTUR</b> | <b>NPWP</b>          | <b>NAMA SUPPLIER</b>        | <b>DPP</b> |             | <b>PPN</b> |               | <b>JUMLAH</b>  |  |  |
|----------------------------------------|--------------------------------------|---------------------------|--------------------------|----------------------|-----------------------------|------------|-------------|------------|---------------|----------------|--|--|
| <b>PEMBELIAN BARANG</b>                |                                      |                           |                          |                      |                             |            |             |            |               |                |  |  |
| 03-Agu                                 | ADC<br>010.002-20.76184006<br>01-Agu |                           | 74.068.105.1-518.000     | CV ADC TANJAYA       | Řp                          | 75.948.000 | Rp          | 7,594,800  | 83 542 800,00 |                |  |  |
| 04-Agu                                 | NF                                   | 010.003-20.26768310       | 03-Agu                   | 70.425.751.8-507.000 | CV NUSA FLOUR               | Rp         | 86.730.000  | Ro         | 8.673.000     | 95.403.000.00  |  |  |
| 04-Agu                                 | PPS                                  | 010.006-20.42798723       | 04-Agu                   | 02.057.911.6-532.000 | PT. PRIMA PUTRA SEJAHTERA   | Rp         | 63.360.00   | Řp         | 6.336.000     | 69.696.000,00  |  |  |
| D4-Agu                                 | PEP                                  | 010.000-20.37838244       | 03-Agu                   | 01.347.720.3-073.000 | PT PURINUSA EKA PERSADA     | Rø         | 16.500.000  | Řp         | 1.650.000     | 18 150 000,00  |  |  |
| 04-Agu                                 | <b>GM</b>                            | 010.006-20.41942087       | 04-Agu                   | 01.107.631.2-501.000 | <b>CV GUNUNG MAS</b>        | Rp         | 4.928.000   | Rp         | 492,800       | 5.420.800,00   |  |  |
| 04-Agu                                 | GM                                   | 010.006-20.41942088       | 04-Agu                   | 01.107.631.2-501.000 | CV GUNUNG MAS               | Ro         | 4.928.00    | Řp         | 492.800       | 5.420.800,00   |  |  |
| 05-Agu                                 | PEP                                  | 010.000-20.37838331       | 04-Agu                   | 01.347.720.3-073.000 | PT PURINUSA EKA PERSADA     | Ro         | 36.000.000  | Rp         | 3.600.000     | 39.600.000,00  |  |  |
| 05-Agu                                 | PPS                                  | 010.006-20.42798731       | 05-Agu                   | 02.057.911.6-532.000 | PT. PRIMA PUTRA SEJAHTERA   | Rp         | 63.360.000  | ko         | 6.336.000     | 69.696.000.00  |  |  |
| 05-Agu                                 | SMN                                  | 010.006-20.68248255       | 04-Agu                   | 73.455.804.2-516.000 | PT SINAR MATAHARI NASIOANAI | Ro         | 51.066.30   | Řp         | 5.106.630     | 56.172.930,00  |  |  |
| 05-Agu                                 | ASP                                  | 010.004-20.84413263       | 04-Agu                   | 01.244.309.9-511.000 | PT. ARIO SAKTI PRANA        | Rø         | 76.528.000  | Rp         | 7.652.800     | 84.180.800,00  |  |  |
| 05-Agu                                 | <b>GM</b>                            | 010.006-20.41942089       | 05-Agu                   | 01.107.631.2-501.000 | <b>CV GUNUNG MAS</b>        | Rp         | 4.224.000   | Ŕø         | 422,400       | 4.646.400,00   |  |  |
| 06 Agu                                 | PEP                                  | 010.000-20.37838627       | 05-Agu                   | 01.347.720.3-073.000 | PT PURINUSA EKA PERSADA     | Rp         | 11.154.00   | Řp         | 1.115.400     | 12.269.400,00  |  |  |
| 06-Agu                                 | PEP                                  | 010.000-20.37838628       | 05-Agu                   | 01.347.720.3-073.000 | PT PURINUSA EKA PERSADA     | Rø         | 720,000     | Ro         | 72.000        | 792.000,00     |  |  |
| 06-Agu                                 | CHEM                                 | 010.004-20.53811667       | 04-Agu                   | 02.791.387.0-611.000 | PT INTAN CHEMICAL           | Rp         | 101.119.500 | Ro         | 10.111.950    | 111.231.450,00 |  |  |
| 06-Agu                                 | GM                                   | 010.006-20.41942090       | 06-Agu                   | 01.107.631.2-501.000 | CV GUNUNG MAS               | Ro         | 3.392.00    | Rp         | 339.200       | 3.731.200,00   |  |  |
| 06-Agu                                 | EUNG                                 | 010.002-20.73592259       | 06-Agu                   | 08.772.157.7-501.000 | PERC. ROYAL OFFSET          | Rø         | 8.160.000   | Řp         | 816.000       | 8.976.000.00   |  |  |
| 06-Agu                                 | EUNG                                 | 010.002-20.73592260       | 06-Agu                   | 08.772.157.7-501.000 | PERC. ROYAL OFFSET          | Rp         | 2.720.000   | kp         | 272.000       | 2.992.000,00   |  |  |
| 07-Agu                                 | ŜU                                   | 010.003-20.25237833       | 05-Agu                   | 02.006.238.6-411.000 | PT. SURYA LOGAM INDOABADI   | Rp         | 35.000.000  | Řp         | 3.500.000     | 38.500.000,00  |  |  |
| D7-Agu                                 | PKU                                  | 010.006-20.58746138       | 06-Agu                   | 82.570.608.8-402.000 | PT PUTRI KARYA UNGGUL       | Rp         | 12.688.000  | Rp         | 1.268.800     | 13.956.800,00  |  |  |
| 07-Agu                                 | NF                                   | 010.003-20.26768313       | 06-Agu                   | 70.425.751.8-507.000 | CV NUSA FLOUR               | Rp         | 112.425.000 | 肋          | 11.242.500    | 123.667.500,00 |  |  |
| 08-Agu                                 | PKU                                  | 010.006-20.58746139       | 06-Agu                   | 82.570.608.8-402.000 | PT PUTRI KARYA UNGGUL       | Rp         | 12.948.000  | Rp         | 1,294,800     | 14.242.800.00  |  |  |
| 10-Agu                                 | PEP                                  | 010.000-20.37839648       | 08-Agu                   | 01.347.720.3-073.000 | PT PURINUSA EKA PERSADA     | Rø         | 33.660.000  | Rp         | 3.366.000     | 37.026.000,00  |  |  |
| 10-Agu                                 | PEP                                  | 010.000-20.37839649       | 09-Agu                   | 01.347.720.3-073.000 | PT PURINUSA EKA PERSADA     | Rp         | 36.000.000  | Ro         | 3.600.000     | 39.600.000,00  |  |  |
| 10-Agu                                 | PPS                                  | 010.006-20.42798776       | 10-Agu                   | 02.057.911.6-532.000 | PT. PRIMA PUTRA SEJAHTERA   | Rp         | 63.360.000  | Řp         | 6.336.000     | 69.696.000.00  |  |  |
| 10-Agu                                 | PPS                                  | 010.006-20.42798776       | 10-Agu                   | 02.057.911.6-532.000 | PT. PRIMA PUTRA SEJAHTERA   | Rp         | 15:210.000  | Ro         | 1.521.000     | 16.731.000,00  |  |  |
| 10-Agu                                 | DJ                                   | 010.006-20.32612020       | 09-Agu                   | 31.770.833.7-516.000 | CV DIAN NUSA JAYA           | Rp         | 24.314.500  | Rp         | 2.431.450     | 26.745.950,00  |  |  |
| 10-Agu                                 | ČK1                                  | 010.006-20.64545028       | $28 - h$ ul              | 01.115.364.0-117.000 | PT CAKRA KURAWA JAYA        | Rp         | 55.092.750  | Rp         | 5.509.275     | 60.602.025,00  |  |  |
| 11-Agu                                 | PPS                                  | 010.006-20.42798784       | 11-Agu                   | 02.057.911.6-532.000 | PT. PRIMA PUTRA SEJAHTERA   | Rø         | 63.360.000  | Ro         | 6.336.000     | 69.696.000,00  |  |  |

**Lampiran 3 Formulir pengumpulan data faktur pajak pembelian pra implementasi** *prepopulated* **data** 

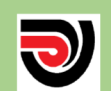

## PT. AMPUH PERKASA JAYA PAJAK PERTAMBAHAN NILAI (PPN) MASUKAN

**Bulan September 2020** 

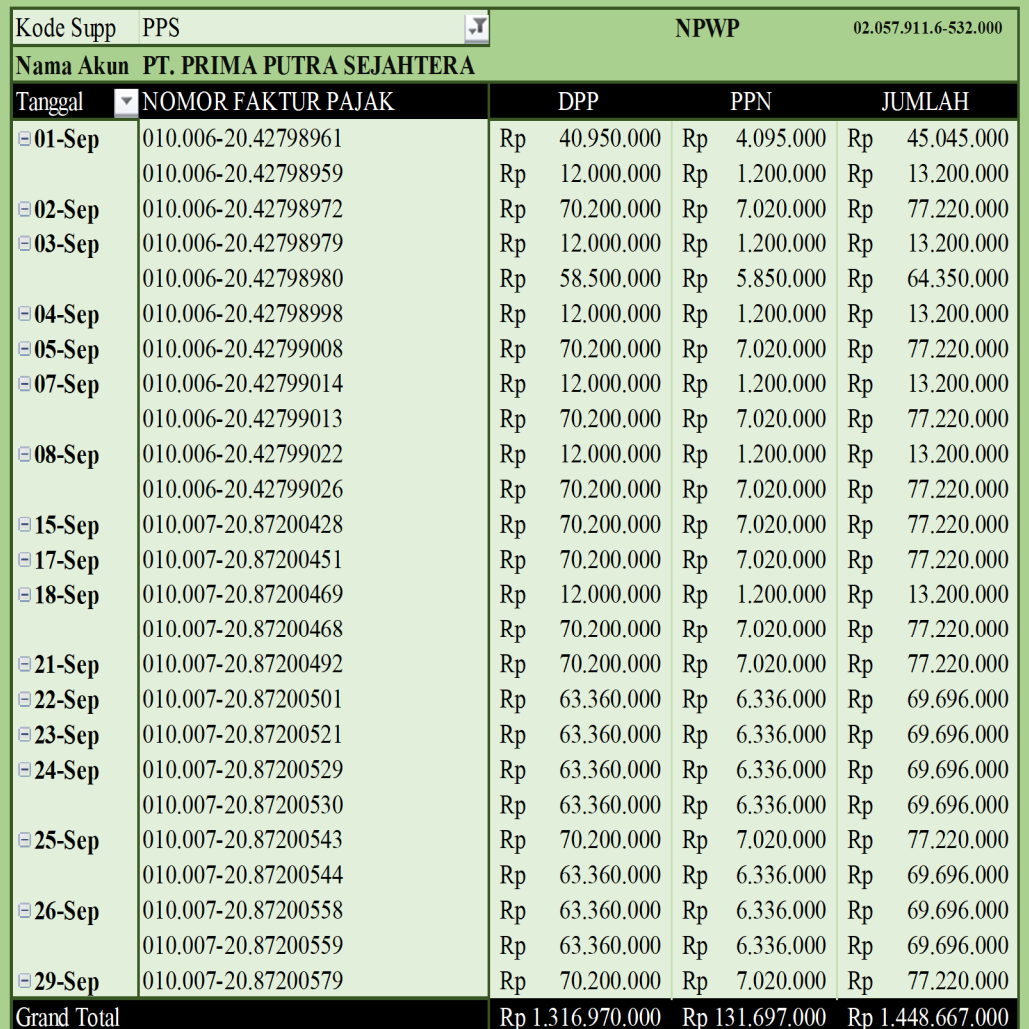

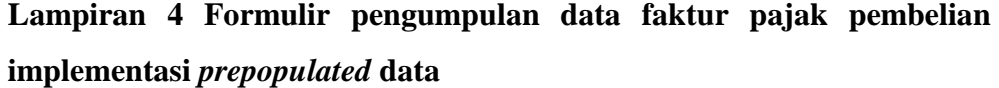

|     | PT AMPUH PERKASA JAYA<br>NAMA PKP :                     |                 |                     |                                                              | MASA<br>00:       | aa 08<br>$\sim$<br>-2020 | (mm-mm-vyyy) |                                 |
|-----|---------------------------------------------------------|-----------------|---------------------|--------------------------------------------------------------|-------------------|--------------------------|--------------|---------------------------------|
|     | NPWP :<br>012475976                                     | $-511$          | 000                 |                                                              | Pembelulan Ke : 0 | nol                      |              |                                 |
| No. | Nama Penjual BKP/<br>BKP Tidak Berwukid/<br>Pemberi JKP | <b>NPWP</b>     |                     | Faktur Pajak/Dokumen Tertentul<br>Nota Rotur/Nota Pombatalan |                   | <b>PPN</b>               | PPnBM        | Kode dan No. Seri Faktur Pajak: |
|     |                                                         |                 | Kode dan Nomor Seri | Tanggal<br>Iddinasyatl                                       | (Rupiah)          | (Rupiah)                 | (Rupiah)     | Yang Diganti/Diretur            |
|     | CV ADC TANJAYA                                          | 740681051518000 | 010.002-20.76184006 | 01-08-2020                                                   | 75 948 000 00     | 7,594,800.00             | 0.00         |                                 |
|     | <b>CV NUSA FLOUR</b>                                    | 704257518507000 | 010.003-20.26768310 | 13-08-2020                                                   | 86.730.000.00     | 8.673.000.00             | 0,00         |                                 |
|     | PT PRIMA PUTRA                                          | 020579116532000 | 010.006-20.42798723 | 14-08-2020                                                   | 63.360.000.00     | 6.336.000.0              | 0.00         |                                 |
|     | PT PURINUSA                                             | 013477203073000 | 010.000-20.37838244 | 13-08-2020                                                   | 16,500,000.00     | 1,650,000.00             | 0.00         |                                 |
|     | CV GUNUNG MAS                                           | 011076312501000 | 010.006-20.41942087 | 14-08-2020                                                   | 4,928,000.00      | 492,800.00               | 0.00         |                                 |
|     | CV GUNUNG MAS                                           | 011076312501000 | 010.006-20.41942088 | 14-08-2020                                                   | 4.928.000.00      | 492,800.00               | 0.00         |                                 |
|     | <b>PT PURINUSA</b>                                      | 013477203073000 | 010.000-20.37838331 | 04-08-2020                                                   | 36.000.000.00     | 3.600.000.0              | 0.00         |                                 |
|     | PT PRIMA PUTRA                                          | 020579116532000 | 010.006-20.42798731 | 15-08-2020                                                   | 63.360.000.0      | 6.336.000.00             | 0.00         |                                 |
|     | PT SINAR MATAHARI                                       | 734558042516000 | 010.006-20.68248255 | 14-08-2020                                                   | 51.066.300.00     | 5.106.630.00             | 0.00         |                                 |
|     | PT ARIO SAKTI PRANA                                     | 012443099511000 | 010.004-20.84413263 | 14-08-2020                                                   | 76,528,000.00     | 7,652,800.00             | 0.00         |                                 |
|     | CV GUNUNG MAS                                           | 011076312501000 | 010.006-20.41942089 | 15-08-2020                                                   | 4.224.000.00      | 422,400.00               | 0.00         |                                 |
|     | <b>PT PURINUSA</b>                                      | 013477203073000 | 010.000-20.37838627 | 15-08-2020                                                   | 11.154.000.00     | 1.115.400.00             | 0.00         |                                 |
|     | PT PURINUSA                                             | 013477203073000 | 010.000-20.37838628 | 05-08-2020                                                   | 720.000.00        | 72.000.00                | 0.00         |                                 |
|     | PT INTAN CHEMICAL                                       | 027913870611000 | 010.004-20.53811667 | 14-08-2020                                                   | 101.119.500.00    | 10.111.950.00            | 0.00         |                                 |
|     | CV GUNUNG MAS                                           | 011076312501000 | 010.006-20.41942090 | 06-08-2020                                                   | 3.392.000.00      | 339,200.00               | 0.00         |                                 |
|     | ELING WIDJAJA                                           | 087721577501000 | 010.002-20.73592259 | 06-08-2020                                                   | 8.160.000.00      | 816,000.00               | 0,00         |                                 |
|     | ELING WIDJAJA                                           | 087721577501000 | 010.002-20.73592260 | 06-08-2020                                                   | 2,720,000.00      | 272,000.00               | 0.00         |                                 |
|     | <b>PT SURYA LOGAM</b>                                   | 020062386411000 | 010.003-20.25237833 | 05-08-2020                                                   | 35,000,000.00     | 3,500,000.00             | 0.00         |                                 |
|     | PT PUTRI KARYA UNGGUL                                   | 825706088402000 | 010.006-20.58746138 | 06-08-2020                                                   | 12,688,000.00     | 1,268,800.00             | 0,00         |                                 |
|     | CV NUSA FLOUR                                           | 704257518507000 | 010.003-20.26768313 | 16-08-2020                                                   | 112.425.000.00    | 11,242,500.00            | 0.00         |                                 |
|     | PT PUTRI KARYA UNGGUL                                   | 825706088402000 | 010.006-20.58746139 | 06-08-2020                                                   | 12,948,000.00     | 1,294,800.00             | 0,00         |                                 |
|     | PT PURINUSA                                             | 013477203073000 | 010.000-20.37839648 | 08-08-2020                                                   | 33.660.000.00     | 3.366.000.00             | 0.00         |                                 |
|     | PT PURINUSA                                             | 013477203073000 | 010.000-20.37839649 | 09-08-2020                                                   | 36,000,000.00     | 3.600.000.00             | 0.00         |                                 |
|     | PT PRIMA PUTRA                                          | 020579116532000 | 010.006-20.42798778 | 0-08-2020                                                    | 63.360.000.00     | 6.336.000.00             | 0.00         |                                 |
|     | PT PRIMA PUTRA                                          | 020579116532000 | 010.006-20.42798776 | 0-08-2020                                                    | 15.210.000.00     | 1,521,000.00             | 0.00         |                                 |
|     | CV DIAN JAYA                                            | 317708337516000 | 010.006-20.32612020 | 09-08-2020                                                   | 24.314.500.00     | 2.431.450.00             | 0.00         |                                 |
|     | PT CANDI KEKAL JAYA                                     | 011153640117000 | 010.006-20.64545028 | 28-07-2020                                                   | 55.092.750.00     | 5,509,275.00             | 0.00         |                                 |
|     | PT PRIMA PUTRA                                          | 020579116532000 | 010.006-20.42798784 | 1-08-2020                                                    | 63.360.000.00     | 6.336.000.00             | 0.00         |                                 |

**Lampiran 5 Formulir 1111 B2 pra implementasi** *prepopulated* **data (implementasi E-Faktur 2.2)**

|     | PT AMPUH PERKASA JAYA<br>NAMA PKP :                            |                 | MASA<br>: 09        | an.09<br>2020                                               | (mm-mm-yyyy)  |              |                   |                               |
|-----|----------------------------------------------------------------|-----------------|---------------------|-------------------------------------------------------------|---------------|--------------|-------------------|-------------------------------|
|     | <b>NPWP</b><br>012475976<br>÷                                  | $-511$          | 000                 | Pembetulan Ke : 0                                           | not           |              |                   |                               |
| No. | Nama Peniual BKP/<br><b>BKP Tidak Barwulud/</b><br>Pemberi JKP | <b>NPWP</b>     |                     | Faktur Pajak/Dokumen-Tortentu/<br>Nota Returnola Pembatalan |               | PPN          | PP <sub>nBM</sub> | Kode dan No. Sen Faktur Palak |
|     |                                                                |                 | Kode dan Nomor Seri | Tanggal<br>(dd-min-ywy)                                     | (Rupjah)      | (Rupiah)     | (Rupiah)          | Yang Diganti/Direbr           |
|     | PT PRIMA PUTRA                                                 | 020579116532000 | 010.006-20.42798961 | 01-09-2020                                                  | 40,950,000.00 | 4.095.000.00 | 0.00              |                               |
|     | PT PRIMA PUTRA                                                 | 020579116532000 | 010.006-20.42798959 | 01-09-2020                                                  | 12.000.000.00 | 1,200,000.00 | 0.00              |                               |
|     | PT PRIMA PUTRA                                                 | 020579116532000 | 010.006-20.42798972 | 02-09-2020                                                  | 70,200,000.00 | 7.020.000.00 | 0.00              |                               |
|     | PT PRIMA PUTRA                                                 | 020579116532000 | 010.006-20.42798979 | 03-09-2020                                                  | 12.000.000.00 | 1,200,000.00 | 0.00              |                               |
|     | PT PRIMA PUTRA                                                 | 020579116532000 | 010.006-20.42798980 | 3-09-2020                                                   | 58,500,000.00 | 5.850.000.00 | 0.00              |                               |
|     | PT PRIMA PUTRA                                                 | 020579116532000 | 010.006-20.42798998 | 04-09-2020                                                  | 12.000.000.00 | 1,200,000.00 | 0.00              |                               |
|     | PT PRIMA PUTRA                                                 | 020579118532000 | 010.006-20.42799008 | 05-09-2020                                                  | 70,200,000.00 | 7.020.000.0  | 0.00              |                               |
|     | PT PRIMA PUTRA                                                 | 020579116532000 | 010.006-20.42799014 | 07-09-2020                                                  | 70,200,000.00 | 7,020,000.00 | 0.00              |                               |
|     | PT PRIMA PUTRA                                                 | 020579116532000 | 010.006-20.42799013 | 07-09-2020                                                  | 12.000.000.00 | 1.200.000.00 | 0.00              |                               |
|     | PT PRIMA PUTRA                                                 | 020579116532000 | 010.006-20.42799022 | 08-09-2020                                                  | 12.000.000.00 | 1,200,000.00 | 0.00              |                               |
|     | PT PRIMA PUTRA                                                 | 020579116532000 | 010.006-20.42799026 | 08-09-2020                                                  | 70,200,000.00 | 7.020.000.00 | 0.00              |                               |
|     | PT PRIMA PUTRA                                                 | 020579116532000 | 010.007-20.87200428 | 5-09-2020                                                   | 70,200,000.00 | 7.020.000.00 | 0.00              |                               |
|     | PT PRIMA PUTRA                                                 | 020579116532000 | 010.007-20.87200451 | 17-09-2020                                                  | 70,200,000.00 | 7.020.000.0  | 0.00              |                               |
|     | PT PRIMA PUTRA                                                 | 020579116532000 | 010.007-20.87200469 | 18-09-2020                                                  | 70,200,000.00 | 7.020.000.00 | 0.00              |                               |
|     | PT PRIMA PUTRA                                                 | 020579118532000 | 010.007-20.87200468 | 18-09-2020                                                  | 12,000,000.00 | 1,200,000.0  | 0.00              |                               |
|     | PT PRIMA PUTRA                                                 | 020579116532000 | 010.007-20.87200492 | 21-09-2020                                                  | 70.200.000.00 | 7.020.000.0  | 0.00              |                               |
|     | PT PRIMA PUTRA                                                 | 020579116532000 | 010.007-20.87200501 | 22-09-2020                                                  | 63.360.000.00 | 6.336.000.00 | 0.00              |                               |
|     | PT PRIMA PUTRA                                                 | 020579116532000 | 010.007-20.87200521 | 23-09-2020                                                  | 63.360.000.00 | 6.336.000.00 | 0.00              |                               |
|     | PT PRIMA PUTRA                                                 | 020579118532000 | 010.007-20.87200529 | 24-09-2020                                                  | 63.360.000.00 | 6,336,000.00 | 0.00              |                               |
|     | PT PRIMA PUTRA                                                 | 020579116532000 | 010.007-20.87200530 | 24-09-2020                                                  | 63,360,000.00 | 6,336,000.00 | 0.00              |                               |
|     | PT PRIMA PUTRA                                                 | 020579116532000 | 010.007-20.87200543 | 25-09-2020                                                  | 70,200,000.00 | 7.020.000.0  | 0.00              |                               |
|     | PT PRIMA PUTRA                                                 | 020579116532000 | 010.007-20.87200544 | 25-09-2020                                                  | 63,360,000.00 | 6,336,000.00 | 0.00              |                               |
|     | PT PRIMA PUTRA                                                 | 020579116532000 | 010.007-20.87200558 | 26-09-2020                                                  | 63.360.000.00 | 6.336.000.00 | 0.00              |                               |
|     | PT PRIMA PUTRA                                                 | 020579116532000 | 010.007-20.87200659 | 06-09-2020                                                  | 63.360.000.00 | 6.336.000.00 | 0.00              |                               |
|     | PT PRIMA PUTRA                                                 | 020579116532000 | 010.007-20.87200679 | 29-09-2020                                                  | 70,200,000.00 | 7.020.000.00 | 0.00              |                               |

**Lampiran 6 Formulir 1111 B2 implementasi** *prepopulated* **data (implementasi E-Faktur 3.0)** 

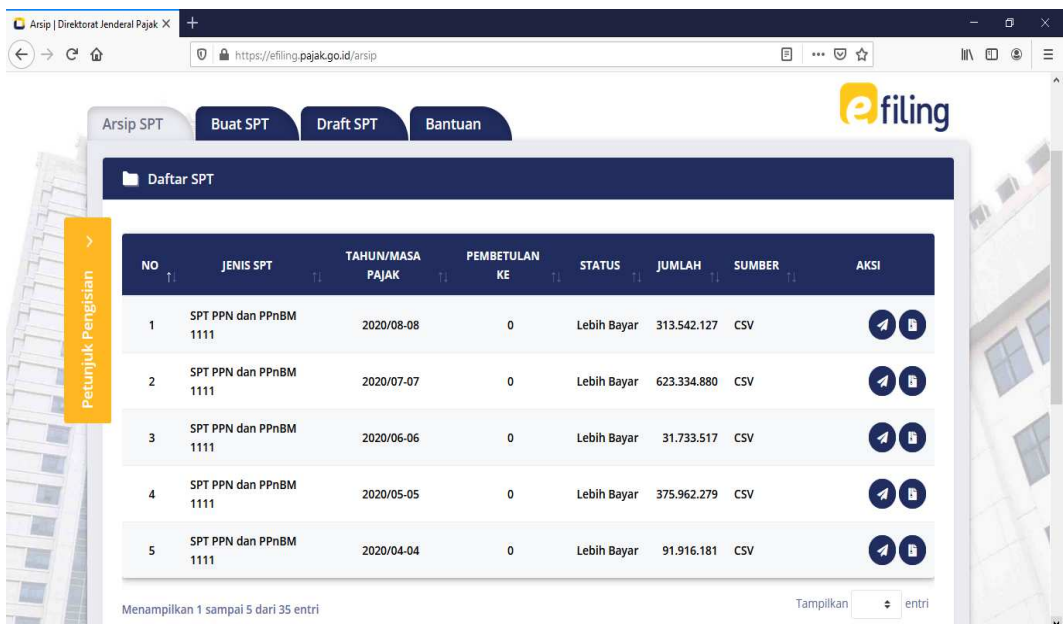

**Lampiran 7** *History* **PT. Ampuh Perkasa Jaya dalam melakukan pelaporan SPT Masa PPN DN via E-***Filing* **sampai dengan masa Agustus 2020**

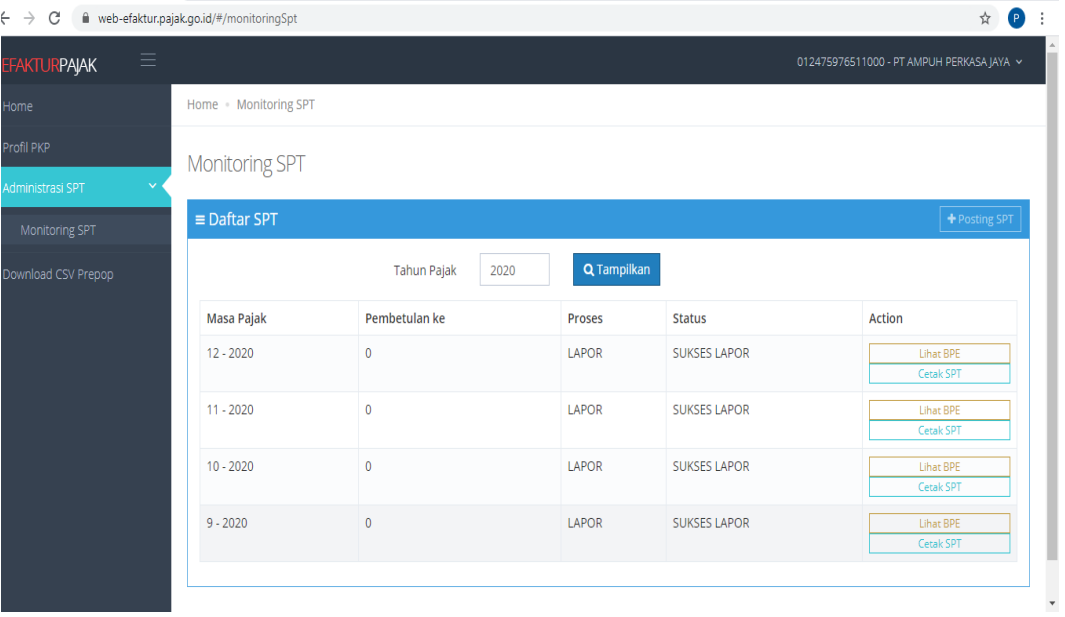

**Lampiran 8** *History* **PT. Ampuh Perkasa Jaya dalam melakukan pelaporan SPT Masa PPN DN via E-Faktur** *web based* **mulai masa September 2020**